République Algérienne Démocratique et Populaire Ministère de l'Enseignement Supérieur et de la Recherche Scientifique Université A / MIRA de Bejaia Faculté des Sciences Exactes Département de Recherche Opérationnelle

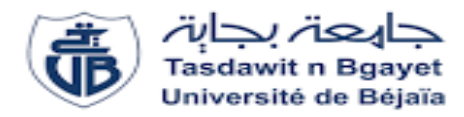

Mémoire de fin de cycle

En vue de l'obtention du diplôme de Master en Recherche Opérationnelle

Option : Modélisation Mathématique et Techniques de Décision

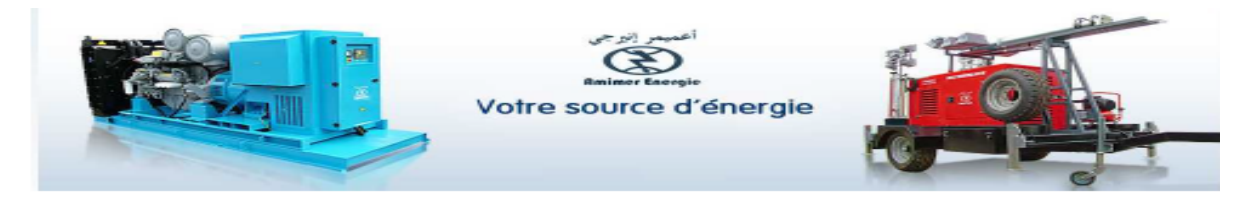

# Thème

abbbbbbbbbbbbbbbbbbbbbbbbbbbbbbbbbbbbbbbbc Evaluation des Performances d'une Chaîne de Production via les Réseaux de Petri : Cas de l'Atelier Chaudronnerie de l'Entreprise AMIMER ENERGIE.

ee<br>ee

## Soutenu par :

fggggggggggggggggggggggggggggggggggggggggh

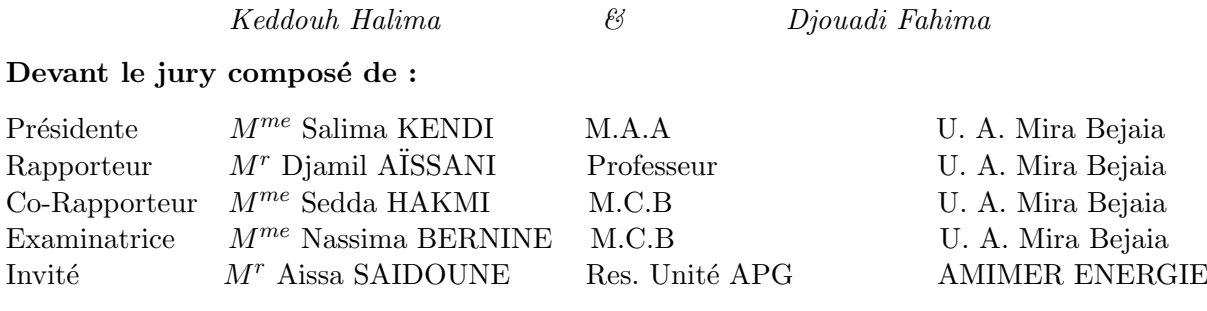

 $\mathbf{d}$ 

Ann´ee Universitaire 2019 − 2020

# Remerciements

Nous remercions Dieu tout puissant de nous avoir accordé santé, courage et la volonté pour accomplir ce modeste travail.

Nous souhaitons adresser nos remerciements les plus sincères aux personnes qui nous ont apporté leur aide et qui ont contribué à l'élaboration de ce mémoire ainsi qu'à la réussite de cette formidable année universitaire.

Nous tenons également à remercier notre encadreur Pr D. AISSANI pour l'aide et l'assistance qu'il nous a fourni afin de nous permettre de mener à bien et à terme ce mémoire de fin de cycle, et qu'il nous soit permis de leur exprimer notre profonde reconnaissance. Madame Hakmi Sedda notre Co-promotrice, pour sa qualité d'encadrement, sa disponibilité, son soutient et ses orientations durant la réalisation de cette étude. Nos vifs remerciements sont également adressés à Mr Aissa Saidoune responsable unité APG de l'entreprise AMIMER ENERGIE, pour son accueil chaleureux, son écoute et ses conseils pertinents, à Mr Fouad Halfaoui responsable production, à toutes l'équipes de la GOP spécialement Massinissa Mehenni et Amina Touazi pour l'aide qu'ils nous ont prodiguée.

Nous exprimons notre grand respect aux honorables membres de jury qui ont accepté d'évaluer ce travail.

Nous n'oublions pas nos parents pour leurs contributions, leurs soutiens et leurs patiences. Nous adressons nos plus sincères remerciements à tous nos proches et amis, qui nous ont toujours soutenu et encouragé au cours de la réalisation de ce mémoire.

# **Dédicaces**

Je dédie ce travail en témoignage de mon amour et mon attachement :

 $\dot{A}$  mes parents (mon cher père et ma chère mère) aucune dédicace ne saurait exprimer mon respect, mon amour éternel et ma considération pour les sacrifices que vous avez consenti pour mon instruction et mon bien-être. Je vous remercie pour tout le soutien et l'amour que vous me portez depuis mon enfance et j'espère que votre bénédiction m'accompagne toujours. Que ce modeste travail soit l'exaucement de vos vœux tant formulés, le fruit de vos innombrables sacrifices, bien que je ne vous en acquitterai jamais assez. Puisse Dieu, le Très Haut, vous accordez santé, bonheur et longue vie et faire en sorte que jamais je ne vous déçoive.

 $\dot{A}$  mes chers frères Mokrane et Dahmane en témoignage de mon affection fraternelle. de ma profonde tendresse et reconnaissance, je vous souhaite une vie pleine de bonheur et de succès et que Dieu, le tout puissant, vous protège et vous garde.

 $\dot{A}$  ma chère sœur Chérifa la prunelle de mes yeux, que Dieu te bénisse, inspire ton chemin et t'aide à réaliser tes souhaits les plus aimables. Je ne te remercierai jamais pour ta gentillesse, ta générosité et ton aide précieuse.

 $\dot{A}$  mon cousin Aissa et sa femme Nouara la douce, au cœur si grand et leurs enfants que j'aime profondément Younes et Youcef. Aucune dédicace ne saurait exprimer tout l'amour que  $j'ai$  pour vous, votre joie et votre gaieté me comblent de bonheur.

 $\dot{A}$  toute ma famille pour votre amour, vos prières et vos encouragements qui m'ont été d'un grand soutien au cours de ce long parcours.

 $\dot{A}$  ma copine Fahima et sa famille nous avons vécu tellement d'aventures depuis notre rencontre, aujourd'hui je suis impatiente de partager encore beaucoup d'autres moments fantastiques avec toi.

 $\vec{A}$  tous mes amis en souvenir des moments merveilleux que nous avons passés et aux liens solides qui nous unissent. De peur d'en oublier certains, je ne m'aventurerais pas à tous les citer et, nul doute qu'ils sauront ici se reconnaître. Un grand merci pour votre soutien, vos encouragements, votre aide. Avec toute mon affection et estime, je vous souhaite beaucoup de réussite et de bonheur, autant dans votre vie professionnelle que privée.

Halima Mamah

# **Dédicaces**

Je dédie ce travail en témoignage de mon amour et mon attachement :

#### $\dot{A}$  Mes parents

Affables, honorables, aimables : vous représentez pour moi le symbole de la bonté par excellence, la source de tendresse et l'exemple du dévouement qui n'a pas cessé de m'encourager. Aucune dédicace ne saurait être assez éloquente pour exprimer ce que vous méritez pour tous les sacrifices que vous n'avez cessé de me donner depuis ma naissance. Vos prières m'ont été d'un grand secours pour mener à bien mes études. Rien au monde ne vaut les efforts fournis jour et nuit pour mon éducation et mon bien être. Ce travail est le fruit de sacrifices que vous avez consenti pour mon éducation et ma formation.

#### $\dot{A}$  Mes chers frères Mohamed et Sofiane

Mohamed, en témoignage de l'attachement, de l'amour que je porte pour vous, malgré la distance, vous êtes toujours dans mon coeur, Je vous dédie ce travail avec tous mes voeux de bonheur, de santé et de réussite.

Sofiane, mon cher petit frère présent dans tous mes moments par ses belles surprises sucrées. Je te souhaite un avenir plein de joie, de bonheur, de réussite. Je t'exprime à travers ce travail mes sentiments de fraternité et d'amour.

## $\dot{A}$  Ma très chère sœur Tassadit, son mari Ahmed et Mes nièces Merina, Melina et Mon neveu Ilyan.

# $\AA$  Ma très chère sœur Rima, son mari Amirouche et Mes nièces "jumelles" Nelya, Ilya.

Je vous souhaite une vie pleine de bonheur et de succès et que Dieu, le tout puissant, vous protège et vous garde.

#### $\dot{A}$  Mon très cher fiancé Aissa

Malgré la distance, ma vie est remplie de belles surprises, tes sacrifices. Ton soutien moral et matériel, ta gentillesse sans égal, ton profond attachement m'ont permis de réussir mes études.

#### $\dot{A}$  Ma copine Halima et sa famille

Nous avons vécu tellement d'aventures depuis notre rencontre, aujourd'hui je suis impatiente de partager encore beaucoup d'autres moments fantastiques avec toi.

 $\dot{A}$  Ma tante Faroudja et son epoux Hocine.  $\dot{A}$  Mon oncle Slem et son epouse Hdjila et les petits Wassim, Nesrine et Lina.  $\vec{A}$  Ma belle famille "Amrani".  $\vec{A}$  tous mes ami(e)s : Sarah, Chérifa, Ferhat et Nourddine.

Fahima FiFi

# Table des matières

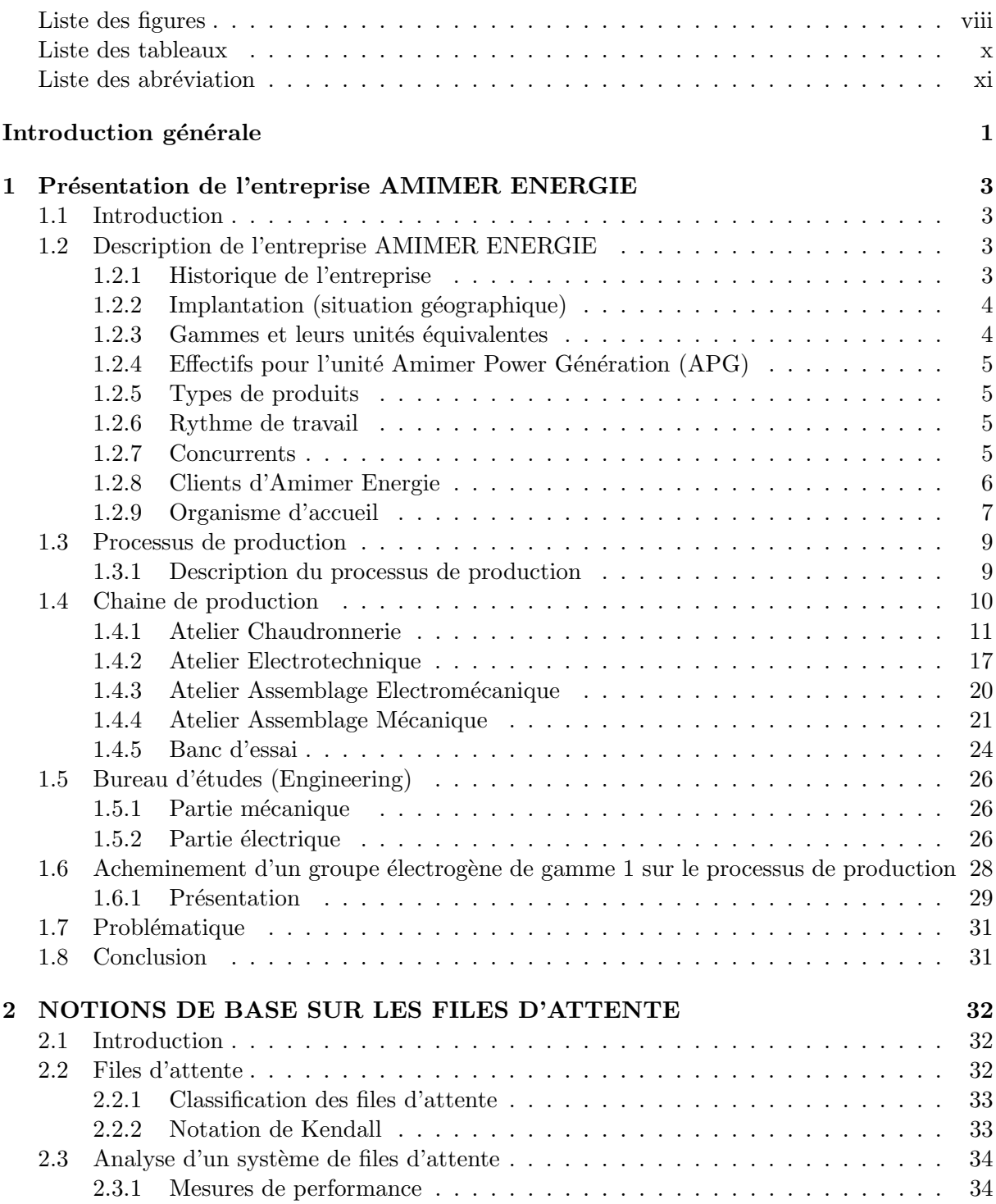

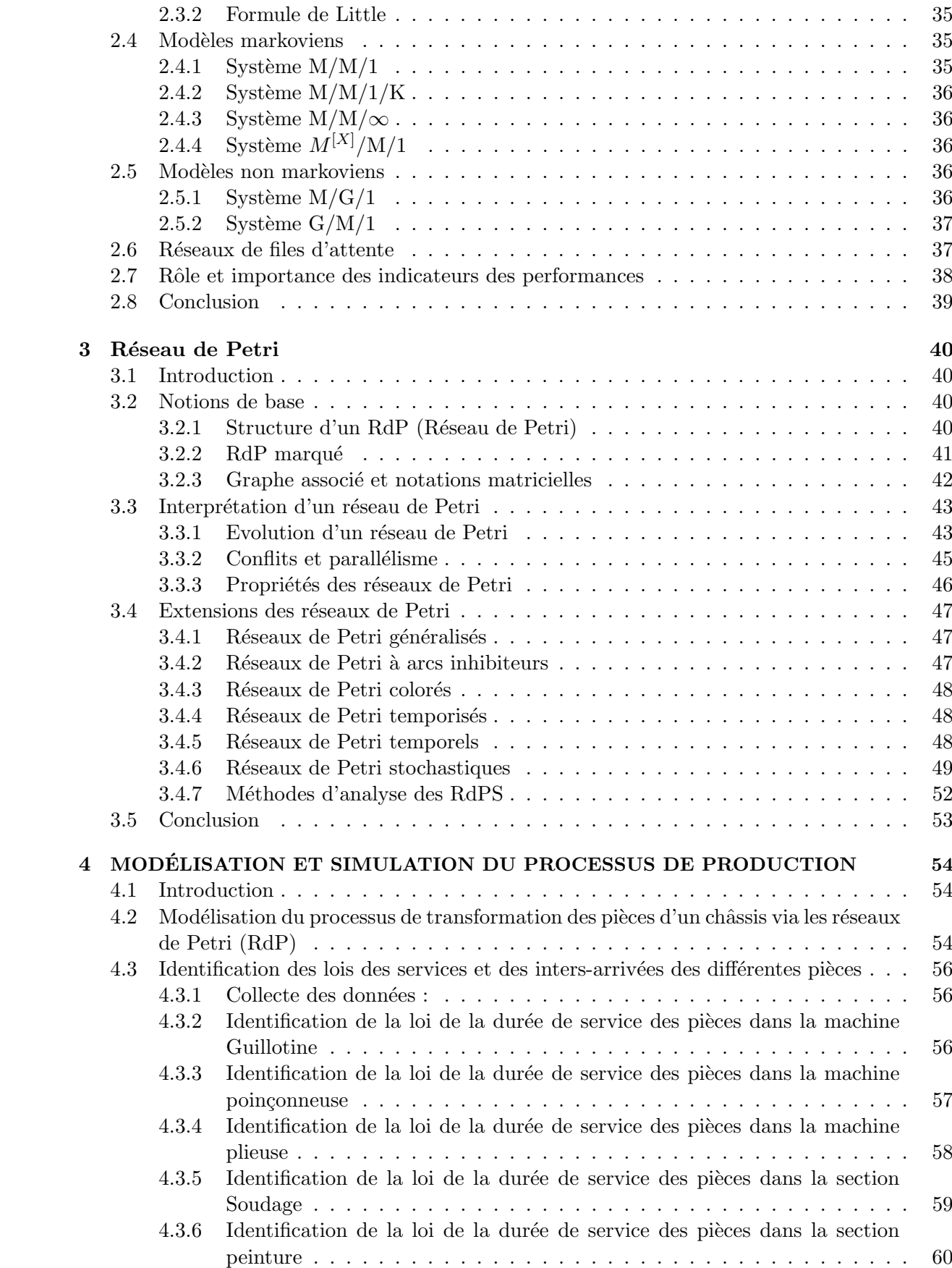

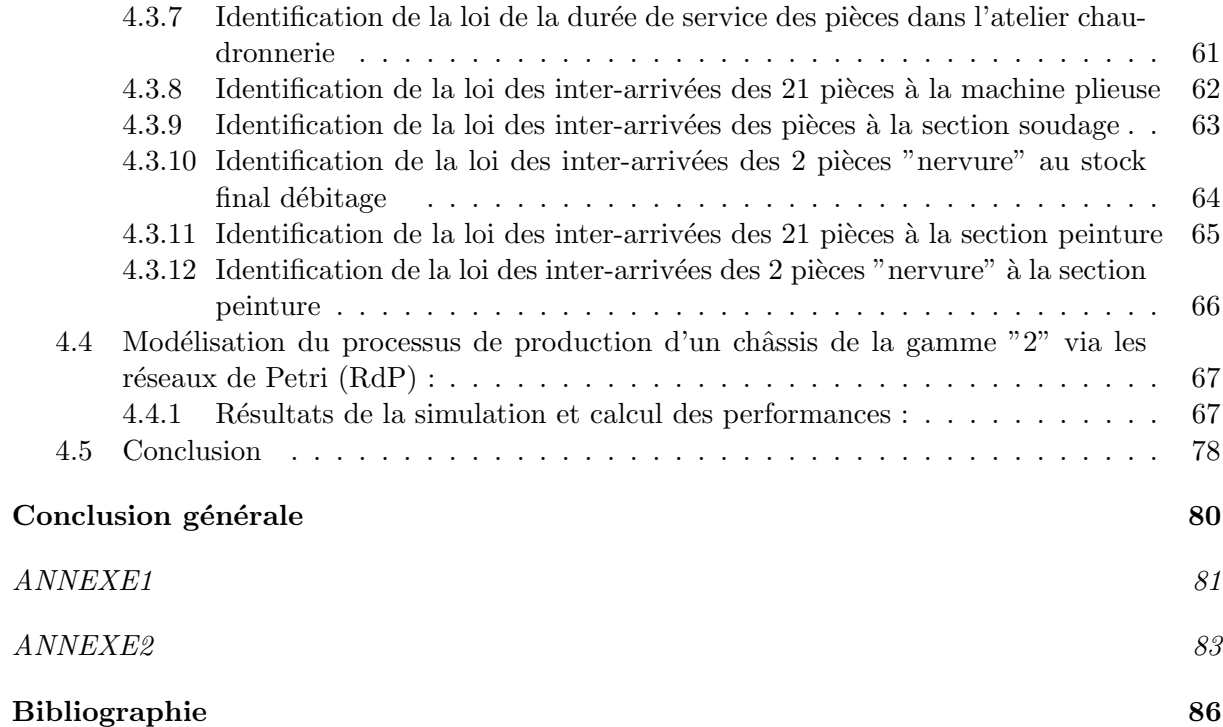

# Table des figures

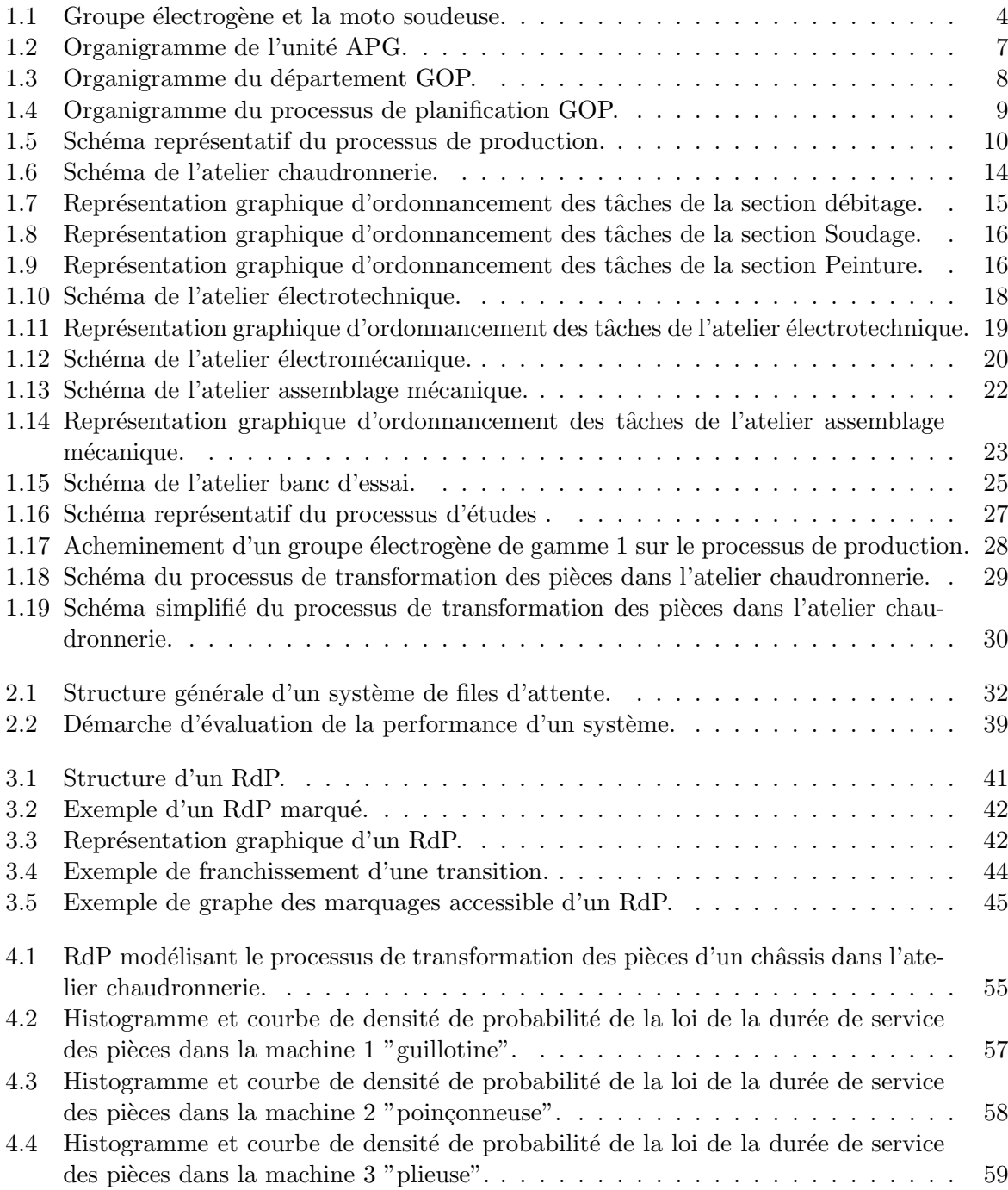

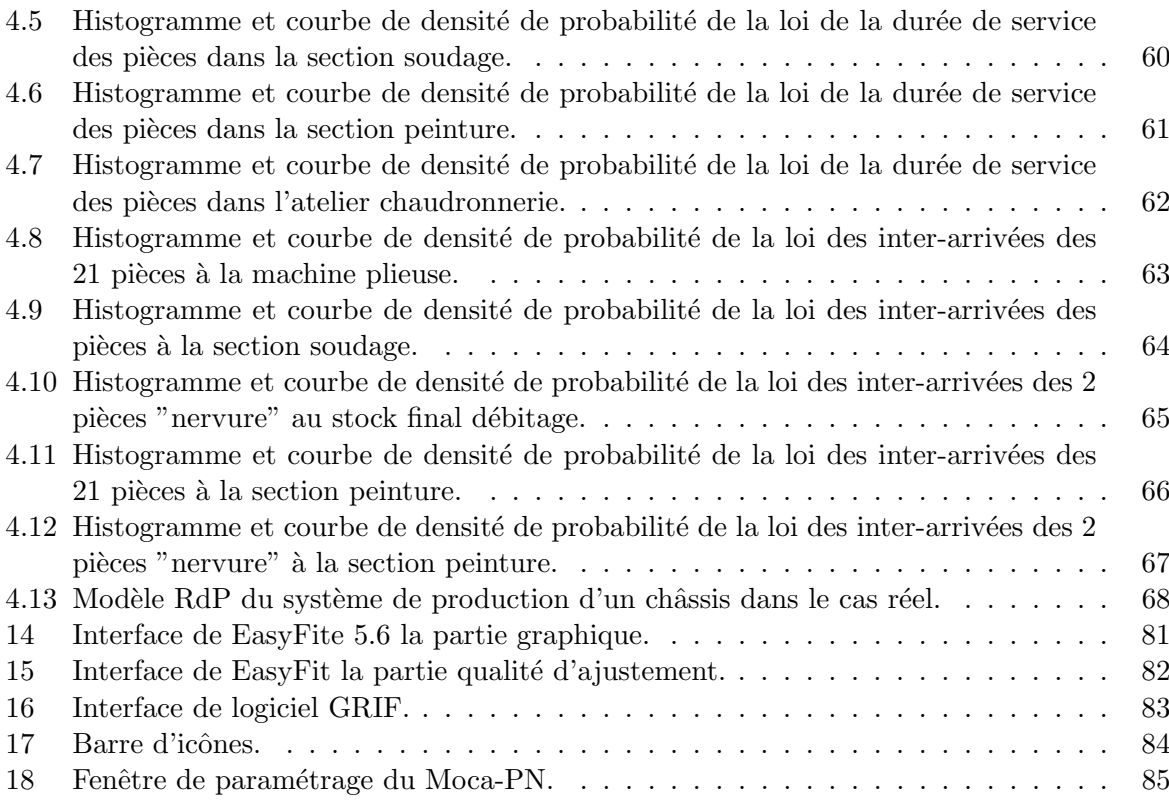

# Liste des tableaux

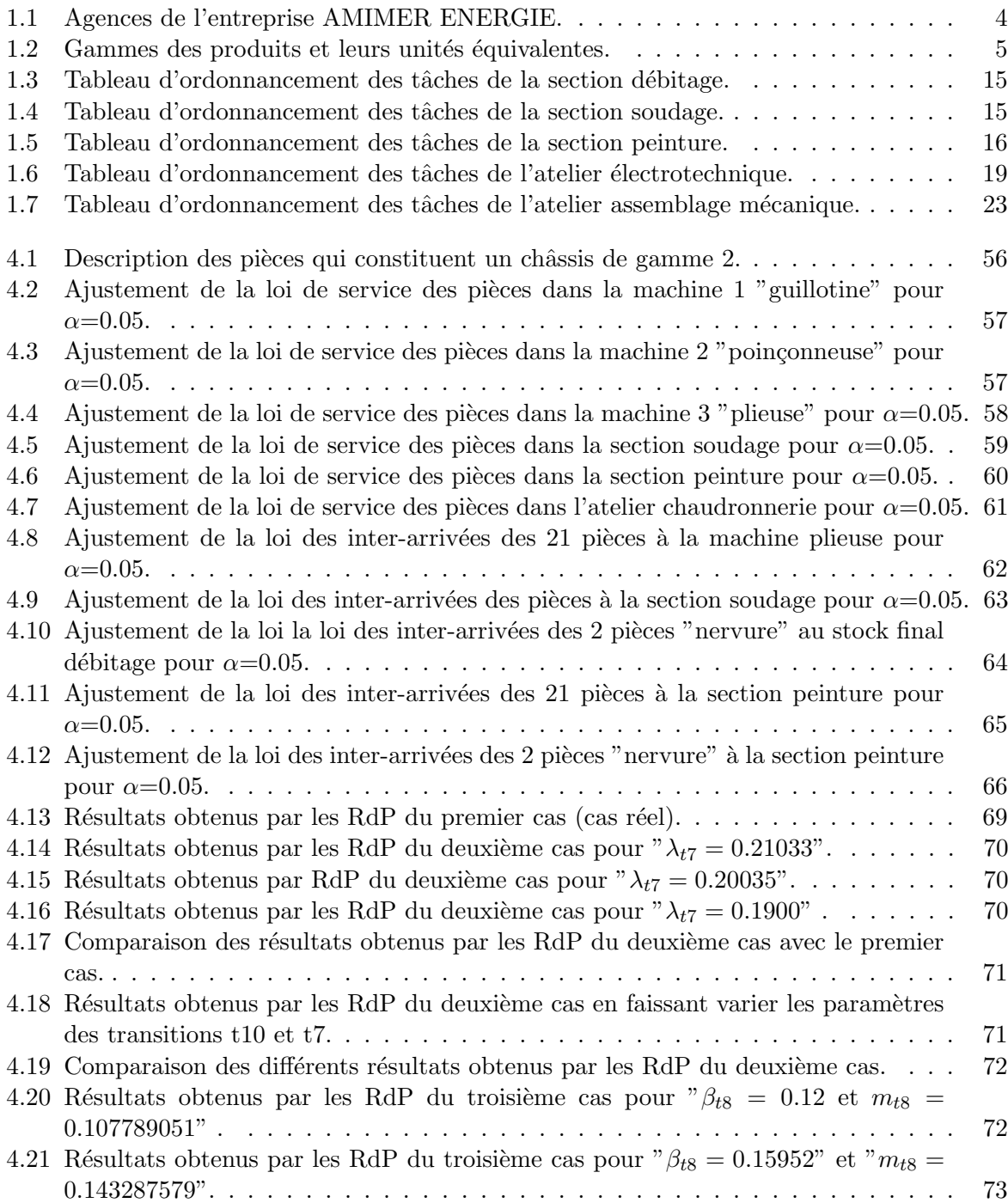

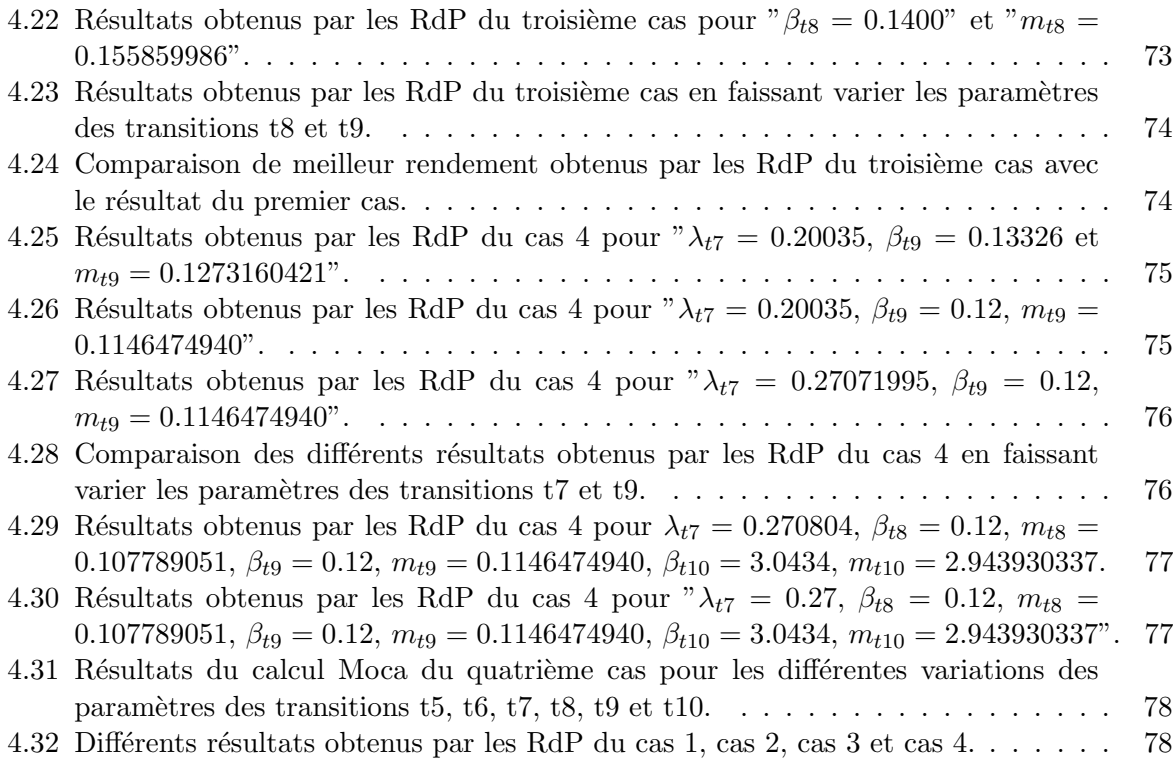

# Liste des Abréviations

APG : Amimer Power Génération.

ERP : Entreprise Resource Planning.

GDS : Global Distribution Systems.

GE : Groupe Electrogène.

GRIF : Graphical Interface for Reliability Forecasting.

GOP : Gestion d'Organisation des opérations de Production.

ISO : International Organization for Standardization.

KVA : Kilo Volt Amper.

MRP : Markov Regenerative Process.

NAFTAL : Sociéte Nationale de Commercialisation et de Distribution des Produit Pétroliers.

PDP : Plan Directeur de Production.

RdP : Réseau de Petri.

RdPS : Réseau de Petri Stochastique.

RdPSG : Réseau de Petri Stochastique Généralisé.

SONATRACH : Société Nationale pour la Recherche , la production, le Transport, la Transformation et la Commercialisation des Hydrocarbures.

SONELGAZ : Société Nationale de l'électricité et du gaz.

SPA : Société Par Actions.

ZAC : Zone d'Aménagement Concerté.

# Introduction générale

Depuis plusieurs années, le contexte de mondialisation et l'accroissement de la concurrence ont d´efini un nouvel ordre ´economique et industriel pour les entreprises de production de biens. En effet, ces entreprises sont quotidiennement confrontées à la maîtrise et à l'amélioration des performances de l'ensemble de leurs processus afin de garantir leur pérennité et leur compétitivité [30]. Dans cet environnement, chaque entreprise se doit ainsi d'optimiser la satisfaction de sa clientèle et d'améliorer sa performance globale par une amélioration du triptyque qualité, coût, délai [37]. L'amélioration des performances d'une chaîne de production a toujours été un objectif important depuis que les hommes fabriquent des objets.

Grâce à la modélisation minutieuse des processus, nous pourrons traquer les moments d'attentes rencontrés par les opérationnels ou les moments d'attentes des matières. Le jeu consiste alors à travailler sur les zones de goulots d'étranglement. Un jeu qui peut se révéler plus complexe qu'il n'y paraît : il implique de renforcer les ressources de manière ciblée pour supprimer les goulots, mais aussi de revoir la cadence globale du processus pour tenir compte des délais les plus longs. Dans les services, cela peut conduire aussi à refondre les processus de validation, souvent chronophages, et à passer de tâches séquentielles à des tâches plus collaboratives. C'est le cas de la chaˆıne de production au niveau de l'entreprise AMIMER ENERGIE.

L'entreprise AMIMER ENERGIE est le leader algérien de la conception, de la fabrication et de l'installation des groupes électrogènes de toutes puissances. Pour mieux se placer dans un marché soumis à de fortes concurrences, l'entreprise AMIMER ENERGIE envisage d'opérer certaines modifications sur son système de gestion de production car elle rencontre certains probl`emes de blocage dans son plan de production tels que des postes goulots (des temps d'attentes énorme au niveau de certains pré-stockages et des délais de livraison non respectés, etc.), qui sont des problèmes qu'on peut résoudre en utilisant les méthodes et les techniques de la Recherche Opérationnelle. C'est probablement l'existence de ce type d'illustrations qui a motivé les étudiants du Club Scientifique de Recherche Opérationnelle (SCOR), agréé officiellement en 2004, a effectuer une visite pédagogique au sein de l'entreprise AMIMER ENERGIE. Ainsi, une étude a été réalisée en 2013 par deux étudiants de département Recherche Opérationnelle. Les auteurs ont traité un problème d'ordonnancement. Leur objectif était de définir la séquence et l'affectation des opérations sur les ateliers de production afin d'arriver à un plan de production optimal [16].

Dans le plan de production de l'entreprise AMIMER ENERGIE les gestionnaires ont identifié plusieurs blocages, tels que la surproduction, mouvements et traitements inutiles, sous-utilisation des compétences, des temps d'attentes énormes au niveau de certains pré-stockages, etc. Tous ces facteurs affectent l'efficacité de production de l'entreprise. Pour palier à quelques uns de ces problèmes (blocages), nous proposons dans ce mémoire une étude des performances de la chaîne de production de l'entreprise AMIMER ENERGIE via un outil de modélisation et d'analyse qui est les Réseaux de Petri.

Ces réseaux sont des outils graphiques et mathématiques permettant de modéliser et de vérifier

le comportement dynamique des systèmes complexes qui recouvrent les systèmes de productions, les systèmes informatiques et les systèmes de télécommunications, les réseaux de transport, etc. Un point crucial qui est inhérent dans les RdP est qu'ils peuvent être étendus selon les besoins. En plus de ses differentes caractéristiques analytiques, ils offrent une possibilité d'une analyse qualitative (permettent de modéliser le comportement dynamique d'un système réparable en présence de pannes).

# Organisation du document

Ce mémoire est composé :

- $\bullet$  d'une introduction générale où le sujet à traiter est bien exposé;
- de quatre chapitres :
	- $-$  Le premier chapitre, est dédié à la description de l'entreprise AMIMER ENERGIE afin de donner aux lecteurs un aperçu sur les différentes étapes de fabrication d'un groupe  $\acute{e}$ lectrogène, en détaillant le fonctionnement de ces étapes de fabrication.
	- $-$  Dans le deuxième chapitre, nous exposons quelques notions de base des files d'attente qui nous seront n´ecessaires dans les chapitres suivants.
	- $-$  Dans le troisième chapitre, nous présentons l'outil de modélisation mathématique qui est les réseaux de Petri. Nous donnons quelques notions de bases ainsi que quelques extensions des RdP.
	- Le chapitre quatre, est consacré à la présentation de notre modèle obtenu via les RdP et à l'étude des principaux indices de performances de notre chaîne de production, en faisant usage de logiciel GRIF.
- et d'une conclusion générale qui donne un bilan de notre travail et une idée sur les perspectives envisagées.

# Présentation de l'entreprise AMIMER ENERGIE

# 1.1 Introduction

Dans ce chapitre, nous nous intéressons à la description de l'entreprise AMIMER ENERGIE. Nous allons d´ecrire l'environnement, la structure organique, les gammes des produits et les filiales dérivées, les objectifs ainsi que les missions de la société. Une attention particulière est apportée au système de production, où nous allons détailler le processus de production ainsi que les différentes lignes de production.

# 1.2 Description de l'entreprise AMIMER ENERGIE

AMIMER ENERGIE est le fondateur Algérien de la conception, de la fabrication et de l'installation des groupes électrogènes de toute puissance. L'objet de cette section est de pr´esenter l'historique, les produits et l'organisation de l'entreprise AMIMER ENERGIE.

#### 1.2.1 Historique de l'entreprise

L'entreprise AMIMER ENERGIE a été créée en 1989, son capitale social est de  $367.000.000$  DA. Son siège social est implanté à SEDDOUK (wilaya de Bejaia), et son usine se trouve à ADHA (à 60 km au sud du chef-lieu de wilaya).

Aujourd'hui, il est important de signaler que la SPA(Sociéte Par Action) AMIMER ENERGIE a franchi un grand pas en obtenant en 2003 une certification ISO 9001 version 2000. Cette certification signifie que l'entreprise possède un système d'organisation cohérent et efficace.

L'activité première de l'entreprise AMIMER ENERGIE était la fabrication des postes à souder et des chargeurs de batteries, bien que cette production existe toujours, l'entreprise a migré naturellement vers la moto soudeuse puis le groupe électrogène et des centrales électriques pour devenir, le premier producteur algérien de groupes électrogènes, de petites et grandes puissances à usage professionnel et industriel. Cette Société Par Actions en 2013 a vu son capital social passer à 1.797.197.450, 00 DA.

L'entreprise est encadrée par une équipe jeune et dynamique. Cette équipe a acquis une expérience lui permettant de faire face aux défis techniques et économiques du marché. AMIMER ENERGIE a su proposer des produits fiables et de qualité en réalisant différentes configurations  $de$  groupes  $électrogènes [1].$ 

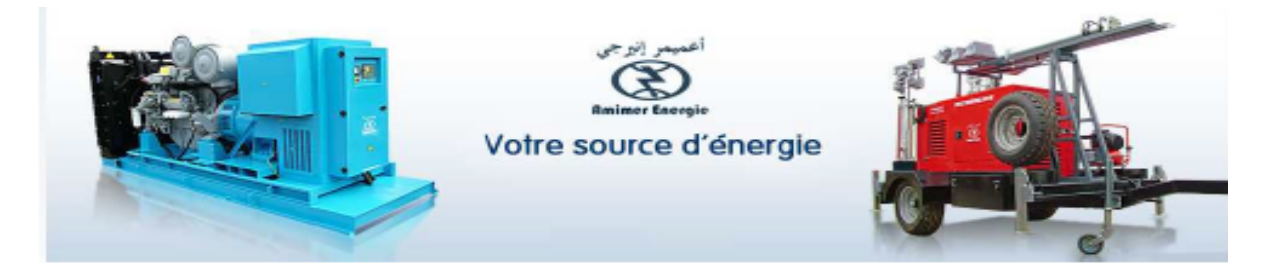

FIGURE  $1.1$  – Groupe électrogène et la moto soudeuse.

## 1.2.2 Implantation (situation géographique)

Le siège social et l'usine se situent à Seddouk, dans la wilaya de Bejaïa, entre la rive droite de l'oued Soummam et le mont Achetoug, sur la route nationale  $N^2$ 74, au cœur d'une région connue pour son huile d'olive, ses traditions et son histoire (insurrection du 08/04/1871 de cheikh BELHEDDAD). Elle occupe une superficie totale de 7672  $m^2$  dont :

 $\diamond$  Ateliers : 4175  $m^2$ .

 $\diamond$  Administration : 641  $m^2$ .

 $\diamond$  Non couvert : 2856  $m^2$ .

AMIMER ENERGIE est également propriétaire de terrains d'une superficie totale de 11  $502\ m^2$  implantés au niveau de la zone d'activité de Seddouk ZAC I et ZAC II destinés aux extensions de l'usine actuelle.

En plus de son siège situé dans la wilaya de Bejaïa, la SPA AMIMER ENERGIE dispose de plusieurs agences ou représentations régionales réparties à travers tout le territoire national.

Le tableau ci-dessous représente les différentes agences de l'entreprise.

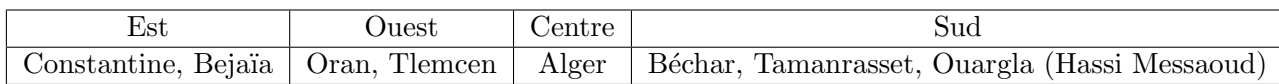

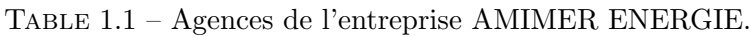

#### 1.2.3 Gammes et leurs unités équivalentes

AMIMER ENERGIE dispose de huit gammes conventionnelles de groupes électrogènes allant de 10 KVA (kilovoltampère) jusqu'à 1600 KVA. Ces derniers sont produits au niveau de l'unité de production puis stock´es sur les diff´erents sites de stockage de l'entreprise. En dehors des gammes conventionnelles, l'entreprise produit également des gammes spécifiques sur commande du client pouvant dépasser les  $2 MW$  (mégawatt). Elle fabrique également des bâtiments électriques, des conteneurs aménagés pour bureaux et administrations.

| Gamme            |          |                |        |         |            |                               |          |           |
|------------------|----------|----------------|--------|---------|------------|-------------------------------|----------|-----------|
| Puissance(KVA)   | $9 - 22$ | 25-65          | 70-115 | 120-220 | 230-450    | 500-700                       | 800-1100 | 1250-1600 |
| unité équivalent | U.Ə      | $\overline{ }$ |        |         | ິຕະ<br>∠.⊾ | $\mathbf{u} \cdot \mathbf{v}$ |          |           |

TABLE  $1.2$  – Gammes des produits et leurs unités équivalentes.

## 1.2.4 Effectifs pour l'unité Amimer Power Génération (APG)

Le groupe Amimer Energie est organisé en 3 divisions : Amimer Power Generation (concoit, fabrique et installe des groupes électrogènes), Amimer Power System (conception des projets de réalisation de centrales électriques, prise en charge des projets en cours acquis par le groupe), et Amimer construction (Développement des activités charpente métallique, bâtiment et génie civil).

Notre stage a été effectué au niveau de la division APG dont l'effectif est réparti comme suit :

 $\diamond$  Nombre des travailleurs 137.

 $\diamond$  Nombre d'ingénieurs 19.

#### 1.2.5 Types de produits

Les types de produits les plus fabriqués par l'entreprise sont :

- $\diamond$  Groupes électrogènes.
- $\diamond$  Centrales électriques à Gaz.
- $\Diamond$  Centrales électriques Diesels sur SKID.
- $\Diamond$  Centrales électriques Diesels Tractables.
- $\diamond$  Centrales électriques Hybrides (Diesel/Solaire).
- Motos-pompes.
- Motos-soudeuses.
- $\diamond$  Motos-compresseurs.
- $\diamond$  Armoires électriques.

#### 1.2.6 Rythme de travail

Le rythme de travail est calculé à partir de nombre des heures de chaque travailleur sur chaque atelier :

- − D´ebitage et soudage : 8 heures par jour.
- − Electrotechnique : 8 heures par jour. ´
- − Assemblage : 8 heures par jour.
- − Tests : 8 heures par jour.

#### 1.2.7 Concurrents

Amimer Energie est le leader dans son secteur en Algérie avec une part de marché de  $60\%$ . Pour réussir son positionnement l'entreprise a développé des relations de partenariat avec plusieurs fournisseurs de renommée mondiale telle que :

COMMINS, DEUTZ, PERKINS, IVECO, LAMBARDINI, pour les moteurs. Pour les

génératrices : LOROY SOMER, MECALT, et NEW AGE. L'entreprise Amimer Energie vit dans un environnement concurrentiel très rude où elle doit faire face à deux types de concurrents : les concurrents nationaux et les concurrents étrangers.

La plupart de ses concurrents sont des importateurs qui importent des groupes électrogènes pour les revendre en Algérie.

## Concurrents nationaux

- $\bullet$  GMI Algérie.
- $\bullet$  Kerr-McGee Algérie.
- DINELE Oran.
- SAEC Algérie.

#### Concurrents étrangers

- SDMO en France.
- CATERPILLAR en Kuala Lumpur.
- ATLCAS COPCO en Suède.

## 1.2.8 Clients d'Amimer Energie

Les clients les plus importants d'Amimer Energie s'identifient dans :

- Le secteur pétrolier : SONATRACH, NAFTAL.
- Le secteur de l'énergie : SONELGAZ.
- $\bullet$  Le secteur de la santé : les hôpitaux.
- $\bullet$  Le secteur des télécommunications : Algérie Télécom et MOBILIS.
- Les administrations publiques : APC.
- Les banques : BNA, BEA, BADR.
- Les ministères : justice, finances, PTT.
- $\bullet$  les entreprises : Danone Algérie, ...

# 1.2.9 Organisme d'accueil

L'entreprise est organisée selon la hiérarchie illustrée par l'organigramme suivant :

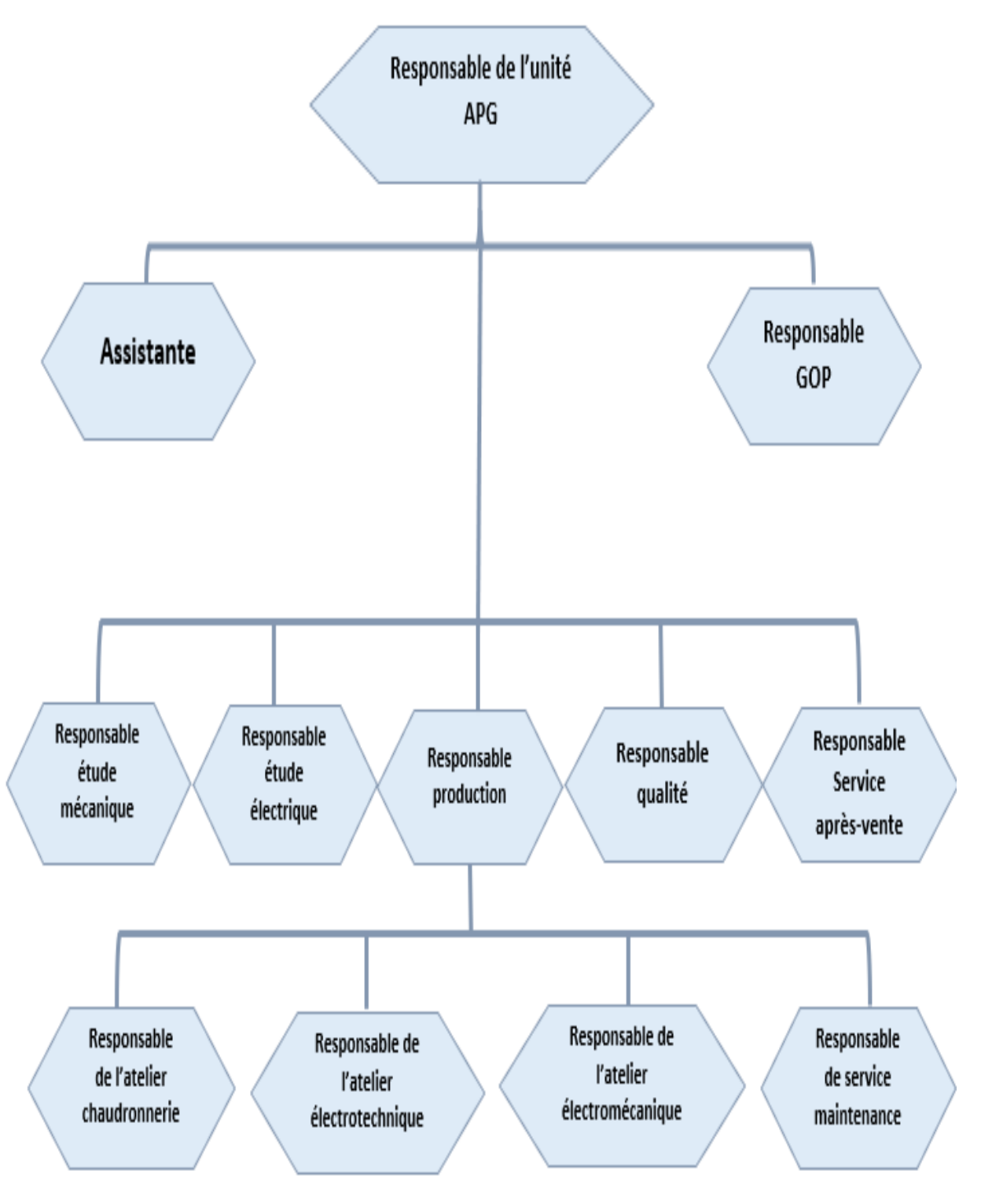

FIGURE 1.2 – Organigramme de l'unité APG.

Notre stage a été réalisé au sein du département GOP (Gestion d'Organisation des opérations de Production ) qui est structuré selon l'organigramme ci-dessous :

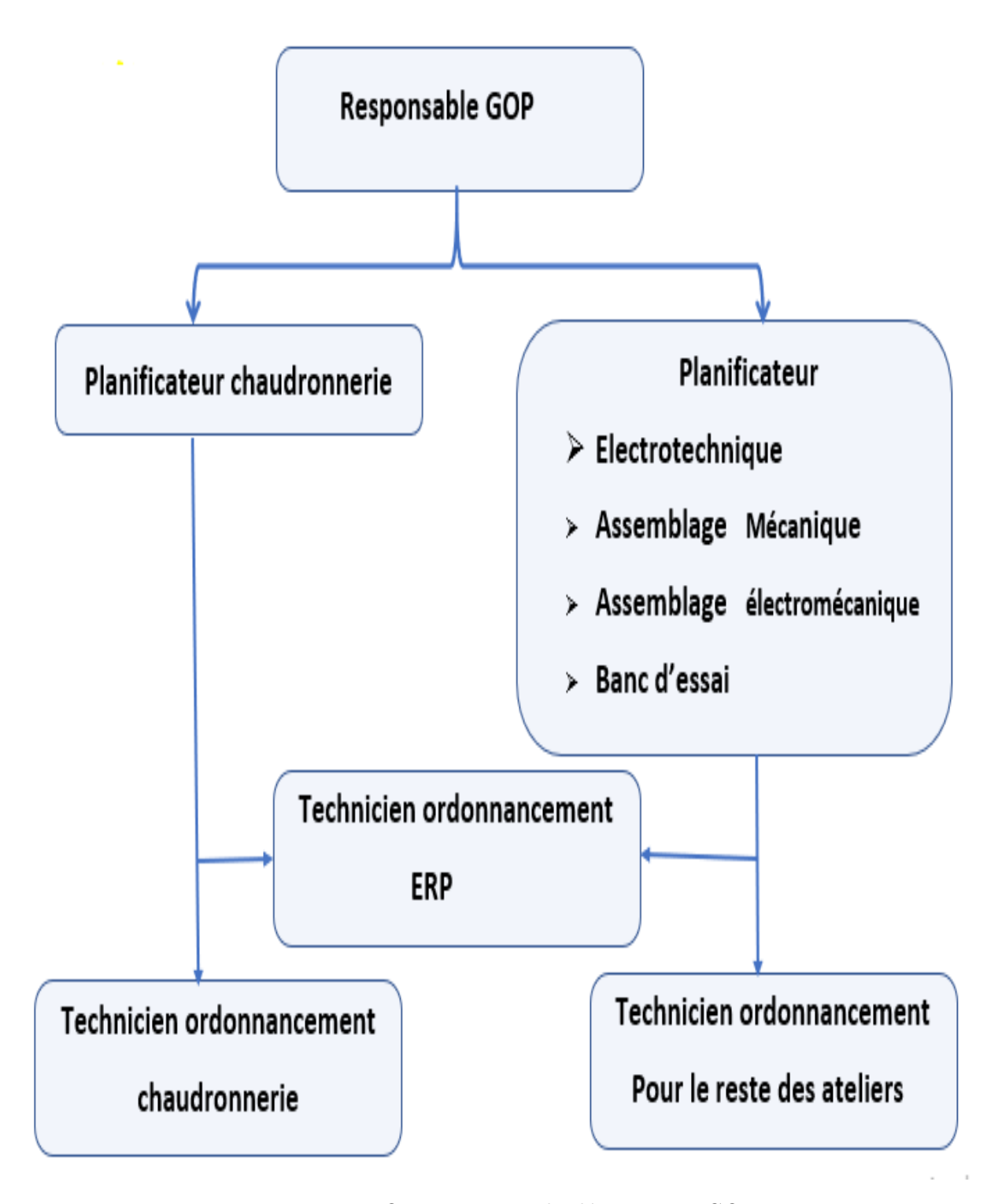

FIGURE 1.3 – Organigramme du département GOP.

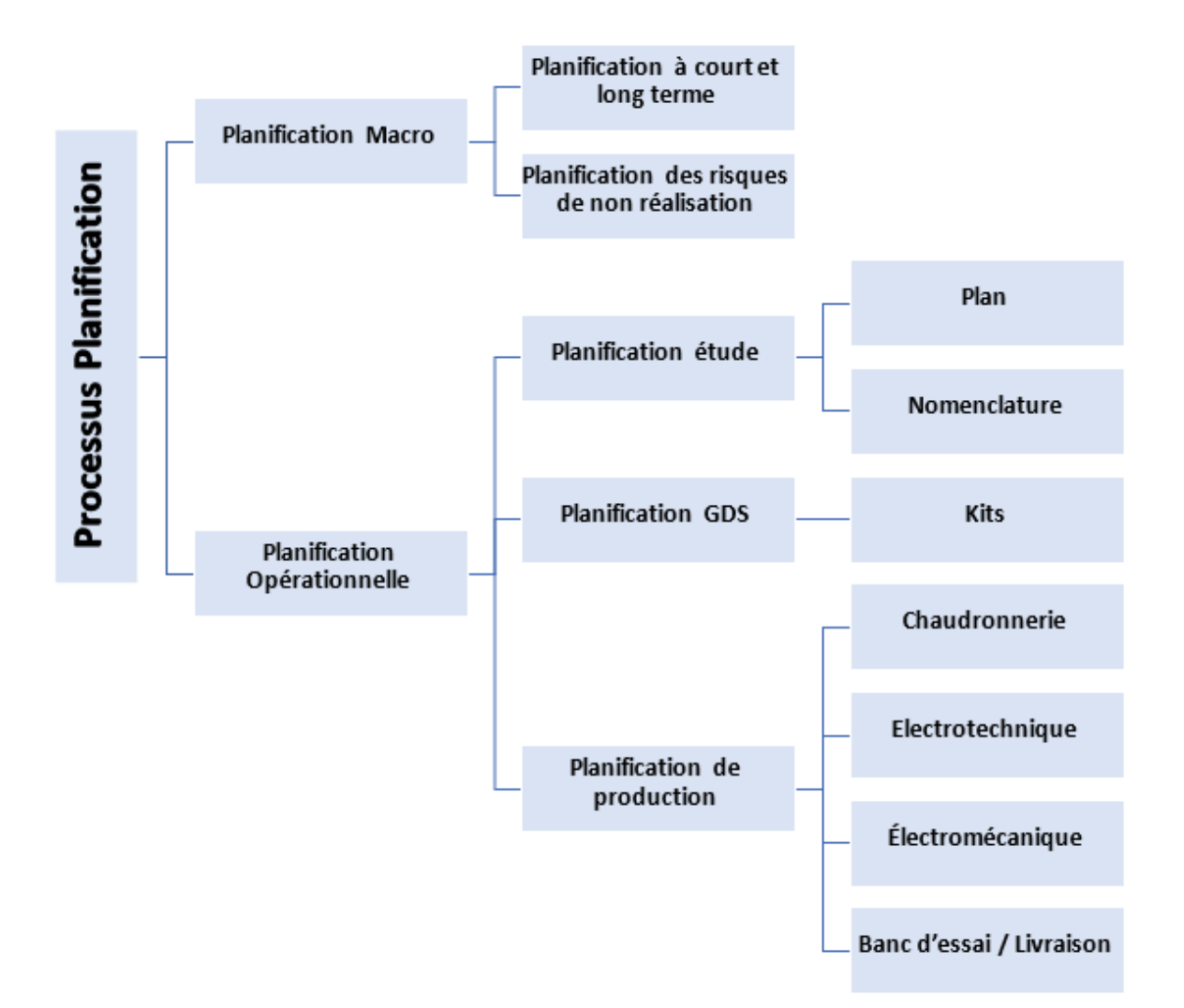

Dans cette figure, nous illustrons le processus de planification de la GOP.

Figure 1.4 – Organigramme du processus de planification GOP.

# 1.3 Processus de production

Un processus de production ou procédé industriel est un système organisé d'activités qui sont en rapport de façon dynamique et qui sont tournées vers la transformation de certains  $'$ éléments. Pour ainsi dire, les éléments entrants (les facteurs) deviennent des éléments de sortie (les produits).

## 1.3.1 Description du processus de production

Le processus de production chez AMIMER ENERGIE passe par plusieurs étapes qui sont présentées sur la figure FIG 1.5 et qui sera détaillé par la suite.

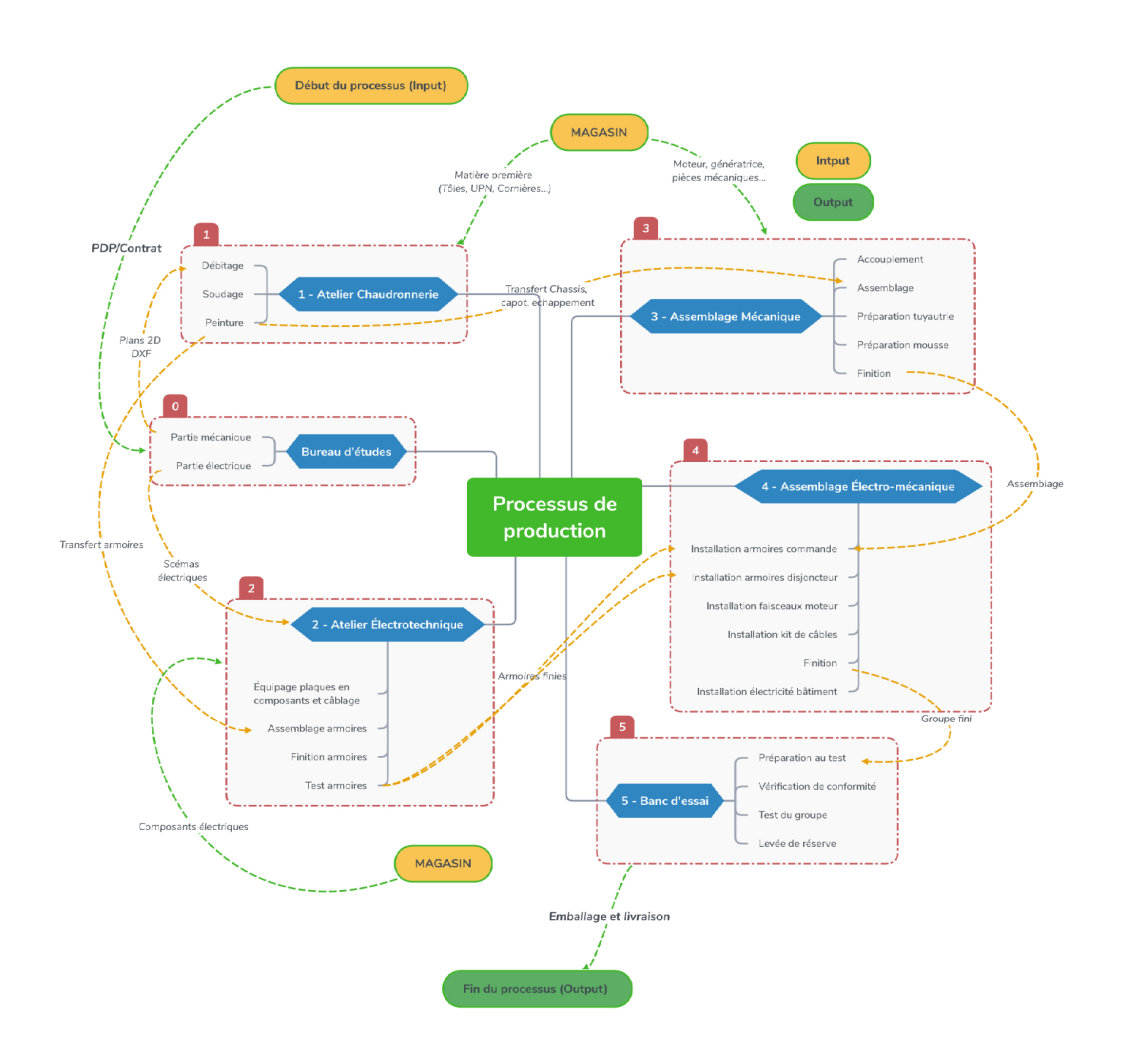

FIGURE  $1.5$  – Schéma représentatif du processus de production.

# 1.4 Chaine de production

Le groupe électrogène est composé de plusieurs pièces qui sont produites et assemblées par les différents ateliers :  $% \left\vert \cdot \right\rangle$ 

- Chaudronnerie.
- Electrotechnique.
- $\bullet$  L'assemblage mécanique.
- $\bullet$  L'assemblage électromécanique.

• Banc d'essai.

#### 1.4.1 Atelier Chaudronnerie

Cet atelier permet de couvrir l'ensemble des activités de mise en œuvre de tout type de métal (tôles, cornières, UPN...) en feuilles des tubes constituants un produit fini pour cet atelier mais un produit semi-fini pour l'unité de production.

#### 1.4.1.1 Les section atelier chaudronnerie

L'atelier Chaudronnerie se compose de trois sections :

#### 1-Débitage

Cette section est composée de cinq machines en série : Guillotine, poinçonneuse, plieuse, coupeuse d'angles et tournage. Elle consiste en coupage, pliage et poinçonnage de la tôle toute ´epaisseur comprise entre 1 et 5 mm. Les machines de tournage et fraisage sont destin´ees `a la fabrication des différentes pièces à usage particulier pour l'atelier assemblage mécanique ou la section soudage. La panne d'une machine engendre l'arrêt du système.

La matière première de cette dernière étant la tôle sous toutes ses formes, elle est approvisionnée directement du magasin.

#### 2-Soudage

Cette section permet de joindre les différentes pièces fabriquées en débitage ou directement déstockées du magasin vers cette section et comme machines on trouve : la scie de colonne, tronçonneuse de colonne, perforeuse de colonne, machine de roulage, chalumeau à oxygène. On trouve également tous travaux de soudage et de fabrication des pièces, comme : châssis, capots (base, montants, portières, toit), échappement, conteneurs, passerelles, armoires, etc. qui seront par la suite acheminées directement vers la section peinture. Le chalumeau à oxygène est utilisé pour le coupage de la tôle épaisse de 10 à 20 mm.

#### 3-Peinture

Cette section intervient en dernier. Ça consiste en finition des composants de différents produits issus de la section précédente. Toute pièce est sablée ou nettoyée afin d'éliminer toute impureté puis peinte en antirouille dans un premier temps puis en peinture appropriée par la suite. Et enfin sera séchée à l'air libre ou en four. Lorsque ce procédé aura pris fin, les pièces seront transmises dans un autre atelier pour usage particulier tel que : assemblage et équipage en composants, montage, etc.

#### 1.4.1.2 Besoins de l'atelier chaudronnerie

Un quelconque processus de production est caractérisé par des besoins primaires et ´el´ementaires `a son fonctionnement, la liste non exhaustive des besoins de l'atelier chaudronnerie est la suivante :

#### a) Ressources humaines

L'atelier chaudronnerie est opérationnelle avec 1 responsable global et 1 sous-responsable pour chaque section :

#### $\Diamond$  Débitage :

La section de débitage est opérationnelle avec 7 opérateurs par jour, répartis sur les cinq machines, une autre équipe du même nombre est opérationnelle le soir. Donc, la section comporte 14 employés.

#### $\diamond$  Soudage :

Dans cet atelier, le taux de production est proportionnel au nombre d'employés. Cette section comporte 20 soudeurs dont 5 chefs d'équipes.

#### Peinture :

Cet atelier est fonctionnel avec 8 peintres et 7 main d'œuvres.

#### b) Besoins en outillage

Ces ressources sont nécessaires et devront être disponibles en permanence afin que l'atelier soit opérationnel.

 $\diamond$  Débitage :

− Les machines devront être fonctionnelles : Guillotine, poinçonneuse, plieuse, tournage.

− Mesureuses et marqueurs.

− Un ordinateur et le logiciel d'impl´ementation des plans DXF (Drawing exchange Format) pour le poinçonnage assisté par ordinateur [4].

Soudage :

- − Poste `a souder.
- − Caisses `a outils.
- $-$  Bouteilles de  $CO<sub>2</sub>$  pour chaque poste à souder.
- − Fil en cuivre.
- − Chalumeau à oxygène.
- − Tron¸conneuses portables.
- − Perceuses portables.
- − Mesureuses.

#### $\diamond$  Peinture :

- − Pistolet peinture et compresseur `a pression.
- − Pistolet sablage.
- − Brosses métalliques et tronconneuse.

#### c) Besoins en composants (Matière première)

Le besoin en matière première est un atout dans le lancement de la production. Ces besoins sont cités ci-après avec toutes dimensions et épaisseur confondue :

 $\diamond$  Débitage :

- − Tôle : toute épaisseur confondue (1 à 5 mm).
- − Tôle striée, performée, galvanisée, noir.

 $\diamond$  Soudage :

- − Cornières, UPN, IPN, HEA, Fond bombé, coudes, grillage.
- − Tubes (rond, carr´e, rectangle).
- $-$  Tôle 10 à 20 mm.
- − Laine de roche.
- − Laine de verre avec papier Kraft.

Peinture :

- − Peinture (Beige, Noir, Rouge, Bleu, Grise).
- − Diluant.
- − Antirouille.
- − Mastique.
- − papier verre.

#### d) Besoins en espace de stockage

L'espace de stockage de l'atelier est essentiel pour stocker une large gamme de produits semifinis conventionnel. Par rapport à d'autres ateliers, cette atelier devrait être en avance sur la production, ce qui évitera d'attendre qu'ils commencent à produire d'autres produits semi-finis. Par conséquent, un espace de stockage plus grand et plus optimisé doit être envisagé.

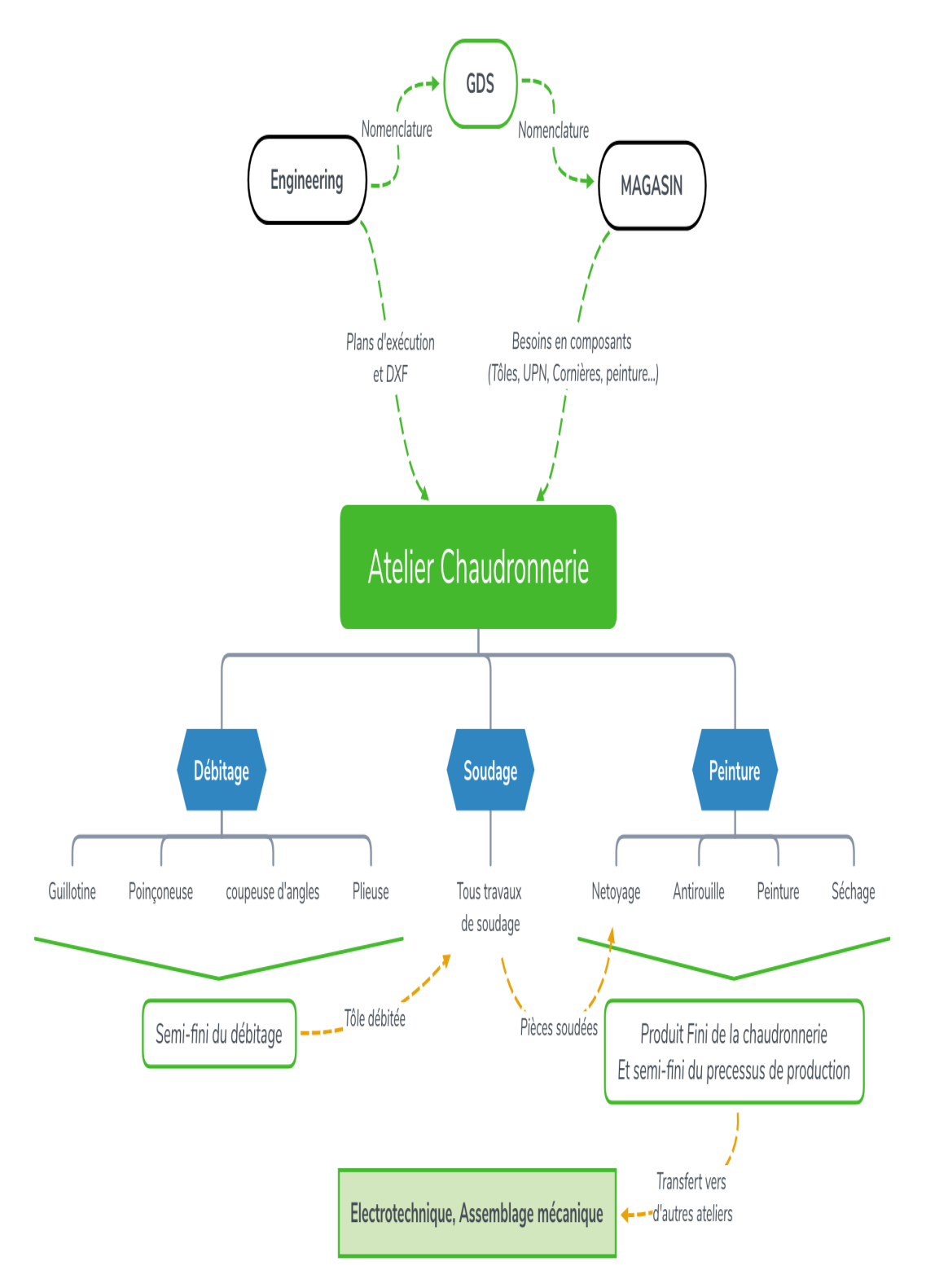

Les différentes tâches citées précédemment sont représentées sur l'organigramme suivant :

FIGURE 1.6 – Schéma de l'atelier chaudronnerie.

# 1.4.1.3 Ordonnancement standard des tâches de chaque section de la Chaudronnerie

#### Débitage :

Chaque machine représente une tâche. Dans ce qui suit, l'ordonnancement pour cette section est listé dans un tableau puis représenté sous forme d'un graphe :

•(−) : Les tâches ne comportant pas de prédécesseurs, pourront être commencées en même temps.

•(\*) : Une fois la tâche terminée, elle sera acheminée vers une section du même atelier.

 $\bullet(\sharp)$ : Une fois la tâche terminée, elle sera acheminée vers un autre atelier.

| Jum | Tâches       | Successeurs | Prédécesseurs |
|-----|--------------|-------------|---------------|
|     | Guillotine   |             |               |
|     | Poinconneuse | $*.3$       |               |
|     | Coupeuse     |             |               |
|     | Plieuse      | $^\ast$     |               |
|     | Tournage     |             |               |

TABLE 1.3 – Tableau d'ordonnancement des tâches de la section débitage.

Sur le graphe ci-contre, chaque arête numérotée de (1 jusqu'à 5) représente une tâche, et chaque sommet  $(A$  jusqu'à F) un début/fin de la tâche.

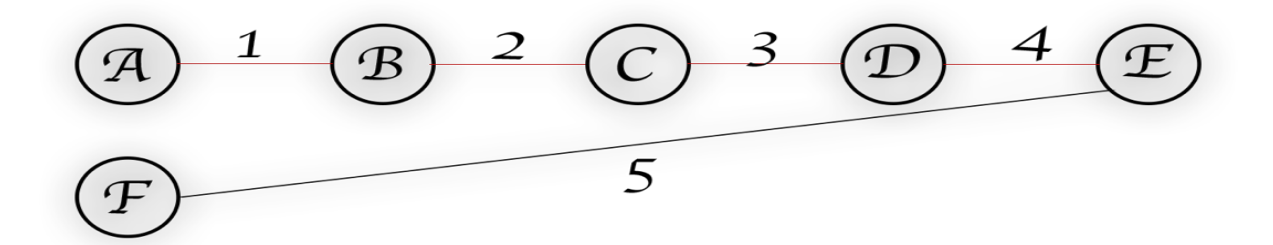

FIGURE 1.7 – Représentation graphique d'ordonnancement des tâches de la section débitage.

#### Soudage :

Les machines sont considérées comme des tâches, le soudage est regroupé comme étant une seule tâche pour la raison des différents mouvements incontrôlables.

| Num | Tâches                  | Successeurs | Prédécesseurs |
|-----|-------------------------|-------------|---------------|
|     | Scie en colonne         |             |               |
|     | Tronçonneuse en colonne |             |               |
| 3   | Chalumeau à oxygène     |             |               |
|     | Perforeuse en colonne   |             |               |
| 5   | Roulage                 |             |               |
|     | Soudage                 | $^\ast$     | $*,1,2,3,4,5$ |

TABLE 1.4 – Tableau d'ordonnancement des tâches de la section soudage.

Sur le graphe ci-contre, chaque arête numérotée de  $(1 \text{ jusqu'à } 6)$  représente une tâche, et chaque sommet  $(A$  jusqu'à G) un début/fin de la tâche.

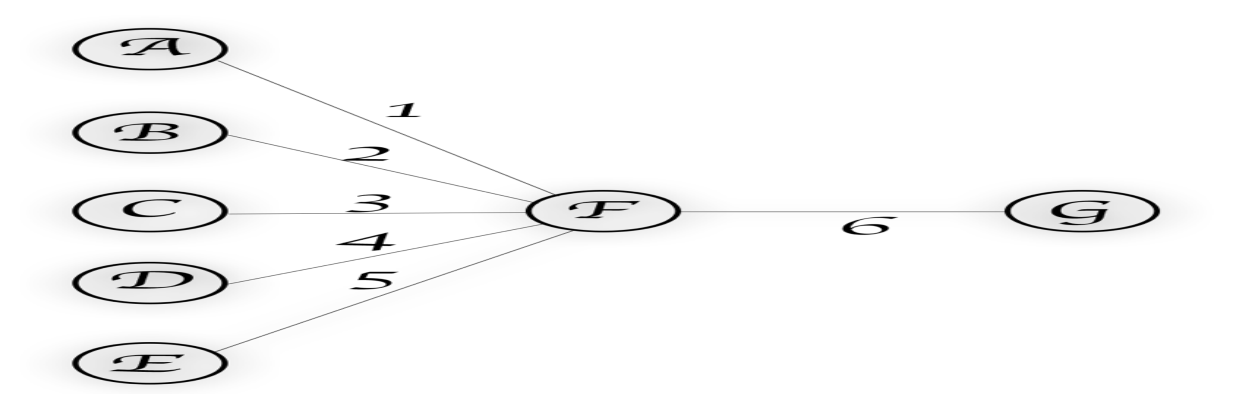

FIGURE 1.8 – Représentation graphique d'ordonnancement des tâches de la section Soudage.

# Peinture :

Chaque procédé est considéré comme une tâche, et chaque tâche doit être finie afin de commencer une autre, c'est à dire que toutes les tâches sont liées.

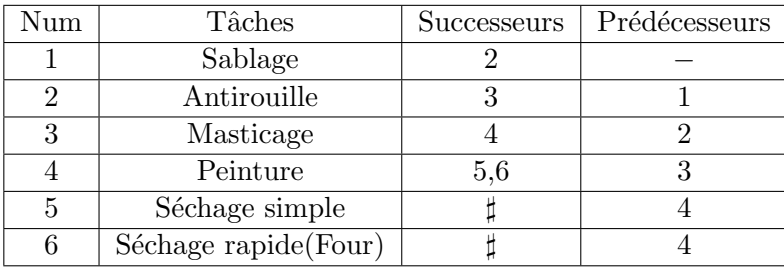

TABLE 1.5 – Tableau d'ordonnancement des tâches de la section peinture.

Sur le graphe ci-contre, chaque arête numérotée de  $(1 \text{ jusqu'à } 6)$  représente une tâche, et chaque sommet  $(A \text{ jusqu'à } G)$  un début/fin de la tâche.

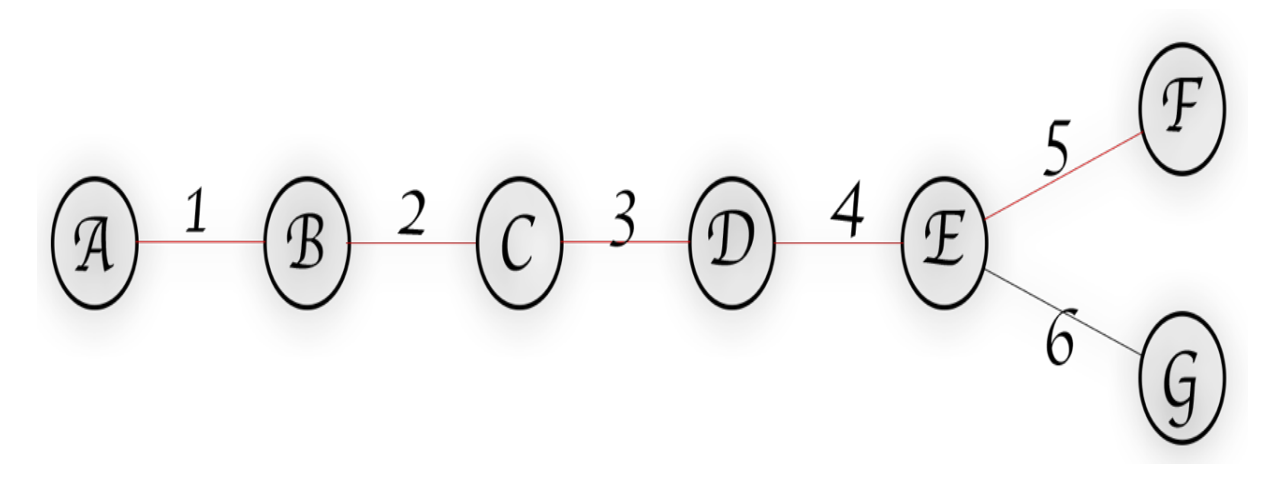

FIGURE 1.9 – Représentation graphique d'ordonnancement des tâches de la section Peinture.

# 1.4.2 Atelier Electrotechnique

Cet atelier est spécialisé dans l'assemblage des armoires de commande, armoires disjoncteur, armoires inverseurs, ainsi que l'équipage en différents composants et la préparation des différents faisceaux : plaque, moteur, câble de puissance, de résistance préchauffage, câble de batterie, etc.

**Préparation plaques :** La tâche principale de ce poste est la mise en place de goulotte et rail sur les plaques en aluminium qui serviront de support au composant.

Montage composants : Ce poste consiste en la mise en place des différents composants de chaque plaque tels que : Bornier, Relais, Port fusible, inverseur, etc.

**Préparation faisceaux plaques :** Les faisceaux plaques sont préparés dans ce poste par un coupage des fils de différentes dimensions et un repérage de chacun.

Montage faisceaux plaques : Raccordement des composants en faisceaux.

Préparation faisceaux moteur : Les câble sont triés, ajustés, repérés et gainés. Ces derniers sont spécifiques pour chaque moteur.

Préparation kit de câbles : Cette préparation câble comporte : puissance génératrice, batterie, résistance de préchauffage, tresses, etc.

Préparation barre en cuivre : Coupage, perforage et pliage des barre en cuivre.

Préparation protection (Plexiglass) : Coupage et installation des plaques protectrices des armoires inverseurs et armoires disjoncteurs.

Assemblage armoires : Assemblage de pièces approvisionnées de l'atelier chaudronnerie, constituantes des armoires.

Montage et finition produits : Accouplement plaques câblées et armoires assemblées, et finition du produit.

**Test armoires :** Vérification de conformité et test de fonctionnement.

Chaque poste est considéré comme étant une tâche du processus de production de l'atelier, qui sont représentés sur l'organigramme suivant :

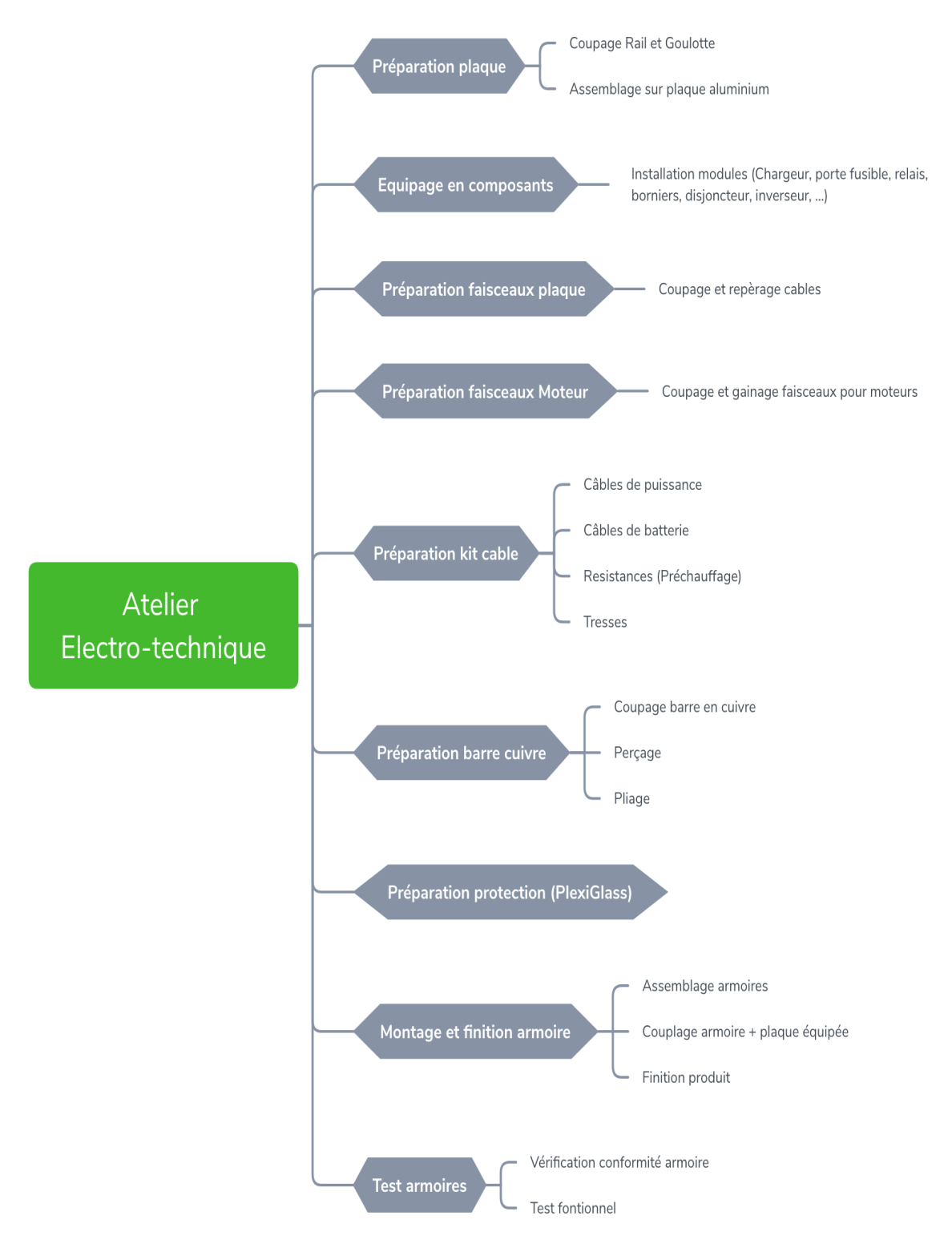

FIGURE 1.10 – Schéma de l'atelier électrotechnique.

#### Ordonnancement standard des tâches de l'électrotechnique

Chaque poste représente une tâche. Dans ce qui suit, l'ordonnancement pour cet atelier est listé dans un tableau :

•(−) : Les tâches ne comportant pas de prédécesseurs, pourront être commencées en même temps.

 $\bullet(\sharp)$ : Une fois la tâche terminée, elle sera acheminée vers un autre atelier.

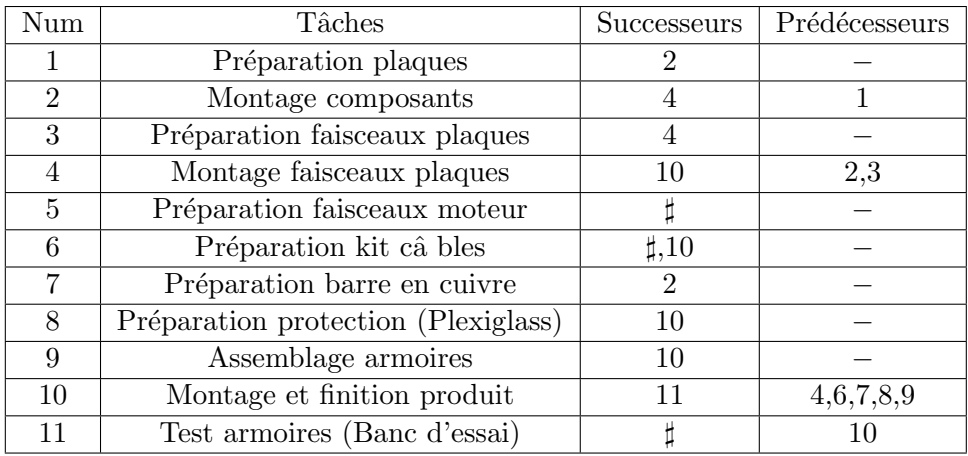

TABLE  $1.6$  – Tableau d'ordonnancement des tâches de l'atelier électrotechnique.

Sur la figure ci-contre, chaque arête numérotée de (1 jusqu'à 11) représente une tâche, et chaque sommet  $(A...L)$  un début/fin de la tâche.

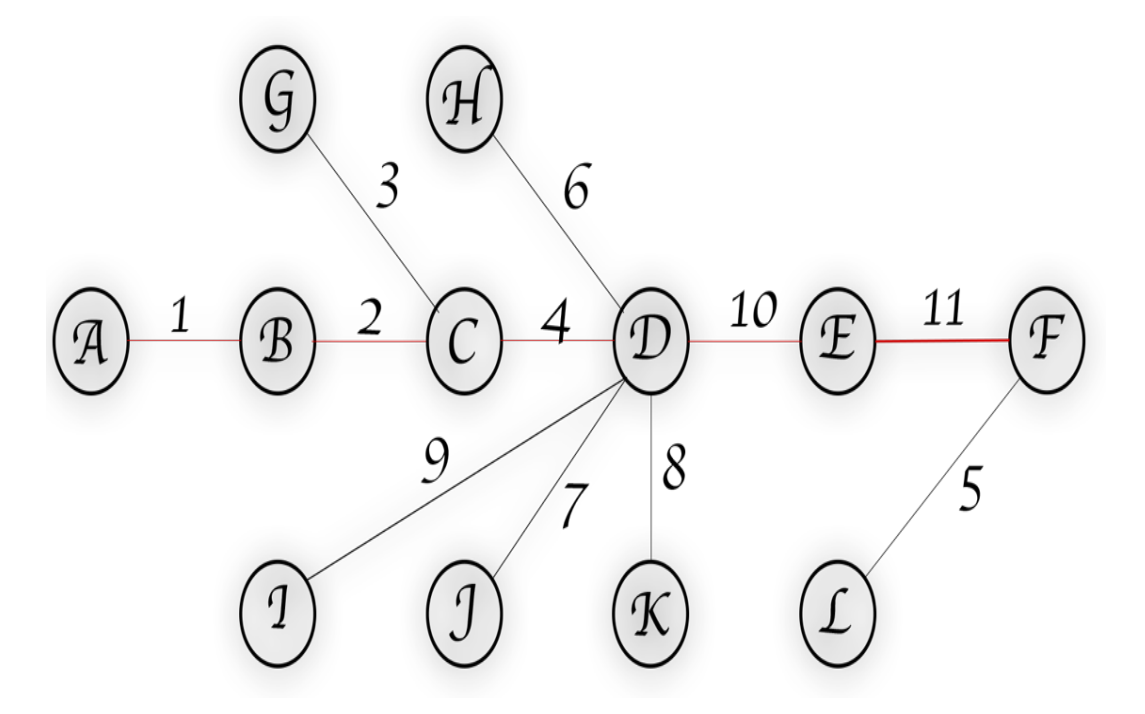

FIGURE 1.11 – Représentation graphique d'ordonnancement des tâches de l'atelier électrotechnique.

## 1.4.3 Atelier Assemblage Electromécanique

Cet atelier est spécialisé dans l'assemblage des produits semi finis de l'atelier ´electrotechniques en montant :

- − Armoire de commande.
- − Armoire inverseur.
- − Armoire disjoncteur.
- − Les faisceaux moteur (démarreur, alternateur, sonde d'huile, sonde de température, etc.).
- − Kit câble (câble de batterie, câble de lecture, câble de puissance, tresse, arrêt d'urgence).

On trouve aussi l'installation d'électricité bâtiment (système d'éclairage et anti incendie, prises électriques, les interrupteurs, armoires de commande et chemins de câbles).

Schéma représentatif des différentes tâches précédemment citées :

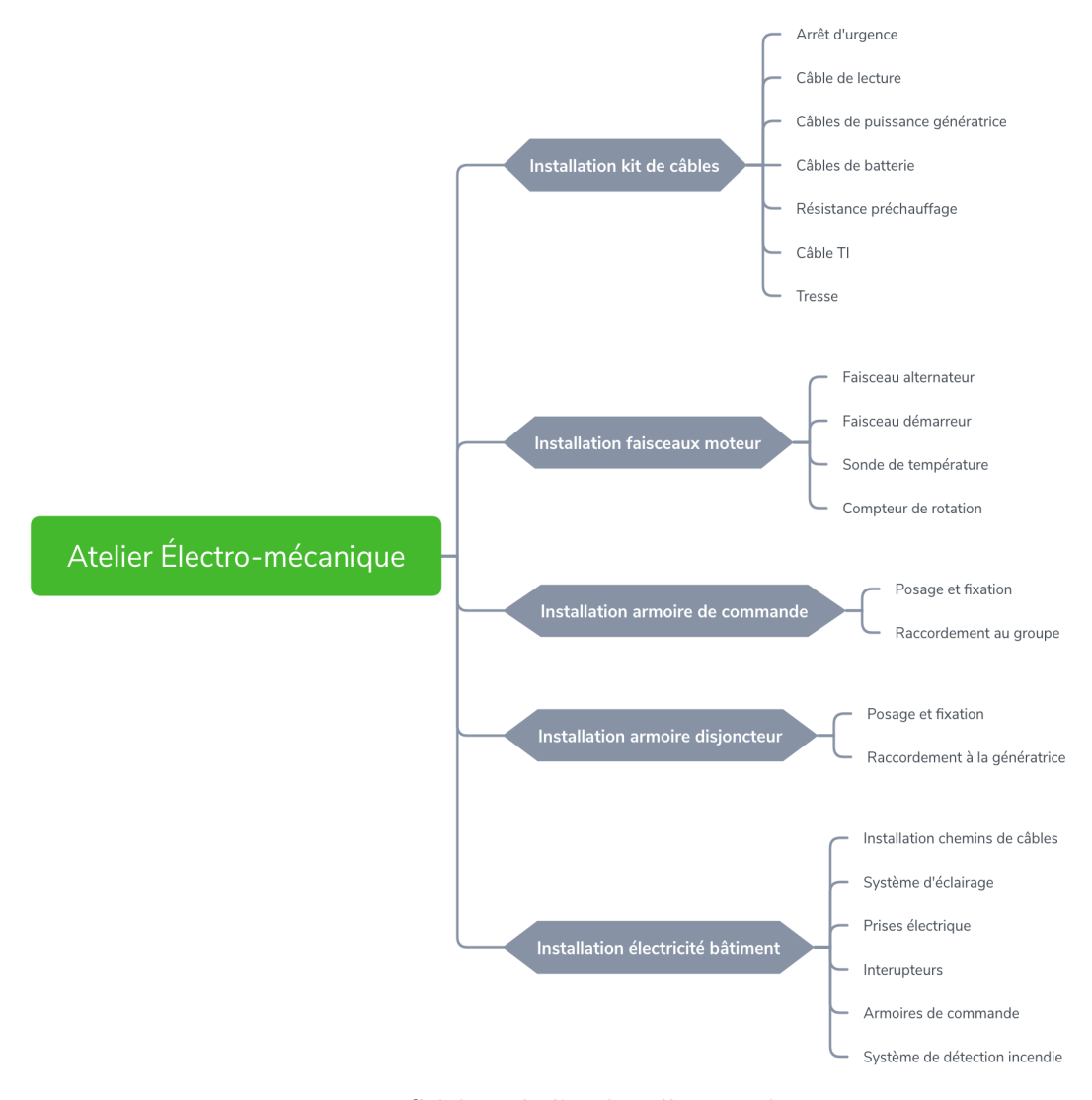

FIGURE  $1.12$  – Schéma de l'atelier électromécanique.

## 1.4.4 Atelier Assemblage Mécanique

Cet atelier concerne la partie m´ecanique de l'assemblage. Est l'avant dernier atelier avant le passage au banc d'essai du processus de la chaine de la production. Ses tâches principales se caractérisent par l'assemblage des châssis, capots et accouplement du moteur et génératrice, ainsi que le montage des différents composants nécessaires et finition.

La production de cet atelier est directement liée à la chaudronnerie et le magasin. Celui-ci est scindé en quatre postes principaux :

## Poste Accouplement :

- $\bullet$  Déstockage.
- $\bullet$  Accouplement moteur génératrice en monobloc.
- Posage monobloc sur châssis et fixation.
- $\bullet$  Installation résistance pour les groupes automatiques.
- $\bullet$  Installation sonde réservoir.
- Raccordement tuyauterie.

#### Poste préparation tuyauterie :

- $\bullet$  Préparation résistance.
- Préparation tuyauterie.

#### Poste assemblage :

- $\bullet$  Préparation capot assemblage de la base, montants, toit, portières et fixation.
- $\bullet$  Préparation châssis : assemblage des pièce et fixation.
- Posage plexiglass.
- Installation mousse sur les parois intérieures du capot.
- Posage capot sur châssis et fixation.
- $\bullet$  Installation système d'échappement.
- Installation murs de son.
- Finitions.

# Poste préparation :

- $\bullet$  Préparation plexiglass.
- $\bullet$  Préparation mousse.

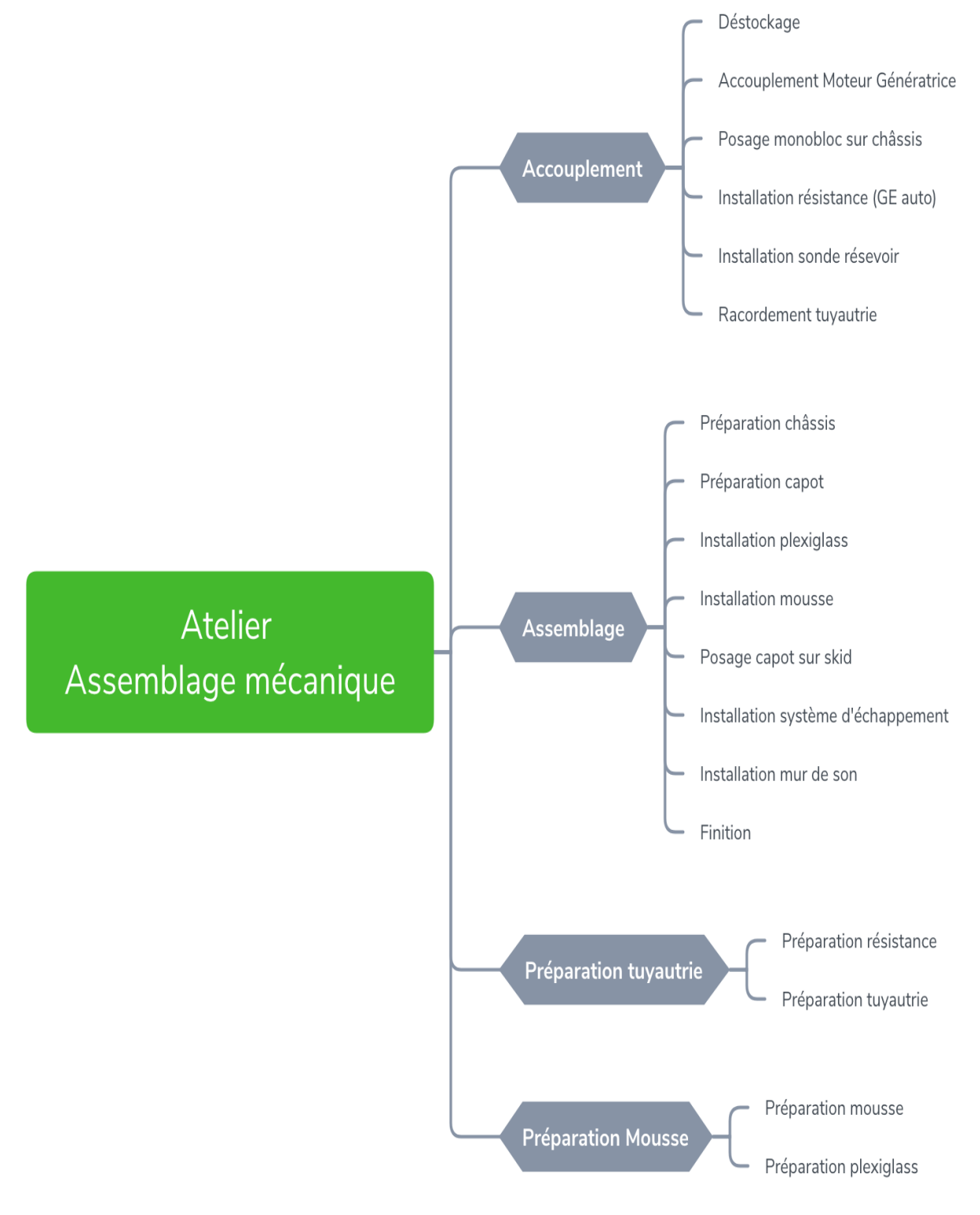

FIGURE 1.13 – Schéma de l'atelier assemblage mécanique.

#### Ordonnancement standard des tâches de l'assemblage mécanique

Sur le tableau suivant, les tâches sont représentées avec leurs successeurs et prédécesseurs

 $\bullet$ ( $\sharp$ ) : Une fois la tâche terminée, elle sera acheminée vers un autre atelier.

| Num            | Tâches                             | Successeurs | Prédécesseurs |
|----------------|------------------------------------|-------------|---------------|
| 1              | déstockage                         | 2           |               |
| $\overline{2}$ | Accouplement Moteur+génératrice    | 6           | 1             |
| 3              | Préparation châssis                | 6           |               |
| $\overline{4}$ | Préparation tuyauterie             |             |               |
| $\overline{5}$ | Préparation résistance             | 8           |               |
| 6              | posage monobloc sur châssis        | 7           | 2, 3          |
| 7              | installation résistance            | 8           | 5, 6          |
| 8              | Raccordement tuyauterie            | 9           | 4, 7          |
| 9              | Installation sonde réservoir       | 13          | 3             |
| 10             | Préparation capot                  | 16,17       |               |
| 11             | Préparation mousse                 | 16          |               |
| 12             | Préparation plexiglass             | 17          |               |
| 13             | Posage capot sur châssis           | 14,15       | 8, 16, 17     |
| 14             | Installation système d'échappement | 15          | 13            |
| 15             | Installation murs de son           | 18          | 13            |
| 16             | Installation mousse                | 13          | 10, 11        |
| 17             | Installation plexiglass            | 13          | 10, 12        |
| 18             | Finitions                          | Ħ,          | 14,15         |

TABLE 1.7 – Tableau d'ordonnancement des tâches de l'atelier assemblage mécanique.

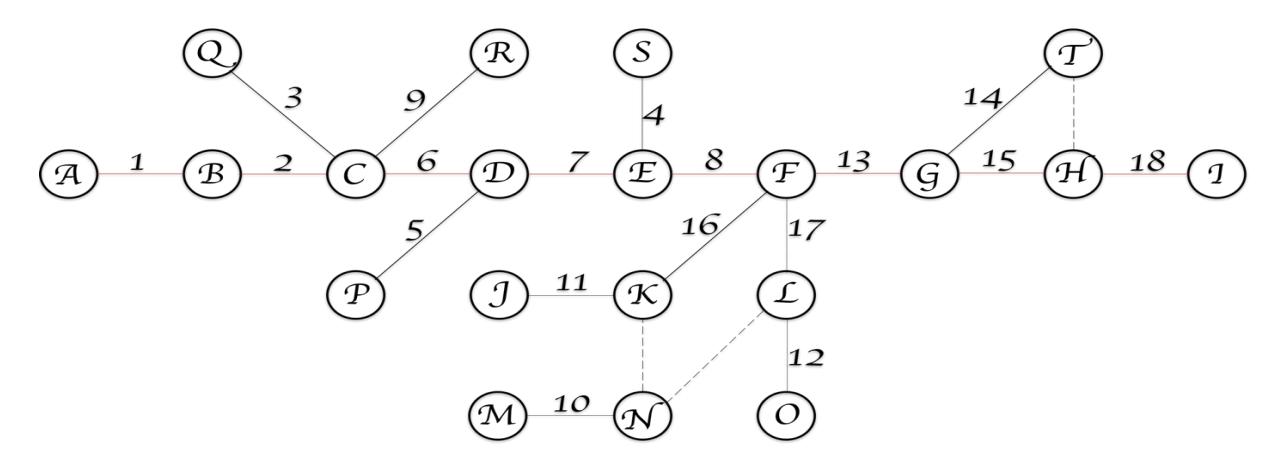

FIGURE 1.14 – Représentation graphique d'ordonnancement des tâches de l'atelier assemblage mécanique.

Sur le graphe ci-dessus, chaque sommet représente début/fin de la tâche et chaque arête représente une tâche.

# 1.4.5 Banc d'essai

C'est la dernière étape du processus de production, là où s'effectue le contrôle qualité des groupes électrogènes ainsi toute vérification et test de fonctionnement. Cela est assuré par un ingénieur de qualité en suivant les différentes tâches suivantes :

- Vérification de conformité : tester tous les composants constituants le groupe.
- $\bullet$  Préparation du groupe au test :
	- cˆablage du groupe : Raccordement du groupe aux appareils du banc d'essai.
	- $\Diamond$  Installation batterie : Raccordement des batteries du groupe.
	- Installation du firmware : Installation du micro programme de la carte de commande.
	- $\Diamond$  Implémentation des informations sur appareil de test :
		- − Numéro de série du moteur et génératrice.
		- − Puissance du moteur et de la génératrice.
		- − Date du test.
- Essai mécanique du groupe : Démarrage mécanique du groupe.
- $\bullet$  Essai électrique du groupe :
	- Test de la puissance du groupe.
	- $\diamond$  Impression du procès-verbal d'essai.
- Levée de réserve : Finition du groupe :
	- $\diamond$  Retouche peinture.
	- Finition groupe en terme de manques.
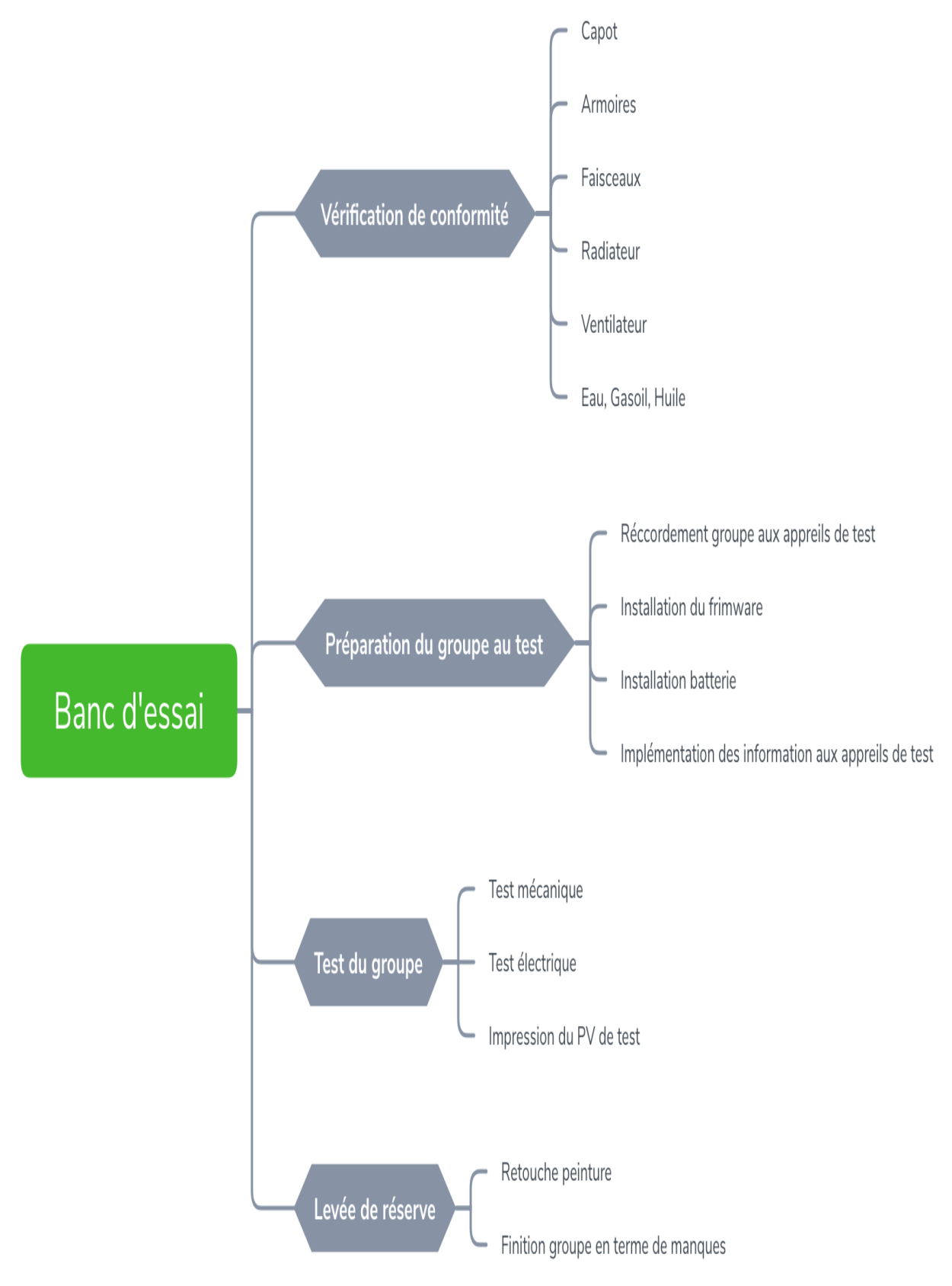

FIGURE  $1.15$  – Schéma de l'atelier banc d'essai.

# 1.5 Bureau d'études (Engineering)

Dans la réalisation d'un projet quelconque dans l'industrie, une étude est nécessaire avant le d´ebut du projet. Ceci consiste en l'orientation et la justification des choix structurels et techniques par un raisonnement rationnel et une expertise à caractère scientifique.

Dans le cas de l'entreprise Amimer Énergie, ces expertises sont déjà faites pour la production conventionnelle, c'est à dire les groupes électrogènes de la gamme 1 jusqu'à la gamme 8. Ils font appels à l'expertise du bureau d'études dans le cas où d'éventuelles modifications ou spécifications de certains composants. Et pour les grands projets ou les projets spécifiques, l'expertise est faite de base à l'étude, la conception du produit selon le contrat, extraction de la nomenclature puis la transmission des plans d'exécution à l'équipe de la production et le suivi jusqu'à la réalisation.

Le département d'engineering est scindé en deux sections :

## 1.5.1 Partie mécanique

Elle concerne typiquement la partie mécanique, de l'étude au suivi de la réalisation et emballage du produit fini.

Dans l'étape de l'étude, à la réception du PDP on distingue deux cas possibles :

**Production conventionnelle** La production standard est directement lancée sur le PDP sans passer par le bureau d'étude. Cela est dû à la possession des plans d'exécution sur la base de données de toutes les gammes conventionnelles par l'équipe de la production. Le bureau d'études intervient uniquement en cas d'éventuelle modification ou de réajustement de certaines pièces.

Production spécifique (Grands projets) sous contrat : Dans un premier temps à la réception du contrat, une fiche de lecture sera faite et des spécificités seront prises en considération pour l'initialisation de l'étude de la faisabilité du projet. Par la suite, une conception en 3D est faite par l'équipe de la conception mécanique et un plan de découpe détaillé de chaque pièce en 2D, ainsi qu'un plan DXF destiné spécialement au poinçonnage assisté par ordinateur. Vers la fin de la conception, une nomenclature des besoins en composants est déduite et transmise au magasin.

Une fois que toutes ces tâches auront pris fin, les plans seront transmis à l'exécution, et la production débutera.

# 1.5.2 Partie électrique

La production conventionnelle est faite de la même manière que la partie mécanique, sans passer par le bureau d'études sauf en cas d'éventuelle modification.

Quant à la production spécifique, ses spécificités sont recueillies à partir du contrat avec une fiche de lecture puis une conception des schémas électrique sur logiciel et une nomenclature sera déduite et seront transmis aux services concernés.

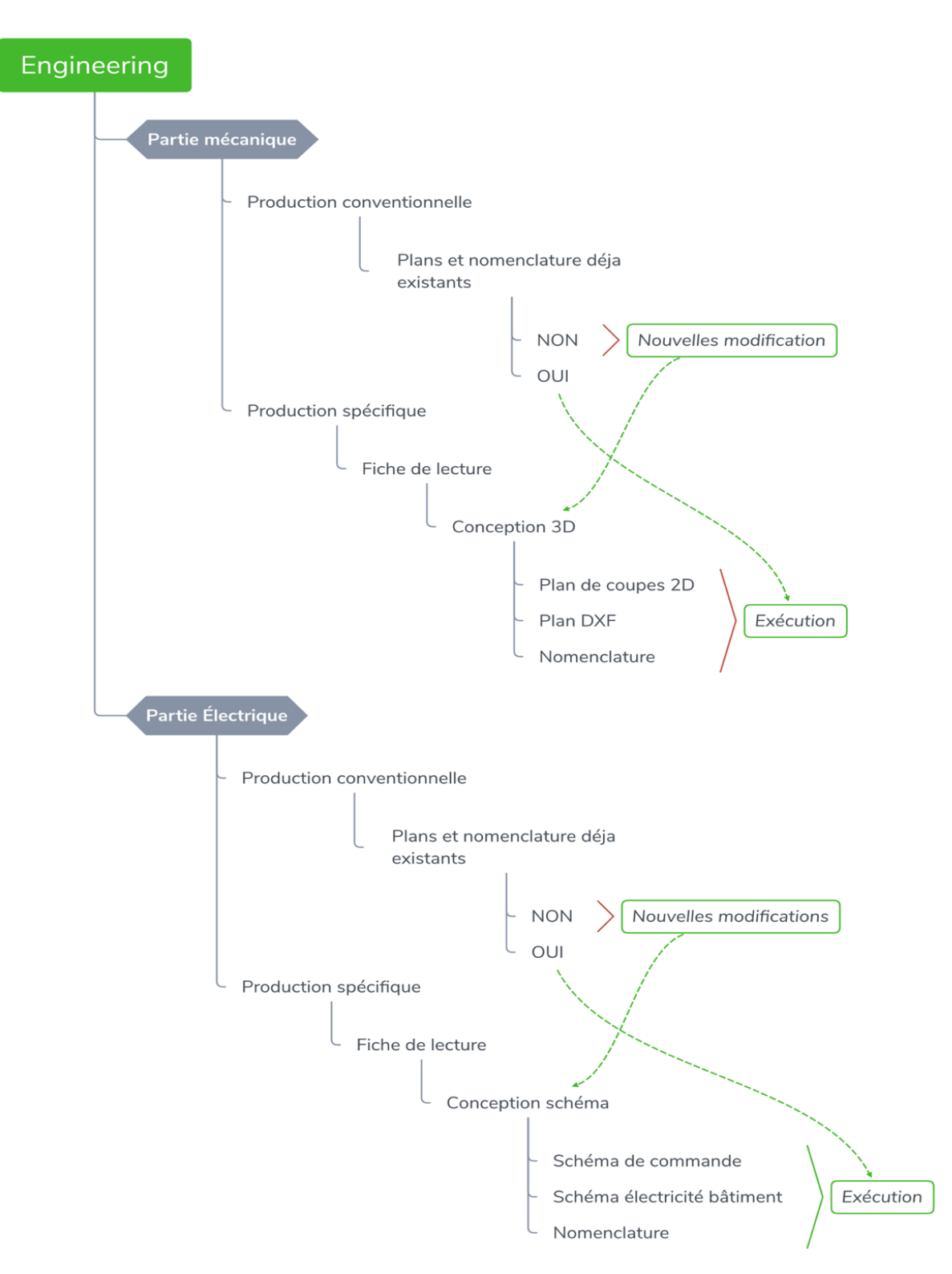

FIGURE 1.16 – Schéma représentatif du processus d'études .

1.6 Acheminement d'un groupe électrogène de gamme 1 sur le processus de production

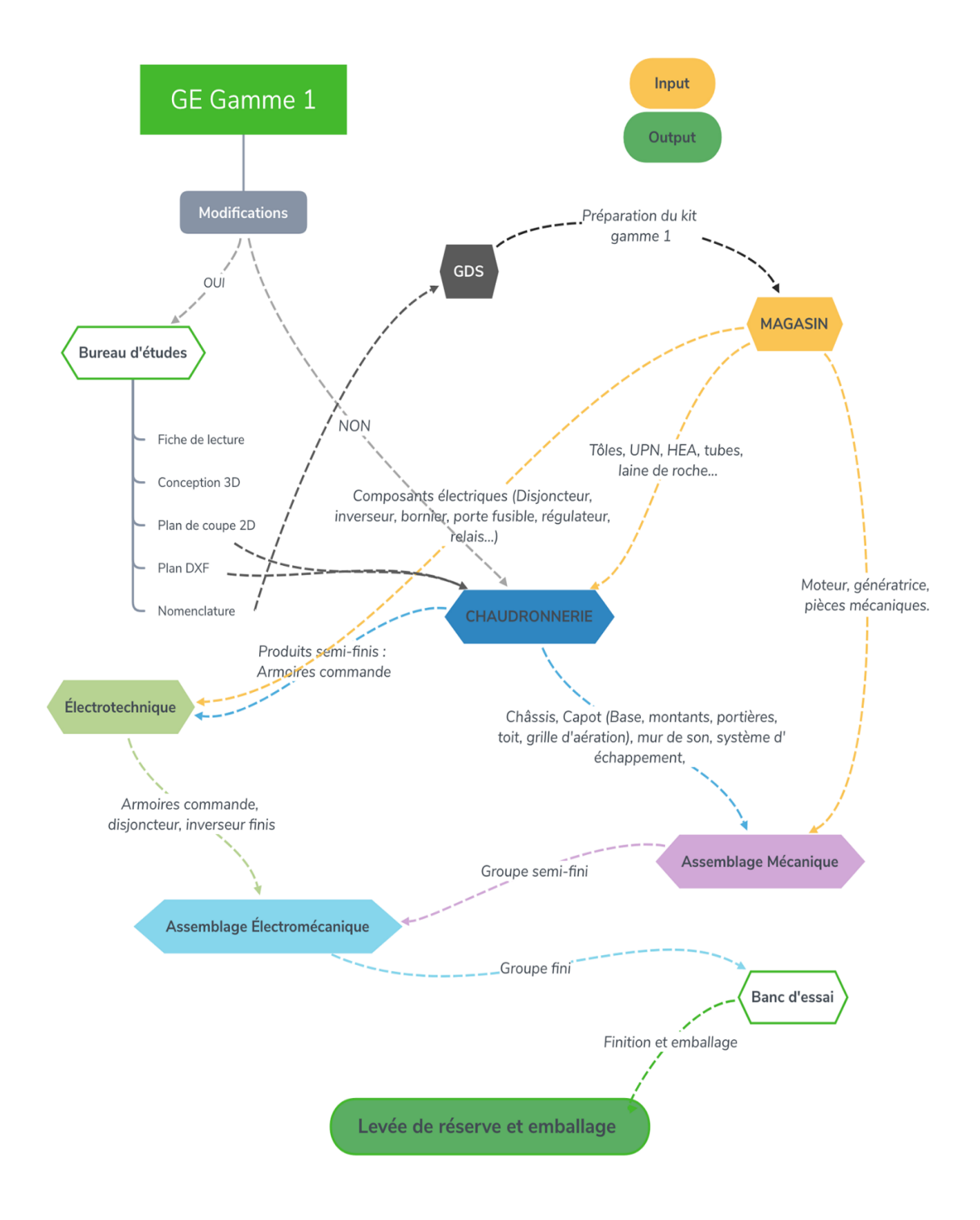

FIGURE  $1.17$  – Acheminement d'un groupe électrogène de gamme 1 sur le processus de production.

#### 1.6.1 Présentation

Nous allons observer les étapes de transformation d'une pièce dans les différentes sections de l'atelier chaudronnerie voir FIGURE 1.18.

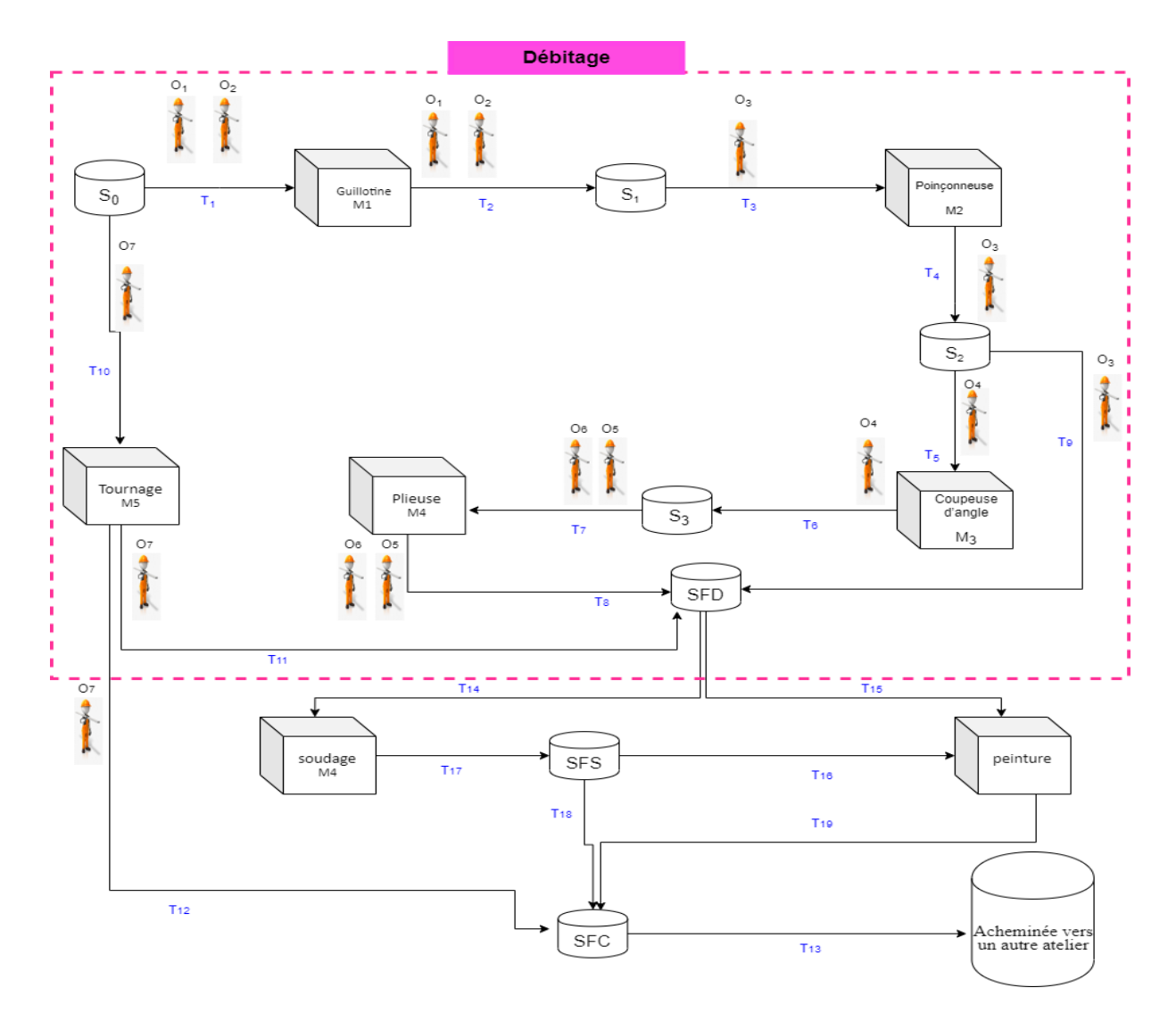

FIGURE 1.18 – Schéma du processus de transformation des pièces dans l'atelier chaudronnerie.

L'arrivée d'une pièce à l'atelier chaudronnerie, passe par plusieurs machines pour subir différentes transformations afin d'obtenir un produit semi fini. Ensuite, après avoir subi ces transformations elle sera transférée, soit vers d'autres sections du même atelier, soit vers d'autres ateliers. La description et l'analyse des différentes étapes de transformation des pièces dans l'atelier nous permet de modéliser cette situation

• Le système de production commence de 8h à 16h30, il prend une pose d'une heure de 12h `a 13h durant cette p´eriode les machines ne fonctionnent pas mˆeme s'il y a des produits dans le système.

• Le temps d'arrivée des pièces diffère c'est à dire (le rendement d'arrivée est plus fort le matin de 8h à 11h et diminue de 11h à 12h et faible de 13h à 16h30), ces pièces sont stockées dans l'un des espaces de stockages  $(S_0, S_1, S_2, S_3, S_4, S_5,$  SFD (le stock final de la section débitage), SFS (le stock final de la section soudage) et SFC (le stock final de l'atelier chaudronnerie)).

• Les pièces sont transférées par des opérateurs  $(O_1, O_2, O_3, O_4, O_5, O_6$  et  $O_7)$  qui sont répartis sur les cinq machines  $(M_1(\text{Guillotine}), M_2(\text{Poinconeuse}), M_3(\text{Coupeuse d'angle}), M_4(\text{Plieuse})$  et  $M_5$ (Tournage)).

• Pour fabriquer un certain produit X, une pièce non traitée (tôle) est prise du stock  $S_0$ . Elle est transférée par les deux opérateurs  $O_1$  et  $O_2$  à la machine  $M_1$  où elle subit la première transformation. Une fois cette opération est achevée, la pièce est transportée par les mêmes opérateurs vers le stock  $S_1$ . L'opérateur  $O_3$  récupère la pièce du stock  $S_1$  et la pose dans la machine  $M_2$  où elle subit la deuxième transformation ensuite soit elle sera acheminée vers autre section de même atelier ou elle sera transférée vers la machine  $M_3$  par l'opérateur  $O_4$  où elle subit la troisième transformation. La pièce arrive à la machine  $M_4$ , par les opérateurs  $O_5$  et  $O_6$ , pour subir la dernière opération. Enfin, le produit fini X est transportée par les opérateurs  $O_5$ et  $O_6$  à destination du stock des produits finis de la section débitage. Tandis que certains pièces passent directement du stock  $S_0$  vers la machine  $M_5$  où elles subissent une transformation. Puis ces pièces sont transportées par l'opérateur  $O<sub>7</sub>$  vers SFD pour ensuite passer vers les autres sections du même atelier.

Comme l'affectation d'une pièce à la machine coupeuse d'angle et machine tournage se fait très rarement, alors on a dû les ignorer. Ce qui nous a permis de dégager un nouveau schéma donné par la figure suivante :

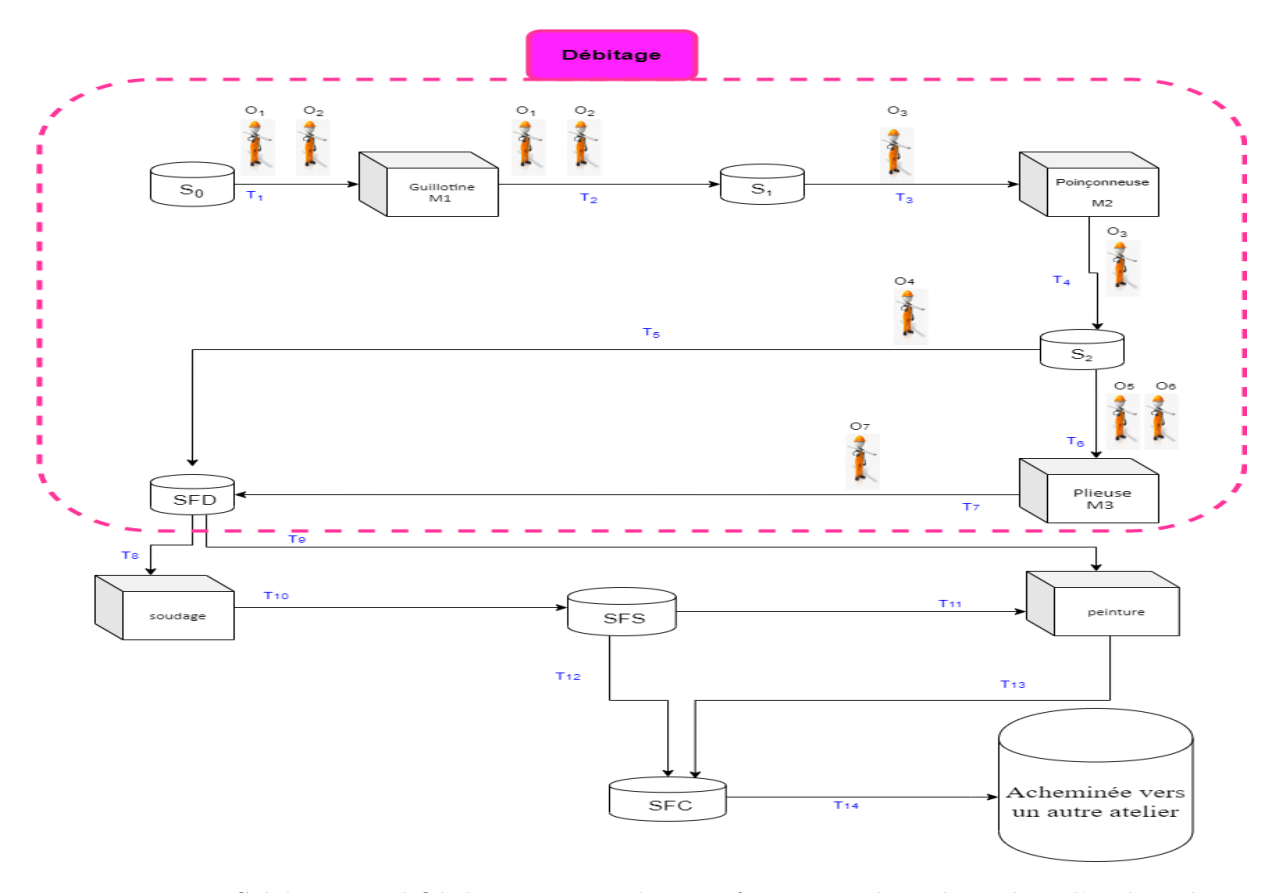

FIGURE 1.19 – Schéma simplifié du processus de transformation des pièces dans l'atelier chaudronnerie.

# 1.7 Problématique

L'environnement actuel de production des groupes électrogènes est caractérisé par des marchés soumis à une forte concurrence. Les exigences et les attentes des clients deviennent de plus en plus croissantes en termes de qualité, de coût et de délais de mise à disposition. En effet, il peut être difficile de pré-évaluer la manière correcte d'éliminer ces goulots d'étranglement qui affectent le déroulement des opérations de la production. Pour cela, il faut se concentrer sur ces postes qui ralentissent la production et proposer toutes les solutions possibles.

Pour mieux se placer dans un tel marché soumis à cette forte concurrence, l'entreprise AMI-MER ENERGIE envisage d'améliorer son système de gestion de production car elle rencontre certains problèmes de blocage dans son plan de production. Parmi les problèmes identifiés par les gestionnaires, on trouve :

• Une gestion anarchique de stockage de produits semi-finis.

• Des ruptures de stocks fréquentes du magasin de certains composants et pièces élémentaires au lancement de la production.

• Des pannes courantes de certaines machines de la chaine de production.

• Une répartition non optimale de la main d'œuvre dans certains ateliers.

• Des temps d'attente des pièces au niveau des sections soudage et peinture très élevés.

Pour palier à quelques uns de ces problèmes (blocages), nous proposons dans ce travail une ´etude des performances de la chaˆıne de production de l'entreprise AMIMER ENERGIE via l'outil mathématique et graphique de modélisation et d'analyse qui est les Réseaux de Petri.

Actuellement, l'atelier chaudronnerie permet l'assemblage de 3.5 unités de production par jour. Les gestionnaires souhaitent porter cette production à 4 unités par jour.

# 1.8 Conclusion

Tout au long de notre stage, nous sommes arrivés à prendre connaissance aux différentes phases de la réalisation des différents produits de AMIMER ENERGIE. Dans ce chapitre, nous avons présenté cette entreprise. En effet, nous avons donné un aperçu général sur ses directions, ses missions ainsi que ses activités qui jouent un rôle essentiel dans une entreprise. Dans le chapitre suivant, nous allons présenter quelques éléments théoriques concernant les files d'attente.

# NOTIONS DE BASE SUR LES FILES D'ATTENTE **2**

# 2.1 Introduction

Les origines de la théorie des files d'attente remontent à 1909, à l'époque où Agner Krarup Erlang a posé les bases dans ses recherches sur le trafic téléphonique. Par la suite, ses travaux ont été intégrés dans la recherche opérationnelle [17]. La théorie des files d'attente permet de modéliser un système, de calculer ses performances et de déterminer ses caractéristiques, chose qui facilite la prise de décision [13].

Dans ce chapitre, nous allons introduire les principales définitions, concepts fondamentaux et quelques notions de bases des files d'attente.

# 2.2 Files d'attente

La théorie des files d'attente s'attache à modéliser et à analyser de nombreuses situations différentes en apparence. Une file d'attente ou queue est un système stochastique composé d'un espace d'attente (fini ou infini), d'un ou plusieurs serveurs et des clients qui arrivent, attendent, se font servir selon des règles de priorité données et quittent le système [3].

La figure ci-dessous montre la description schématique d'une file d'attente classique :

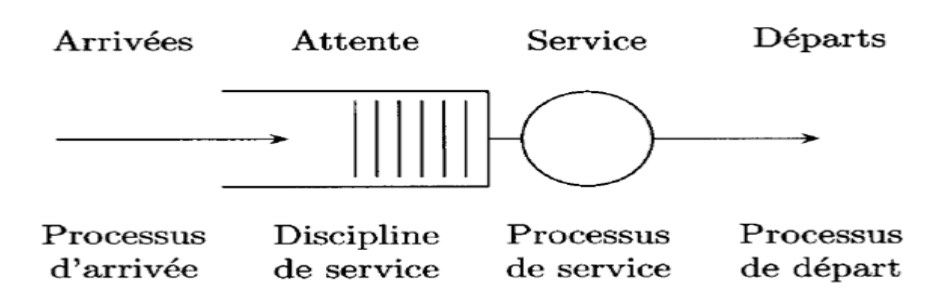

FIGURE  $2.1$  – Structure générale d'un système de files d'attente.

# 2.2.1 Classification des files d'attente

La classification des files d'attente se base principalement sur les éléments suivants :

#### 1. Processus d'arrivée

Le processus d'arrivée spécifie les instants auxquels les clients arrivent dans le système. Il est déterminé par la loi des intervalles de temps séparant deux arrivées consécutives, que l'on appelle les temps d'inter-arrivées et qui sont souvent supposés indépendants.

#### 2. Processus de service

Les temps de service nécessaires au traitement des clients sont supposés être des réalisations de variables al´eatoires ind´ependantes et identiquement distribu´ees. La description du processus de service revient alors à spécifier la loi de probabilités de ces variables aléatoires.

#### 3. Nombre de serveurs

Le nombre de serveurs correspond au nombre maximal de clients pouvant être traités simultanément.

#### 4. Capacité de la file

La capacité de la file correspond au nombre maximal de clients pouvant être présents dans la file à un instant quelconque avant d'être servi. Si un client se présente alors que le buffet d'attente est plein, il est rejeté.

#### 5. La discipline de service

Elle spécifie la manière avec laquelle le serveur sélectionne le prochain client à servir. Les principales disciplines de service utilisées sont :

− FIFO (First In First Out) : les clients sont servis dans leur ordre d'arriv´ee ;

− LIFO (Last In First Out) : le dernier client arrivé sera le premier traité;

− SIRO (Service In Random Order) : Cette discipline correspond aux situations, où le prochain client servi est choisi au hasard parmi tous ceux en attente ;

− RR (Round-Robin) : tous les clients de la file d'attente entrent en service à tour de rôle, effectuant un quantum " $Q$ " de leur temps de service et ils sont remplacés dans la file, jusqu'à ce que leur service soit totalement accompli.

− PS (Processor Sharing) : Cette discipline est le cas limite de la discipline RR lorsque le quantum tend vers zéro.

#### 2.2.2 Notation de Kendall

Pour la classification des systèmes de file d'attente on fait recours à une notation symbolique introduit par [Kendall D.G (1953)].

comprenant six symboles dans l'ordre suivant :

A/B/m/K/P/D

 $O\hat{u}$ :

 $\Diamond A$ : indique la loi de probabilité des instants d'arrivées ;

 $\Diamond$  B : indique la loi de probabilité de la durée du service ;

pour chaque mod`ele concret, on remplacera A et B par l'un des symboles standards suivants :  $M:$  loi Exponentielle ;

 $H_k$ : loi Hyper-exponentielle d'ordre k;

- $E_k$ : loi d'Erlang d'ordre k;
- $D:$  loi Déterministe (temps d'inter-arrivées ou de service constant);
- $G:$ loi Générale (quelconque) [24].

Par ailleurs,

 $\Diamond$  m : désigne le nombre de serveurs ;

 $\Diamond K$ : la capacité du système;

 $\Diamond P$  : la taille de la population;

 $\Diamond$  D : la discipline de service.

Dans sa version courte, seuls les trois premiers symboles  $A/B/m$  sont utilisés. Il est sous-entendu que  $K = +\infty$ ,  $P = +\infty$  et  $D = FIFO$ .

# 2.3 Analyse d'un système de files d'attente

Les systèmes des files d'attente servent à analyser les performances d'un système réel modélisé. Cette analyse peut être menée en étudiant le comportement du système selon deux axes :

• Etude en régime transitoire : l'étude du régime transitoire permet de répondre à des questions de performance qui sont liées à des instants données ou sur des périodes de court terme.

• Etude en régime stationnaire (permanent) : consiste à vérifier si le système tend vers un équilibre (en terme de probabilité) lorsque le temps croit (à long terme).

## 2.3.1 Mesures de performance

L'étude d'une file d'attente a pour but de calculer ou estimer les performances d'un système dans les conditions de fonctionnement données. Ce calcul se fait le plus souvent pour le régime stationnaire uniquement et les mesures les plus fréquemment utilisées sont  $[24]$ :

- $\bullet$   $L_s$ : Nombre moyen de clients dans le système;
- $W_s$ : Temps moyen de séjour d'un client dans le système ;
- $L_f$ : Nombre moyen de clients dans la file;
- $W_f$ : Temps moyen de séjour d'un client dans la file ;
- $U_i$ : Taux d'utilisation du serveur j;
- $U$ : Taux d'utilisation du système.

Ces valeurs ne sont pas indépendante les unes des autres, mais sont liées par les relations suivantes :

$$
L_s = \lambda W_s. \tag{2.1}
$$

$$
W_s = W_f + \frac{1}{\mu}.\tag{2.2}
$$

$$
L_f = \lambda W_f. \tag{2.3}
$$

$$
L_s = L_f + \frac{\lambda}{\mu}.\tag{2.4}
$$

avec :

- $\bullet \lambda$ : Taux des arrivées de clients dans le système ;
- $\mu$  : Taux de service.

# 2.3.2 Formule de Little

Soit  $\lambda$  le taux des arrivées, W le temps moyen d'attente et L le nombre moyen de clients présents dans le système. Alors, si  $\lambda$ , W et L existent, ils sont reliés l'un à l'autre par l'équation [35] :

$$
L = \lambda W.\tag{2.5}
$$

Cette formule est l'un des résultats les plus généreux et utiles dans la théorie des files d'attente.

# 2.4 Modèles markoviens

Les modèles markoviens de files d'attente sont des systèmes où les deux quantités stochastiques principales "les temps des inter-arrivées" et "la durée de service" sont des variables aléatoires indépendantes, exponentiellement distribuées. La propriété sans mémoire de la loi exponentielle facilite l'analyse de ces modèles.

#### 2.4.1 Système  $M/M/1$

Ce système est composé d'une file de capacité infinie et d'un unique serveur. La discipline de service de la file est FIFO et le processus des arrivées est poissonnien de taux  $\lambda$ , de même la durée de service d'un client est une variable aléatoire exponentielle de taux  $\mu$  [14]. L'état de ce système est complètement décrit par le processus  $\{X(t);t\geq 0\}$  qui donne le nombre de clients dans le système à l'instant t.

 $\{X(t);t\geq 0\}$  est un processus stochastique à espace d'état discret et à temps continu. Le régime stationnaire du processus stochastique définie par :

$$
p_n = \lim_{n \to \infty} p_n(t) = \lim_{n \to \infty} p(X(t) = n); \quad n = 0, 1, 2, ... \tag{2.6}
$$

avec la condition de stabilité  $\rho = \frac{\lambda}{\mu} \leq 1$ . Les caractéristiques de ce système sont données par :  $\rho = \frac{\lambda}{\mu} \leq 1$  est la condition de stabilité de ce système.

Nombre moyen de clients dans le système :

$$
L_s = \frac{\rho}{1 - \rho}.\tag{2.7}
$$

Nombre moyen de clients dans la file :

$$
L_q = L_s - \frac{\rho}{\mu}.\tag{2.8}
$$

Temps moyen de séjour dans le système :

$$
W_s = \frac{L_s}{\lambda}.\tag{2.9}
$$

Temps moyen d'attente dans la file :

$$
W_q = \frac{L_q}{\lambda}.\tag{2.10}
$$

# 2.4.2 Système  $M/M/1/K$

Dans ce système la capacité de la file d'attente est finie. On a donc toujours les hypothèses suivantes :

Le processus d'arrivée des clients dans la file est un processus de Poisson de taux  $\lambda$  et le temps de service d'un client est une variable aléatoire exponentielle de taux  $\mu$ . Soit K-1 la capacité du système : c'est le nombre maximal de clients qui peuvent être présents dans le système, soit en attente ou en service. Quand un client arrive alors qu'il y a déjà K clients présents dans le système, il est rejeté, dans ce cas le système est dit système avec refus ou bien le système se bloque [14].

#### 2.4.3 Système M/M/ $\infty$

On considère un système composé d'un nombre illimité de serveurs indépendants les uns des autres. Dès qu'un client arrive, il rentre instantanément en service. Cette file particulière ne comporte donc pas de file d'attente. Les processus des arrivées des clients sont poissonniens de taux  $\lambda_i$  et les temps des services sont exponentiels de taux  $\mu_i$ ,  $i = 1,...\infty$ . Ce système est complétement décrit par la chaîne de Markov à temps continue [14].

# 2.4.4 Système  $M^{[X]}/M/1$

La plupart des travaux sur les modèles d'attente classiques traitent des systèmes dans lesquels les clients arrivent un par un. Cependant, dans plusieurs situations pratiques, on rencontre souvent des cas où les clients arrivent par groupes et non pas séparément. Ces situations d'attente peuvent être représentées par des modèles appelés modèle avec arrivées par groupe [15]. Ce modèle est caractérisé par les éléments suivants :

 $\Diamond$  Les groupes arrivent selon un processus de Poisson de taux  $\lambda$ ;

 $\Diamond$  Les clients sont servis individuellement, les durées des servies étant indépendantes et distribuées suivant une loi exponentielle de moyenne  $\frac{1}{\mu}$ ;

La discipline de service est FIFO ;

 $\Diamond$  La taille des groupes est une variable aléatoire strictement positive.

Les arrivées des clients ne forment pas un processus de naissance et de mort. Cependant le système est markovien, puisque le comportement futur du système dépend uniquement de la situation présente.

# 2.5 Modèles non markoviens

En s'écartant de l'hypothèse d'exponentialisé de l'une ou des deux quantités stochastiques "les temps des inter-arrivées" ou bien "les durées de services" ou bien en introduisant des paramètres supplémentaires spécifiques au modèle tels que : la priorité, les rappels, les blocages, etc. On n'aura plus de processus Markovien. Ce qui rend l'analyse du modèle très délicate, voire impossible [15].

## 2.5.1 Système  $M/G/1$

C'est un système formé d'une file FIFO à capacité illimité et d'un seul serveur. Le processus d'arrivée des clients dans la file est toujours supposé poissonnien de taux  $\lambda$ , mais le temps de service d'un client est distribué selon une variable aléatoire générale X qui n'est pas exponentielle mais suit une loi quelconque.

#### 2.5.2 Système  $G/M/1$

Le système G/M/1 est semi-markovien. Il constitue le dual du système M/G/1. Dans ce cas, les temps des inter-arrivées des clients suivent une loi générale, et les temps de service sont indépendants et identiquement distribués selon une loi exponentielle de paramètre  $\mu$  [14].

# 2.6 Réseaux de files d'attente

Un réseau de files d'attente est simplement un système composé d'une ou plusieurs files d'attente reliées entre elles. Les clients (dans les cas les plus simple, tous "identiques"), une fois leurs services terminés dans une station, se déplacent vers une autre station ou quittent le système selon des règles de routage (déterministe ou stochastique) [26].

Un réseau de files d'attente est dit ouvert lorsque des arrivées des clients depuis l'extérieur du système sont possibles et lorsque les clients peuvent quitter le système. A priori, les arrivées externes peuvent avoir lieu dans n'importe quelle station et il en est de même des départs, l'important étant que tout client entrant ou présent dans le système ait une possibilité de le quitter.

Lorsqu'aucun client ne peut ni entrer dans le système ni le quitter, le réseau est dit fermé. Le nombre de clients dans un réseau fermé est donc constant au cours du temps. Il existe également des réseaux mixtes qui ne sont, cependant, qu'une juxtaposition de systèmes ouverts et fermés [26].

#### RFA à forme produit

La définition la plus simple de l'état d'un réseau consiste à définir l'état  $x(t)$  du système au temps t comme le vecteur  $(x-1(t), ...x_i(t))$  où  $x_i(t)$  est le nombre de clients présents à l'instant t dans la file j. Un réseau est à forme produit si, sous les conditions de stabilité à savoir la charge du système  $ρ < 1$  dans chaque file d'attente, il possède une distribution stationnaire π de la forme :

$$
\Pi(x) = \Pi(x_1, ..., x_j) = \prod_{j=1}^{J} \Pi(x_j).
$$
\n(2.11)

#### Réseaux de Jackson

Un réseau de Jackson est composé de J files d'attente ne comportant chacune qu'un seul serveur de capacité infinie et utilisant une discipline de service FIFO. Chaque file fournit un service de durée exponentielle et le taux de service de la file j étant lui aussi exponentiel de taux  $\mu_i$ . Les clients arrivent dans le système selon des processus de Poisson, le taux d'arrivée dans la file j est  $\gamma_j$ .

Après avoir terminé son service à la station j, un client se déplace à la station k avec une probabilité  $r_{ik}$  et :

$$
r_{j0} = 1 - \sum_{k=1}^{J} r_{jk}.
$$
\n(2.12)

De telles règles définissent un routage markovien.

− Condition de stabilité Pour qu'un réseau soit stable, chacune de ses files d'attente doit l'être. Notons  $\lambda'_j$  le taux moyen d'arrivée dans la file j, on peut écrire les équations de conservation :

$$
\lambda'_j = \gamma_j + \sum_{i=1}^J \lambda_j r_{ij} \; ; \; j = 1...J. \tag{2.13}
$$

− Distribution stationnaire Les réseaux de Jackson sont des réseaux ouverts à forme produit, et sous les conditions de stabilité, la distribution stationnaire est donnée par :

$$
\Pi(x) = \Pi(x_1, ..., x_j) = \prod_{j=1}^{J} \Pi(x) = \prod_{j=1}^{J} (1 - \rho_j) \rho_j^{x_j}.
$$
\n(2.14)

Un tel réseau se compose de J files d'attente  $M/M/1$  indépendantes de charge respectives :

$$
\rho_1 = \frac{\lambda_1}{\mu_1}, \dots, \rho_j = \frac{\lambda_j}{\mu_j}.
$$
\n(2.15)

#### Autres RFA à forme produit

Plusieurs réseaux de files d'attente possèdent cette propriété de forme produit, cependant cette classe de réseaux de files d'attente reste très restrictive. Parmi les réseaux de files d'attente dont cette propriété a été établie on peut citer : les réseaux de Gorden Nowell, les réseaux de Kelly, les réseaux BCMP (Baskett, Chandy, Muntz et Palacios), etc.

# 2.7 Rôle et importance des indicateurs des performances

Dans le domaine de l'industrie, les indicateurs de performances sont à la fois un outil de mesure de la santé de l'entreprise et un outil d'aide à la décision. Ils touchent tous les domaines d'activité de l'entreprise :

- Ils permettent de connaître l'efficacité de la production.
- Ils permettent de mesurer les retours sur investissement.
- Ils éclairent sur la qualité de la relation commerciale, du service client.
- Ils mesurent l'image de marque et la perception de l'entreprise.
- $\bullet$  Ils fournissent des informations sur la qualité des services.
- Ils permettent de mettre en lumière le temps passé à corriger les erreurs, les mauvaises anticipations.

Les indicateurs de performance sont la synthèse des données clés de l'entreprise. Avec ces indicateurs, le dirigeant connaîtra rapidement si son entreprise se porte bien ou non. Puis il pourra agir efficacement pour corriger les erreurs qui se sont révélées où poursuivre et accroître son développement. Ce sont donc des informations concrètes et opérationnelles. Plusieurs définitions de la notion d'indicateur de performance ont été données dans la littérature [5]. La démarche de l'évaluation des performances [3] peut être résumée dans la figure 2.2 :

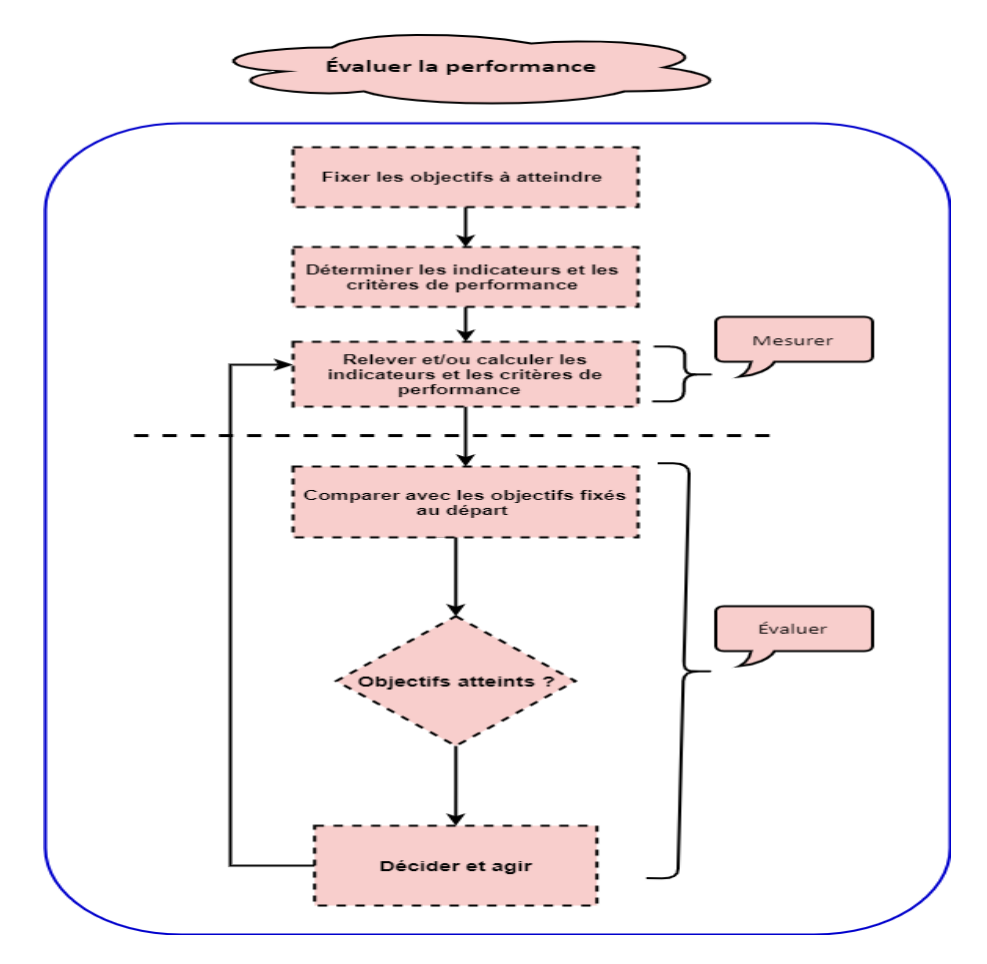

FIGURE  $2.2$  – Démarche d'évaluation de la performance d'un système.

# 2.8 Conclusion

Dans ce chapitre, nous avons donné en premier lieu, un bref aperçu sur quelques notions de bases de la théorie des files d'attente, ainsi que quelques modèles particuliers de systèmes de files d'attente. En second lieu, un intérêt particulier est accordé aux réseaux de files d'attente où nous avons exposé une classification détaillée de ces systèmes.

La modélisation de notre système de production présente des phénomènes de parallélisme et de partage de ressources qui ne peuvent pas être modélisés par les réseaux de files d'attente. Ainsi, dans le prochain chapitre, nous proposons une autre approche de modélisation de ce système de production basée sur les réseaux de Petri.

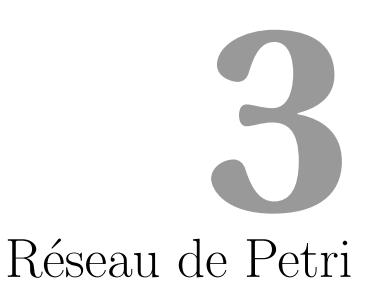

# 3.1 Introduction

Les réseaux de Petri (RdP) ou encore (PN "Petri Nets") tirent leur nom du mathématicien Allemand Carl Adam Petri qui a inventé ce formalisme en 1962.

Ces réseaux sont des outils graphiques et mathématiques permettant de modéliser et de vérifier le comportement dynamique des systèmes complexes qui recouvrent les systèmes de productions, les systèmes informatiques et les systèmes de télécommunications, les réseaux de transport, etc. Un point crucial qui est inhérent dans les RdP est qu'ils peuvent être étendus selon les besoins. En plus de ses caractéristiques analytiques, ils offrent une possibilité d'une analyse qualitative. Les réseaux de Petri proposent une modélisation à deux visages :

• Une modélisation statique, qui décrit l'architecture du système, les dépendances existantes entre les différentes parties, les actions possibles, les conditions requises pour qu'elles soient effectuables et leurs effets sur les différents composants du système.

• Une modélisation dynamique, qui décrit les comportements possibles du système (via un principe de modélisation).

Dans ce chapitre, nous allons introduire les principales définitions, les concepts fondamentaux, les notions de base et les propriétés générales des réseaux de Petri. Par la suite, nous exposons quelques notions fondamentales des m´ethodes d'´evaluation des performances.

# 3.2 Notions de base

## 3.2.1 Structure d'un RdP (Réseau de Petri)

# Définition 3.1. (RdP classique) [21]

Un RdP est un graphe biparti orienté qui a deux types de nœuds :

Les places : qui permettent de décrire les états du système modélisé.

Les transitions : qui représentent les changements d'états.

D'une manière formelle un RdP non marqué est un quadruplet :  $R = (P, T, Pre, Post)$ , tel que :

- $\circ$  P={ $p_1, p_2, ..., p_n$ } est un ensemble fini de places;
- $\circ$  T={ $t_1, t_2, ..., t_m$ } est un ensemble fini de transitions;
- ∘  $Pre : P * T \to \mathbb{N}$  est l'application d'incidence avant (places précédentes,  $W^-$ );
- $\circ Post : P * T \to \mathbb{N}$  est l'application d'incidence arrière (places suivantes,  $W^+$ );

On note par C la matrice d'incidence du RdP qui est définie par :

$$
C = Post - Pre.
$$

Remarque 3.1. Comme dans tout graphe biparti, un arc ne relie jamais deux sommets de la mˆeme famille, comme le montre la Figure ci-dessous. C'est aussi pareil pour les transitions.

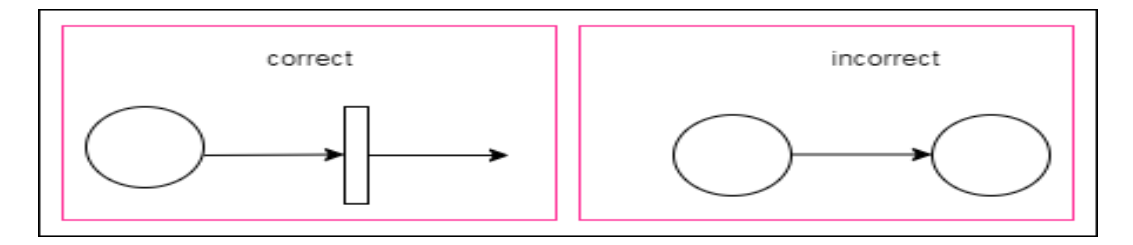

Figure 3.1 – Structure d'un RdP.

## Définition 3.2. (Matrice d'incidence)

La matrice d'incidence d'un RdP notée  $C$ , traduit le coût global du franchissement d'une transition pour chaque place [25].

#### 3.2.2 RdP marqué

Le marquage d'un RdP est donné par un vecteur colonne dont la i<sup>ème</sup> composante représente le nombre de marques (jetons) dans la place  $P_i$  noté soit  $M(P_i)$  soit  $M_i$ . Le marquage initial  $M_0$  décrit l'état initial du système modélisé.

Définition 3.3. Formellement un RdP marqué est caractérisé par le couple :

$$
N = (R, M_0). \tag{3.1}
$$

où :

 $\circ$  R est un réseau de Petri.

 $\circ$  M<sub>0</sub> est le marquage initial qui est une application définie par :

$$
\begin{cases} M_0: P \to \mathbb{N}; \\ p \to M_0(p). \end{cases}
$$

#### Exemple 3.1.

La Figure 1.2 représente un RdP marqué. Les places  $p_1, p_2, p_3, p_4$  contiennent des nombres entiers (positifs ou nuls) de marques ou de jetons. Le nombre de jetons dans les places  $p_1$ ,  $p_2$ ,  $p_3$ ,  $p_4$  est donné par  $M_0(P_1) = 2$ ,  $M_0(P_2) = 1$ ,  $M_0(P_3) = 1$ ,  $M_0(P_4) = 0$ , respectivement. Le marquage  $M_0$  du réseau entier est défini par le vecteur de ces marquages, i.e.

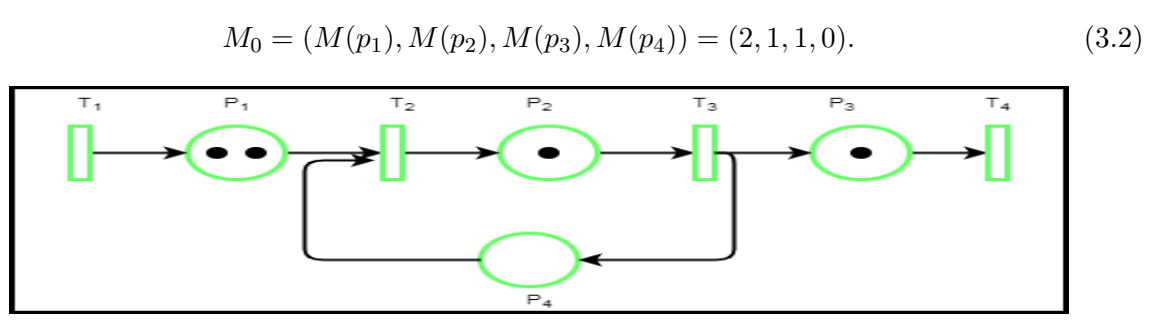

FIGURE  $3.2$  – Exemple d'un RdP marqué.

## 3.2.3 Graphe associé et notations matricielles

#### Représentation graphique

Un réseau de Petri est un graphe orienté biparti constitué de places, de transitions et d'arcs qui relient les transitions aux places et les places aux transitions où :

- $\bullet$  Les places sont représentées par des cercles ;
- $\bullet$  Les transitions sont représentées par des rectangles ;
- $\bullet$  La fonction de poids W est représentée par des arcs valués :
	- − Un arc relie une place p à une transition t ssi  $W(p, t)$ <sup>-</sup> ≠ 0;
		- − Un arc relie une transition t à une place p ssi  $W(p, t)$ <sup>+</sup> ≠ 0.
- $\bullet$  Le marquage M est représenté par des jetons ou par des nombres à l'intérieur des places ;
- $\bullet$  Une transition sans places d'entrée est une transition source ;
- Une transition sans places de sortie est une transition puit.

La Figure 1.3 nous montre la représentation graphique d'un RdP :

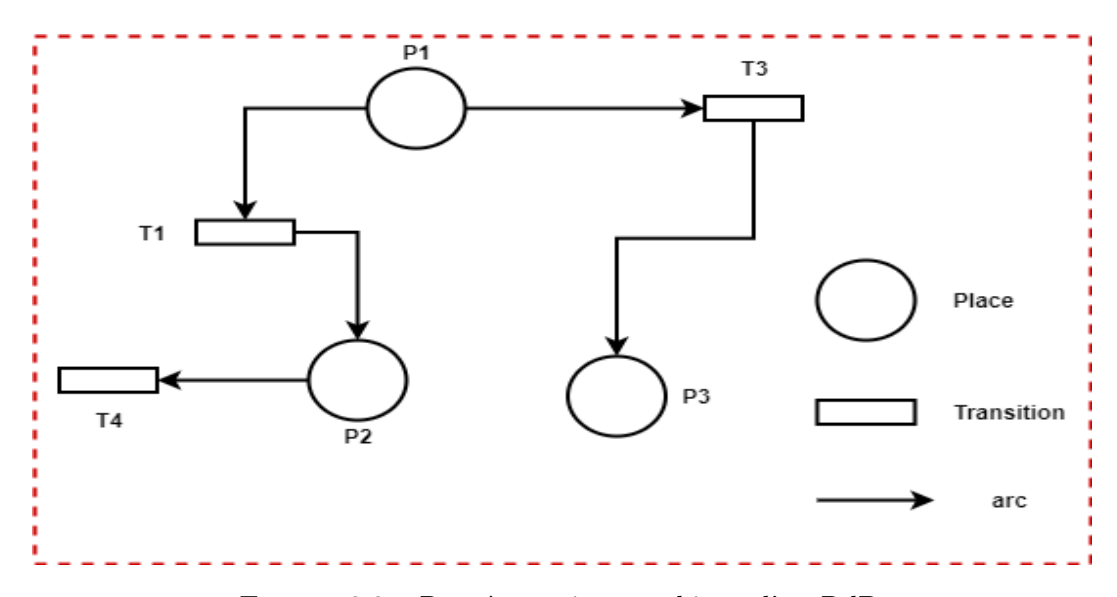

FIGURE  $3.3$  – Représentation graphique d'un RdP.

#### Représentation matricielle

Si les ensembles P et T sont ordonnés (numérotés), les fonctions  $W^-$  et  $W^+$  peuvent être définies comme des matrices dont le nombre de lignes est égal au nombre de places et le nombre de colonnes est égal au nombre de transitions.

• On appelle matrice de précondition, notée Pre, la matrice de dimension  $(n,p)$  à coefficient dans  $N$ , définie par :

 $Pre(i,j) = W^-(p_i, t_j)$ : indique le nombre de marquages qui doit contenir la place  $p_i$  pour que la transition  $t_i$  soit franchissable.

• On appelle matrice de postcondition, notée Post, la matrice de dimension  $(n,p)$  à coéfficient dans  $N$ , définie par :

 $Post(i,j) = W^+(p_i, t_j)$ : indique le nombre de marquages déposés dans la place  $p_i$  à la suite du franchissement de la transition  $t_j$ .

• On appelle matrice d'incidence du réseau RdP, notée C, la matrice de dimension  $(n,p)$  à  $\alpha$ coefficient dans N, définie par :

 $C = W^+ - W^-$ : elle donne la modélisation pour la place  $p_i$ , résultant du franchissement de  $t_j$ .

# 3.3 Interprétation d'un réseau de Petri

Interpréter un réseau de Petri, c'est d'abord donner un sens concret à un modèle mathématique en associant des places, des transitions et des jetons à des entités existantes. Ainsi, les places peuvent être interprétées comme des activités d'un système à évènements discrets, par exemple, les stocks d'un atelier de production, des procédures en cours d'exécution dans un système informatique, etc. Aux transitions on peut faire correspondre des évènements. On peut également leurs associer des activités ou des procédures à condition qu'elles soient indivisibles ou encore interruptibles. Les jetons peuvent être interprétés comme des objets physiques, des informations, des structures de données ou des ressources. Ces entités sont soumises à des ´ev`enements (franchissement de transitions) qui les font changer d'´etat (passer d'une place `a une autre).

#### 3.3.1 Evolution d'un réseau de Petri

A partir d'un marquage initial, un réseau de Petri peut évoluer. L'évolution, c'est-à-dire la transition d'un marquage vers un marquage suivant, ne peut avoir lieu que si toutes les conditions relatives à cette transition sont satisfaites. Ceci définit la règle de tir ou de franchissement d'une transition.

Dans les réseaux de Petri, le comportement pourra évoluer lorsque toutes les places relatives à une transition contiendront un nombre suffisant de jetons. Plus précisément, lorsque le nombre de jetons dans chaque place d'entrée d'une transition sera supérieur ou égal au poids de l'arc joignant cette place à la transition. La transition sera alors franchissable (sensibilisée ou tirable). Lorsqu'elle sera franchie (ou tirée), son franchissement définira le marquage suivant du réseau. Le tir dépend donc des jetons, ainsi, la règle d'évolution des réseaux marqués leurs donne une dynamique tout en précisant comment les transitions permettent de modifier l'état du système [10, 20].

Les règles de base qui régissent la procédure de modification du marquage lors du franchissement d'une

transition sont les suivantes :

• Règle 1 : une marque est enlevée à chacune des places de l'ensemble d'entrée de la transition.

• R`egle 2 : une marque est d´epos´ee dans chacune des places de l'ensemble de sortie de la transition.

• Règle 3 : lorsque plusieurs transitions sont validées par un même marquage, une et seulement une transition peut être franchie.

#### Définition 3.4. (Franchissement de transition) [25]

Une transition t est dite franchissable (sensibilisée) pour un marquage  $M$  si et seulement si :

$$
\forall p \in P, M(p) \ge Pre(p, t), (M(t >). \tag{3.3}
$$

Le franchissement de  $t$  pour un marquage M conduit à un nouveau marquage  $M'$  tel que :

$$
\forall p \in P, M'(p) = M(p) - Pre(p, t) + Post(p, t). \tag{3.4}
$$

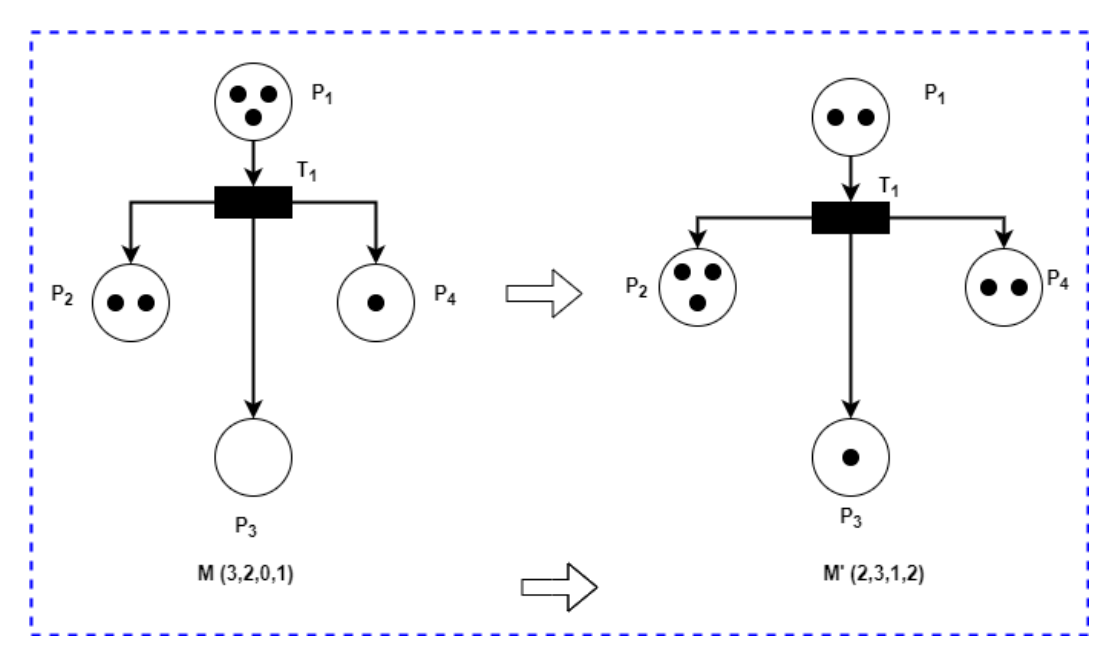

Figure 3.4 – Exemple de franchissement d'une transition.

Remarque 3.2. Lorsqu'une transition  $T_i$  est validée, cela n'implique pas qu'elle sera immédiatement franchie, cela n'est qu'une possibilité.

#### Définition 3.5. (Séquence de franchissement) [21]

Soit  $(R, M_0)$  un RdP marqué, s={t<sub>1</sub>, t<sub>2</sub>, ..., t<sub>n</sub>}  $\in$  T<sup>\*</sup> une séquence de transitions. La séquence s est franchissable depuis M, si et seulement si, il existe des marquages  $M_1, M_2, ..., M_n$  tels que :

$$
M_1(t1 > M_2(t_2 > \dots M_{n-1}(t_{n-1} > Mn. \tag{3.5})
$$

Avec  $T^*$  est un sous ensemble de T constitué des transitions qui forment la séquence de franchissement. Dans ce cas le tir ou le franchissement conduit au marquage  $M_n$ , on note alors  $M(s > M_n)$ .

#### Définition 3.6. (Marquage accessible)

Soit  $(R, M_0)$  un RdP marqué. Un marquage M est accessible si et seulement si il existe une séquence de franchissement s  $\in$  T<sup>\*</sup> telle que  $M_0(s > M$ .

#### Définition 3.7. (Ensemble d'accessibilité)

Soit  $(R, M_0)$  un RdP. L'ensemble des marquages accessibles ou ensemble d'accessibilité de ce réseau est noté  $A(R, M_0)$  ou A, est l'ensemble des marquages atteints par une séquence de franchissement :

$$
A(R, M_0) = M \in \mathbb{N}^P / \exists s \in T^* \ttext{ telque } M_0(s > M). \tag{3.6}
$$

#### Définition 3.8. (Graphe des marquages accessibles)

Le graphe des marquages accessibles (graphe d'accessibilité) est un graphe noté  $G(R, M_0)$ dont les nœuds correspondent à un marquage du RdP et les arcs étiquetés par les noms des transitions correspondent aux franchissement de transitions.

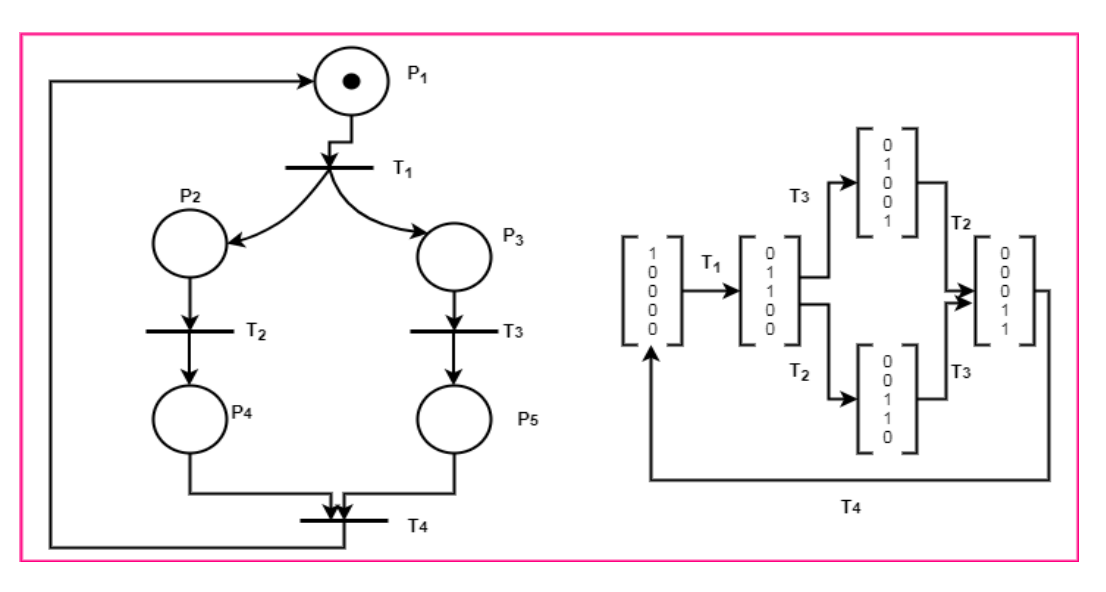

Figure 3.5 – Exemple de graphe des marquages accessible d'un RdP.

#### 3.3.2 Conflits et parallélisme

Nous venons de voir que l'évolution d'un réseau de Petri est réalisée par le franchissement de transitions sensibilisées. Pour un marquage donné, plusieurs transitions peuvent être sensibilisées mais la règle d'évolution impose qu'une seule transition puisse être franchie à la fois.

Si les transitions sensibilisées n'ont pas de place en amont commune, le tir de l'une d'entre elles ne remet pas en cause celui des autres. On parle dans ce cas d'un RdP sans conflit (toute place a au plus une transition de sortie). Si les transitions sensibilisées ont une place amont en commun, le tir de l'une d'entre elles peut remettre en question celui des autres. Ces transitions sont en conflit qui conduit à un indéterminisme dans l'évolution d'un réseau lié à la compétition entre ces transitions [21, 12].

#### Définition 3.9. (Conflits structurel et effectif)  $[24]$

Deux transition  $t_1$  et  $t_2$  sont en conflit structurel si et seulement si elles ont au moins une place commune en entrée, *i.e.* :

$$
\exists p \in P, Pre(p, t_1) \times Pre(p, t_2) \neq 0. \tag{3.7}
$$

Elles sont en conflit effectif pour un marquage M si de plus :

$$
M(t_1 > et M(t_2 > . \tag{3.8})
$$

et

$$
\exists p \in P, M(p) < Pre(p, t_1) + Pre(p, t_2). \tag{3.9}
$$

#### Définition 3.10. (Parallélisme)

Deux transition  $t_1$  et  $t_2$  sont en **parallèles structurellement** si

$$
(Pre(., t1)t × (Pre(., t1) = 0.
$$
\n(3.10)

Elles sont en **parallèles effectifs** pour un marquage  $M$  si de plus :

$$
M(t_1 > et M(t_2 > . \tag{3.11})
$$

Un conflit est l'existence d'une place qui a au moins deux transitions de sortie. La notion de conflit modélise un choix ou une décision.

#### 3.3.3 Propriétés des réseaux de Petri

Ces propriétés dépendent à la fois du marquage initial  $M_0$  et de la structure du réseau. Parmi ses propriétés nous citons [11, 21] :

#### Réseau borné

La bornitude d'un RdP exprime le fait que le nombre d'états accessibles par le marquage initial  $M_0$  est fini, autrement dit, le nombre de marquages accessibles est fini. Dans le cas contraire, où le RdP est non borné, le nombre d'états est infini et ceci est dû au fait que certains paramètres de ce système sont non bornés.

#### Réseau sans blocage

Un RdP est dit bloqué si à une certaine étape son franchissement s'arrête et aucune transition n'est franchissable.

Un marquage M' d'un réseau  $(R, M_0)$  est appelé marquage puits (mort) si aucune transition n'est franchissable à partir de M'. Un réseau  $(R, M_0)$  est dit sans blocage si tout marquage accessible depuis  $M_0$  n'est pas un marquage puit. Un réseau RdP est dit sans blocage s'il existe un marquage initial  $M_0$  tel que  $(R, M_0)$  soit sans blocage.

#### Vivacité

On dit qu'une transition  $T_i$  est vivante pour un marquage initial  $M_0$  si pour tout marquage accessible de  $M_0$ , il existe une séquence de franchissement  $T^*$  qui contienne la transition  $T_j$ , à partir de  $M_i$ .

Un RdP est dit vivant pour un marquage initial  $M_0$  si toute ses transitions sont vivantes.

#### Etat d'accueil

Un état d'accueil caractérise le fait que le système peut se retrouver dans cet état à partir des marquages en aval. Si le marquage initial est un état d'accueil, cela signifie que l'on peut toujours réinitialiser le système. Ce qui est exprimé formellement dans la définition suivante :

#### Définition 3.11.

Un marquage accessible M d'un réseau marqué  $(R, M_0)$  est un état d'accueil s'il est accessible à partir de n'importe quel autre marquage accessible :

$$
\forall M_0 \in A(R, M_0), \exists s \in T^* / M'(s > M. \tag{3.12}
$$

#### Graphe fortement connexe

• Une composante fortement connexe d'un graphe est un sous graphe tel qu'il existe un chemin (orienté) entre tout point A et tout point B de ce sous graphe.

• Une composante fortement connexe est dite terminale, si aucun sommet de celle-ci ne possède de successeurs dans une autre composante fortement connexe.

• Un graphe est dit fortement connexe s'il possède une seule composante fortement connexe.

L'existence d'un état d'accueil dans un RdP est liée à la connexité de ce RdP, la proposition suivante nous donne cette liaison.

#### Proposition 3.1.

Soit  $(R, M_0)$  un réseau de Petri borné. Le réseau  $(R, M_0)$  a un état d'accueil si et seulement si le graphe d'accessibilité comprend une seule composante fortement connexe terminale.

**Remarque 3.3.** Si le marquage initial d'un RdP est un état d'accueil alors le système modélisé  $par \ ce \ RdP \ est \ réinitialisable.$ 

# 3.4 Extensions des réseaux de Petri

Divers extensions ont été portées aux RdP classiques, ce qui a donné naissance à plusieurs formalismes de RdP. Ces formalismes introduisent entre autres l'aspect temporel, l'aspect stochastiques, etc., ce qui a enrichi les structures des RdP.

#### 3.4.1 Réseaux de Petri généralisés

Un RdP est dit généralisé si on associe à ses arcs un poids supérieur strictement à 1. Une transition est franchissable dans un réseau de Petri généralisé, si toutes les places  $p_i$  en amont des transitions  $t_j$  contiennent au moins le nombre de jetons associés aux arcs. Lors du franchissement de la transition  $t_i$ , le nombre de jetons dans les places en aval de cette transition est augmenté par le poids p. Cette extension des RdP permet la réduction de la taille du RdP ordinaire. Toutefois, la transformation est possible du RdP généralisé vers le RdP ordinaire.

# 3.4.2 Réseaux de Petri à arcs inhibiteurs

Un arc inhibiteur est un arc orienté qui part d'une place pour aboutir à une transition (et non l'inverse), son extrémité est marquée par un petit cercle. La présence d'un arc inhibiteur

entre une place  $p_i$  et une transition  $t_j$  signifie que la transition  $t_j$  n'est franchie que si la place  $p_i$  ne contient aucun jeton [21].

#### 3.4.3 Réseaux de Petri colorés

Lorsque le nombre d'entités du système à modéliser est important, la taille du réseau de Petri devient rapidement énorme et si les entités présentent des comportements similaires, l'usage des réseaux de Petri colorés (RdPC) permet de condenser le modèle.

Les RdPC sont des réseaux de Petri dans lesquels les jetons portent des couleurs. Une couleur est une information attachée à un jeton. Cette information permet de distinguer des jetons entre eux et peut être de type quelconque. Ainsi, les arcs ne sont pas seulement étiquetés par le nombre de jetons mais aussi par leurs couleurs.

Le franchissement d'une transition est alors conditionné par la présence dans les places en entrée du nombre de jetons nécessaires, qui en plus satisfont les couleurs qui étiquettent les arcs après le franchissement d'une transition, les jetons qui étiquettent les arcs d'entrée sont retirés des places en entrée tandis que ceux qui étiquettent les arcs de sortie sont ajoutés aux places en sortie de cette transition.

Les réseaux colorés n'apportent pas de puissance de description supplémentaire par rapport aux r´eseaux de Petri classiques, ils permettent juste une condensation de l'information. A tout réseau de Petri coloré marqué correspond un réseau de Petri qui lui est isomorphe [24, 21].

#### 3.4.4 Réseaux de Petri temporisés

Les RdP temporisés sont une extension caractérisée par l'ajout d'une temporisation i.e. introduction de la variable de temps. Il existe deux sortes de RdP temporisés : RdP T-temporisés [34] et les RdP P-temporisés [38, 39]. Dans le premier cas, une durée de temps est associée aux transitions, donc la transition ne peut pas être validée qu'après l'écoulement de la durée qui lui est allouée. Dans le second cas, la temporisation est cette fois associée aux places et pendant cette période de temps, les places seront gelées. Ces temporisations peuvent traduire des durées de déroulement des actions et des opérations associées aux transitions ou aux places.

#### Définition 3.12.

Un RdP temporisé est défini par le couple  $(R, d)$  avec :

- R est un réseaux de Petri  $R = (P, T, Pre, Post, M_0);$
- $d: T \to Q^+$  est la fonction de temporisation.

#### 3.4.5 Réseaux de Petri temporels

Ces modèles de RdP ont été utilisés dans [6, 29] pour la modélisation et l'analyse des systèmes de communication. Une transition dans ce RdP peut être franchie seulement lorsqu'une durée de temps comprise dans l'intervalle du temps associé à la transition ou bien à la place s'est écoulée depuis l'instant de sa validation. La transition  $t_j$  doit rester sensibilisée durant au moins  $d_{jmin}$  unités de temps et au plus  $d_{jmax}$  unités de temps avant d'être franchie. Par contre les jetons peuvent à tout moment être consommés par une autre transition.

#### Définition 3.13.

Un réseau de Petri temporel est une paire  $N_t = (R, IS)$  avec :

- R est un réseaux de Petri  $R = (P, T, Pre, Post, M_0)$ ;
- $\bullet$  IS est la fonction durée de franchissement :

$$
IS: T \to (Q^+ \cup \infty) \times (Q^+ \cup \infty).
$$
  
\n
$$
t_j \to IS_j(tj) = [a_j; b_j].
$$
\n(3.13)

La fonction IS associe à chaque transition  $t_i$  du réseau un intervalle de temps à bornes rationnelles  $ISi = [a_j; b_j]$ , où  $a_j$  est la date de tir au plus tôt et  $b_j$  est la date de tir au plus tard de  $t_j$  [36].

#### 3.4.6 Réseaux de Petri stochastiques

Les RdPS ou SPN (Stochastic Petri Nets) ont été introduits par Natkin, Molloy [24, 31, 32] pour répondre à certains problèmes d'évaluation de performance faisant intervenir des ph´enom`enes al´eatoires. Ainsi, les transitions d'un RdP contiennent des temps de franchissements aléatoires.

Les avantages des réseaux de Petri stochastiques sont nombreux : ils sont très exibles, leur puissance de modélisation est équivalente à celle des processus de Markov, ils ont une représentation graphique naturelle. La vérification des propriétés structurelles des RdP permet la validation des modèles associés. Même si la construction des modèles de RdPS pour des systèmes réels sont primitives i.e. qu'elle nécessite beaucoup de travail et la représentation graphique est, par conséquent, complexe. Cependant, une fois les modèles construits, les possibilités d'analyse qu'ils offrent couvrent le coût de ces complexités [8].

#### Définition 3.14.

Un réseau de Petri stochastique est le couple  $(R; \Lambda)$  avec :

- R est un réseaux de Petri  $R = (P, T, Pre, Post, M_0)$ ;
- Λ est une fonction qui à chaque transition t associe un taux de franchissement  $\lambda_t = \Lambda(t)$ .

Avec les RdPS, on pourra par exemple, calculer le temps de bon fonctionnement entre deux défaillances, le temps de réparation ou dans certains cas la durée opérationnelle d'une machine, les taux de production, l'évolution des stocks, etc. La modélisation des systèmes nécessite parfois de prendre en compte des transitions non stochastiques (immédiates).

#### Types de réseaux de Petri stochastiques

De nombreuses classes de RdPS sont proposées pour l'analyse des performances des systèmes de production. Les caractéristiques des différentes classes de RdPS se situent essentiellement dans la nature des transitions utilisées. Initialement un RdPS à toutes ses transitions temporisées avec un temps aléatoire qui distribué avec une loi exponentielle, mais nous retrouvons d'autres types de transitions [7] :

#### •Les réseaux de Petri stochastiques étendus

Le réseau se compose uniquement de transitions temporisées aléatoires. Le temps est distribu´e avec une loi quelconque. Le processus stochastique sous-jacent au graphe des marquages est avec quelques restrictions un processus semi-markovien.

#### • Les réseaux de Petri stochastiques et déterministes

Cette classe de réseau contient des transitions immédiates, des transitions à temporisations déterministes et des transitions à temporisations stochastiques distribuées avec une loi exponentielle.

#### • Les réseaux de Petri stochastiques markoviens régénératifs

C'est une généralisation des réseaux de Petri stochastiques et déterministes. Le réseau comporte des transitions immédiates, des transitions à temporisations déterministes et des transitions à temporisations stochastiques distribuées avec une loi quelconque [23].

Définition 3.15. Un RdPS est un RdPSMR si :

 $\circ$  Au plus une seule transition à distribution générale est sensibilisée dans chaque marquage ;

◦ La distribution de la dur´ee de franchissement d'une transition g´en´erale ne d´epend pas du marquage.

La définition formelle d'un RdPSMR est donnée par :

#### Définition 3.16. Réseaux de Petri stochastiques markoviens régénératifs

Un RdPSMR est un huit-uplets :

$$
RdPSMR = (R, Inh, \omega, \Lambda, F, C, >, M_0).
$$

 $\overrightarrow{on}$ :

 $\circ$  R : est un PN;

 $\circ \omega : T \to \mathbb{R}^+$  est une application qui associée à chaque transition EXP un taux de franchissement ;

 $\circ \Lambda : T \to \mathbb{R}^+$  est une application qui associée à chaque transition immédiate un poids;

 $\circ$  F :  $T \to \mathbb{F}^+$  specifie la distribution des transitions GEN, (F la famille des distributions générales).

◦ C, les restrictions impos´ees `a la structure d'un RdP pour que son processus des marquages soit un MRP ;

 $\circ$  > :  $T \rightarrow \{0,1\}$  est l'application de priorité qui assigne à chaque transition un niveau de priorité (à chaque transition temporisée la valeur  $0$  et à chaque transition immédiate une valeur≥1) ;

 $\circ M_0$  est le marquage initial.

#### • Les réseaux de Petri stochastiques généralisés

Les réseaux de Petri stochastiques généralisés sont une extension des réseaux de Petri stochastiques autorisant deux classes de transitions :

− Des transitions instantanées à temporisation nulle (transition immédiate) qui sont franchies immédiatement dès qu'elles sont sensibilisées.

− Des transitions temporisées à qui correspondent des variables aléatoires déterminant la durée de franchissement.

Les taux de transition peuvent dépendre du marquage. S'il existe plusieurs transitions franchissables, les transitions instantan´ees sont franchies avant les autres (car elles sont prioritaires par rapport aux transitions temporisées) *i.e.* elles sont franchissables immédiatement à partir du moment où elles sont sensibilisées. Quand il existe plusieurs transitions instantanées franchissables, il faut donner la distribution de probabilité régissant le choix de la transition à franchir. Les transitions instantanées représentent des activités du système qui s'achèvent en un temps négligeable par rapport aux durées précédentes. Les états qui ne sont pas associées `a une transition instantan´ee sont appel´es des ´etats tangibles (qui sensibilisent seulement les transitions temporisées). Sinon, si au moins une transition immédiate est sensibilisée on parle d'un état évanescent, donc un réseau de Petri stochastique généralisé présente deux types d'états :

 $\triangleright$  Les états tangibles, pour lesquels l'ensemble des transitions sensibilisées sont des transitions temporisées.

 $\triangleright$  Les états évanescents, pour lesquels au moins une transition sensibilisée est une transition immédiate [24].

Remarque 3.3. Dans la représentation graphique d'un RdPSG, les transitions immédiates sont représentées par des traits et les transitions temporisées par des rectangles. La définition formelle d'un RdPSG est donnée par la définition suivante :

## Définition 3.17.

Un réseau de Petri stochastique généralisé est un huit-uplet

 $(P, T, Pre, post, Inh, pri, W, M<sub>0</sub>)$ 

 $\overrightarrow{on}$ :

◦ P est un ensemble fini de places ;

 $\bullet$  T est l'ensemble des transitions temporisées et des transitions immédiates;

 $\circ Pre, Post, Inh: P \times T \to \mathbb{N}$  sont les fonctions d'incidence avant, d'incidence arrière et d'inhibition respectivement ;

 $\circ pri : T \to \{0, 1\}$  est la fonction de priorité qui associe à chaque transition

temporisée la valeur  $0$  et à chaque transition immédiate la valeur 1;

 $\circ$  W :  $T \to \mathbb{R}^+$  est une fonction qui associe à chaque transition temporisée un taux de franchissement ;

 $\circ M_0 : P \to \mathbb{N}$  est le marquage initial du réseau.

Remarque 3.4. On peut utiliser des poids pour le calcul des probabilités de franchissement des transitions immédiates et éventuellement pour la résolution probabiliste des conflits entre plusieurs transitions immédiates sensibilisées [18].

Remarque 3.5. De ce formalisme RdPSG une question légitime se pose : l'introduction des transitions immédiates remet-elle en cause le caractère markovien homogène du processus de marquage ?

Ajmone et al ont montré que s'il n'existe pas de suite infinie d'états évanescents successivement atteignables alors le processus de marquage après élimination des états évanescents reste un processus de Markov homogène [27].

Les RdPS sont présentés en détail dans les références suivantes le lecteur peut se référer aux ouvrages suivants [9, 33, 28, 19, 22].

#### 3.4.7 Méthodes d'analyse des RdPS

La phase d'analyse est une étude des propriétés du modèle pour en déduire des propriétés associées du système initial.

#### Evaluation des indices de performances(Analyse quantitative)

En utilisant le vecteur des probabilités stationnaires  $\pi_i = (\pi_0; \pi_1; \dots; \pi_n)$  où  $pi_i$  est la probabilité que le processus est à l'état  $M_i$ , il est possible de calculer plusieurs indices de performances. Les formules des principaux paramètres s'expriment en fonction des éléments de base (places, transitions et marquages). Les principaux paramètres fréquemment recherchés sont :

• Le taux moyen de franchissement d'une transition  $\bar{\lambda}(t_i)$ :

On appelle le taux moyen de franchissement d'une transition  $t_i$ , le nombre moyen de tirs de ti en unité de temps. Elle est calculée par :

$$
\bar{\lambda}(ti) = \sum_{M_j \in E_{(t_i)}} \lambda(i)(M_i)\pi_j;
$$
\n(3.14)

 $O\grave{u}$ :

- $\circ E(t_i)$  est l'ensemble des marquages où la transition  $t_i$  est franchissable;
- $\circ \lambda(i)(M_i)$  est le taux de franchissement associé à la transition  $t_i$  dans le marquage  $(M_i)$ .
- Le nombre moyen de marques dans une place :

Nous utilisant la formule suivante pour calculer le nombre moyen de jetons dans une place p, est donné par :

$$
n(p) = \sum_{M_i \in E} M_i(p)\pi_i;
$$
\n(3.15)

Où :

- $\circ M_i(p)$  est le nombre de jetons dans la place p pour le marquage (Mi);
- E est l'ensemble des marquages accessibles.

 $\bullet$  Le temps moyen de séjour d'une marque dans un sous-réseau :

$$
E[T] = \frac{E[N]}{E[\beta]}.\tag{3.16}
$$

Le délai moyen d'un jeton passe dans une partie S d'un RdPSG à l'état stationnaire, en utilisant la formule de Little pour le calculé.

# 3.5 Conclusion

Le réseau de Petri est l'un des outils de modélisation les plus puissants et les plus performant des systèmes dynamiques réels. Actuellement, une immense démarche de recherche et de développement est en cours dans les différents instituts et laboratoires de recherche. Dans ce chapitre, nous avons introduit le modèle de base des RdP. Nous nous sommes intéressés principalement aux aspects dynamiques et à l'étude comportementale de ces derniers. Par ailleurs, nous avons exposé les différentes extensions apportées à ces RdP de base. Dans le chapitre suivant, nous allons proposer une modélisation de la ligne de production d'un châssis à l'aide des RdP et évaluer ses performances en utilisant un simulateur des RdP (GRIF).

MODÉLISATION ET SIMULATION DU PROCESSUS DE PRODUCTION

# 4.1 Introduction

Modélisation consiste à représenter de façon la plus fidèle possible un problème (ou une situation) tel qu'il existe dans la réalité afin de le traiter. C'est une étape cruciale lors de l'étude d'un problème de recherche opérationnelle car une modélisation erronée fausserait toute la résolution du problème. Il existe plusieurs types de modèles, selon le problème auquel on s'intéresse : les modèles mathématiques, les modèles aléatoires, les représentations graphiques. Pour construire un modèle, on doit passer par plusieurs étapes :

− Identifier une situation problématique de gestion;

− Formuler la liaison problématique et identifier les objectifs en vue d'une représentation quantitative ;

− Construire le modèle.

Dans ce chapitre, nous proposons en premier lieu une modélisation du processus de production d'un châssis du groupe électrogène (type gamme 2) au sein de l'entreprise "AMIMER ENERGIE" en utilisant les r´eseaux de Petri. En second lieu, nous allons utiliser les r´esultats du traitement statistique afin d'évaluer les principaux indices de performance de notre modèle.

# 4.2 Modélisation du processus de transformation des pièces d'un châssis via les réseaux de Petri (RdP)

Dans cette section, nous allons détailler le parcours de chaque pièce d'un châssis via les RdP, (voir Figure 4.1). La capacité de la population est représentée par le paramètre entier positif N qui apparaît comme marquage initial de la place  $P_{S0}$ .

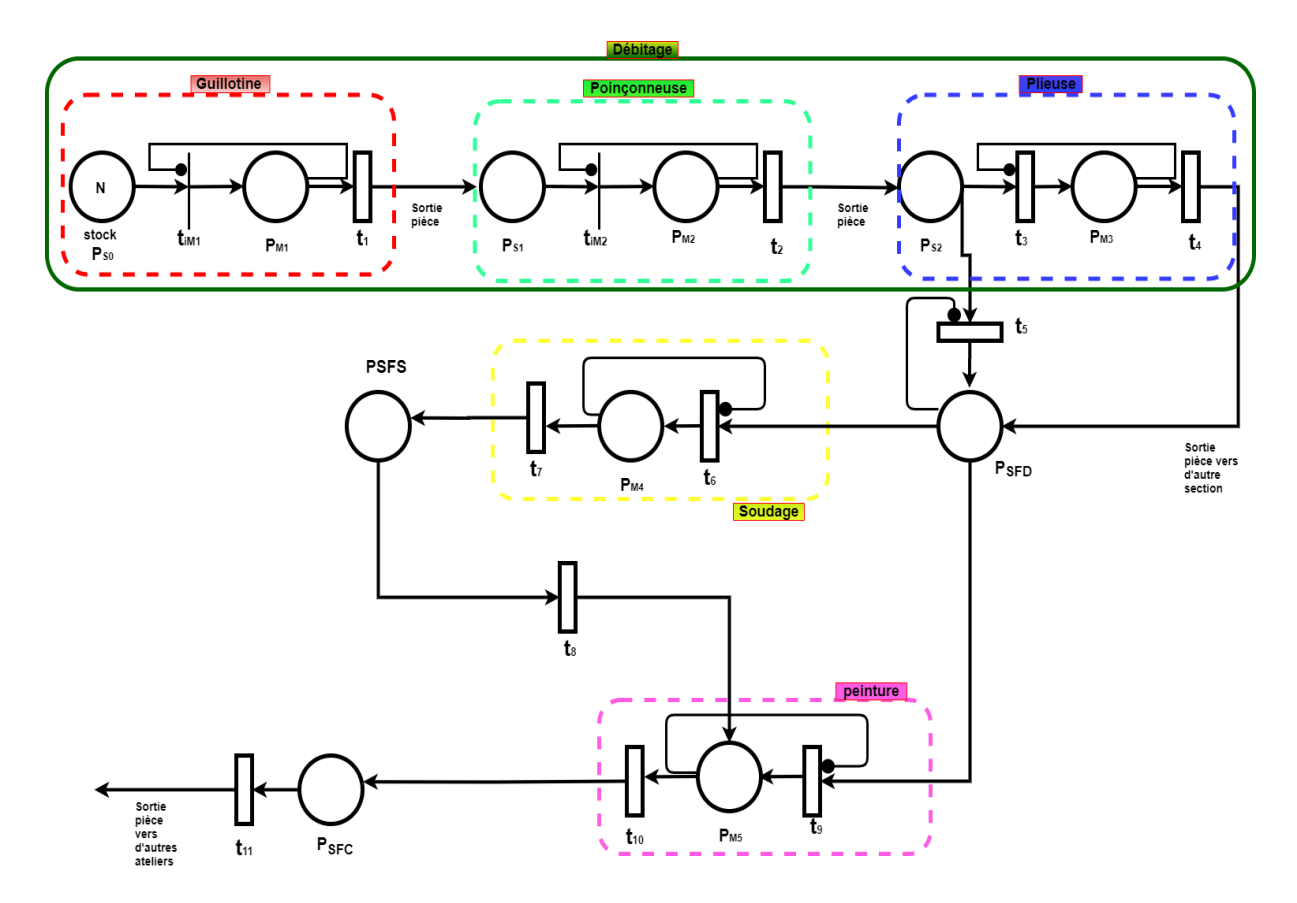

FIGURE 4.1 – RdP modélisant le processus de transformation des pièces d'un châssis dans l'atelier chaudronnerie.

Dans ce modèle on a deux catégories de places telles que :

• Catégorie 1 : Les places  $P_{S0}$ ;  $P_{S1}$ ;  $P_{S2}$ ;  $P_{SFD}$ ;  $P_{SFS}$ ;  $P_{SFC}$  qui représentent les stocks intermédiaires et les stocks d'entrée et de sortie.

- Catégorie 2 : Les place  $P_{M1}$ ;  $P_{M2}$ ;  $P_{M3}$ ;  $P_{M4}$ ;  $P_{M5}$  qui représentent les machines.
- $T_{iM} = \{t_{iM1}; t_{iM2}\}\$ est un ensemble de deux transitions immédiates, telles que :

 $t_{iM1}$ : représente l'arrivée d'une pièce à la machine 1.

 $t_{iM2}$ : représente l'arrivée d'une pièce à la machine 2.

•  $T = \{t_1; t_2; t_3; t_4; t_5; t_6; t_7; t_8; t_9; t_{10}; t_{11}\}\$ est un ensemble de transitions temporisées, telles que :

 $t_1$ : représente le service de la machine 1 (couper la tôle).

- $t_2$ : représente le service de la machine 2 (poinçener la tôle).
- $t_3$ : représente l'arrivée de la pièce à la machine 3.
- $t_4$ : représente le service de la machine 3.
- $t_5$ : représente l'arrivée de la pièce au stock  $P_{SFD}$ .
- $t_6$ : représente l'arrivée de la pièce à la machine 4.
- $t_7$ : représente le service de la machine 4 (souder les pièces).
- $t_8$ : représente l'arrivée de la pièce à la machine 5 en passant par PSFS.
- $t_9$ : représente l'arrivée de la pièce à la machine 5 en passant par PSFD.
- $t_{10}$ : représente le service de la machine 5 (travaux peinture).

 $t_{11}$ : représente le service total de l'atelier chaudronnerie.

Remarque : l'arc inhibiteur permettant le test à zéro, qui indique l'une des conditions de franchissement de la transition est que la place ne contienne aucun jeton.

# 4.3 Identification des lois des services et des inters-arrivées des différentes pièces

## 4.3.1 Collecte des données :

Pour réaliser la présente étude, nous avons collecté les données au services GOP de SPA AMIMER ENERGIE, afin d'analyser le fonctionnement du processus de production et d'évaluer ses performances. Pour cela nous avons chronométré plusieurs observations pour chaque pièce intervenante dans le processus pendant une période de 45 jours et à des différents moments de la journée durant les cinq shifts.

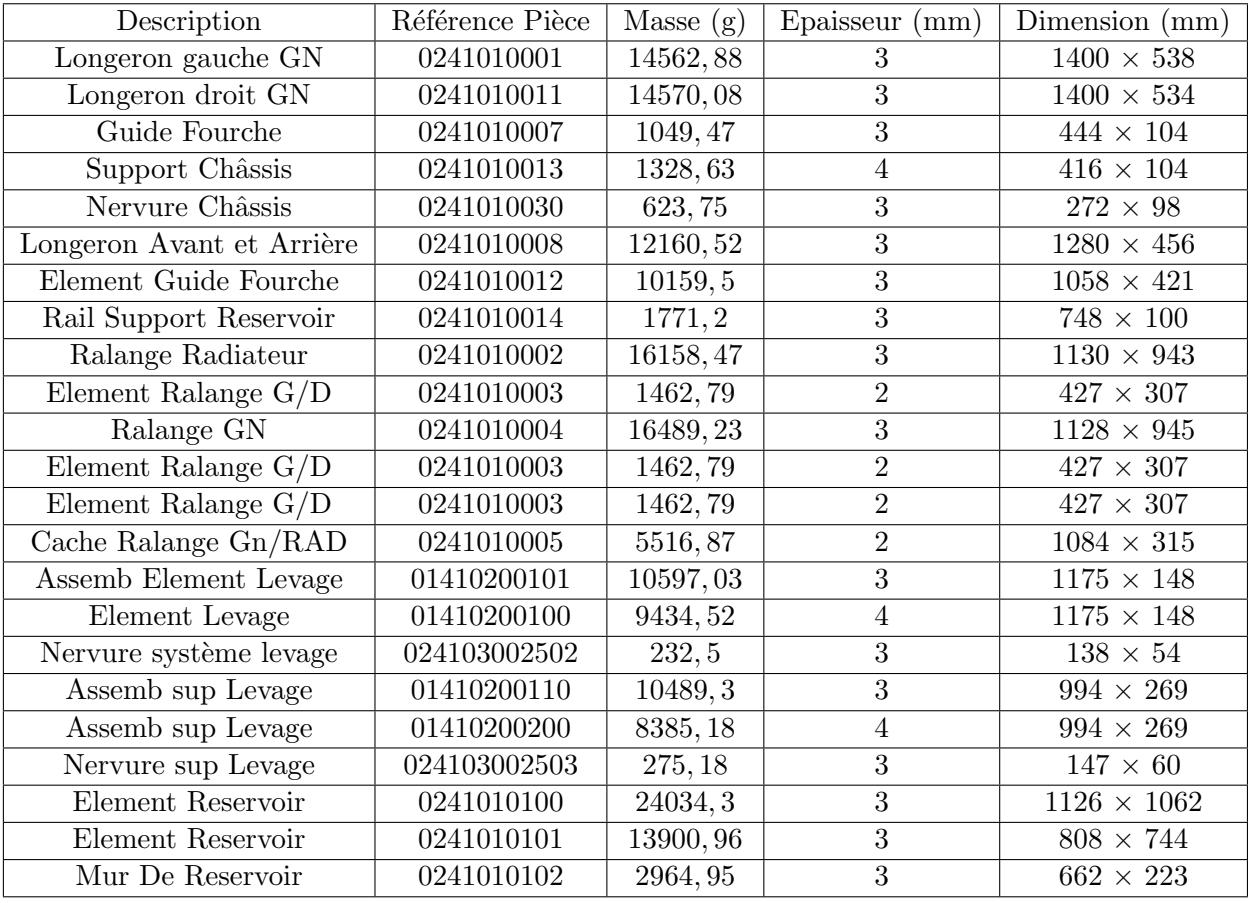

#### Les pièces qui constituent un châssis :

TABLE  $4.1$  – Description des pièces qui constituent un châssis de gamme 2.

On a utilis´e le logiciel EasyFit statistique pour l'identification des lois des services et des inters-arrivées des différentes pièces (Voir Annexe1).

# 4.3.2 Identification de la loi de la durée de service des pièces dans la machine Guillotine

Soit  $X_1$  la variable aléatoire représentant la durée en minutes que passe une pièce dans la guillotine. Les résultats du test de Kolmogorov-Smirnov sont représentés dans la table suivantes :

| La loi          | Normale  | Weibull  | Erlang   | Exponentielle |
|-----------------|----------|----------|----------|---------------|
| Statistique     | 0,14646  | 0.16039  | 0.20133  | 0.33078       |
| Valeur p        | 0.6543   | 0.54201  | 0.27049  | 0.00961       |
| Valeur critique | 0.2749   | 0.2749   | 0.2749   | 0.2749        |
| La décision     | Acceptée | Acceptée | Acceptée | Rejetée       |

TABLE 4.2 – Ajustement de la loi de service des pièces dans la machine 1 "guillotine" pour  $\alpha = 0.05$ .

#### L'interprétation des résultats :

Le test de Kolmogorov-Smirnov valide l'ajustement de la loi de la variable aléatoire  $X_1$  par celle de la loi Weibull de paramètres  $\alpha = 1.9514$  et  $\beta = 0.72605$  et de moyenne  $m = 0.64379$ .

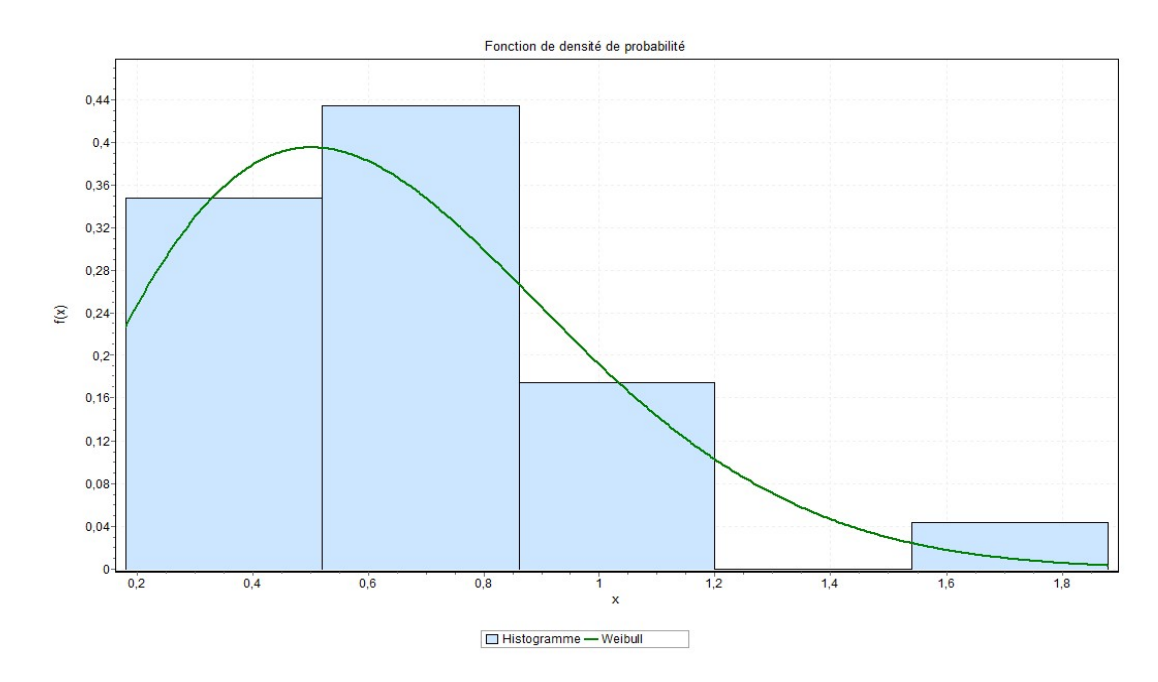

FIGURE 4.2 – Histogramme et courbe de densité de probabilité de la loi de la durée de service des pièces dans la machine 1 "guillotine".

## 4.3.3 Identification de la loi de la durée de service des pièces dans la machine poinçonneuse

Soit  $X_2$  la variable aléatoire représentant la durée en minutes que passe une pièce dans la poinconneuse. Les résultats du test de Kolmogorov-Smirnov sont représentés dans la table suivantes :

| La loi          | Normale  | Weibull  | Erlang   | Exponentielle |
|-----------------|----------|----------|----------|---------------|
| Statistique     | 0.10471  | 0,13337  | 0.25367  | 0.25107       |
| Valeur p        | 0.93995  | 0,75948  | 0.08606  | 0.09168       |
| Valeur critique | 0.2749   | 0.2749   | 0.2749   | 0.2749        |
| La décision     | Acceptée | Acceptée | Acceptée | Acceptée      |

TABLE 4.3 – Ajustement de la loi de service des pièces dans la machine 2 "poinçonneuse" pour  $\alpha = 0.05$ .

#### L'interprétation des résultats :

Le test de Kolmogorov-Smirnov valide l'ajustement de la loi de la variable aléatoire  $X_2$  par celle de la loi de Weibull de paramètres  $\alpha = 1.6212$  et  $\beta = 1.2316$  et de moyenne  $m = 1.1029$ .

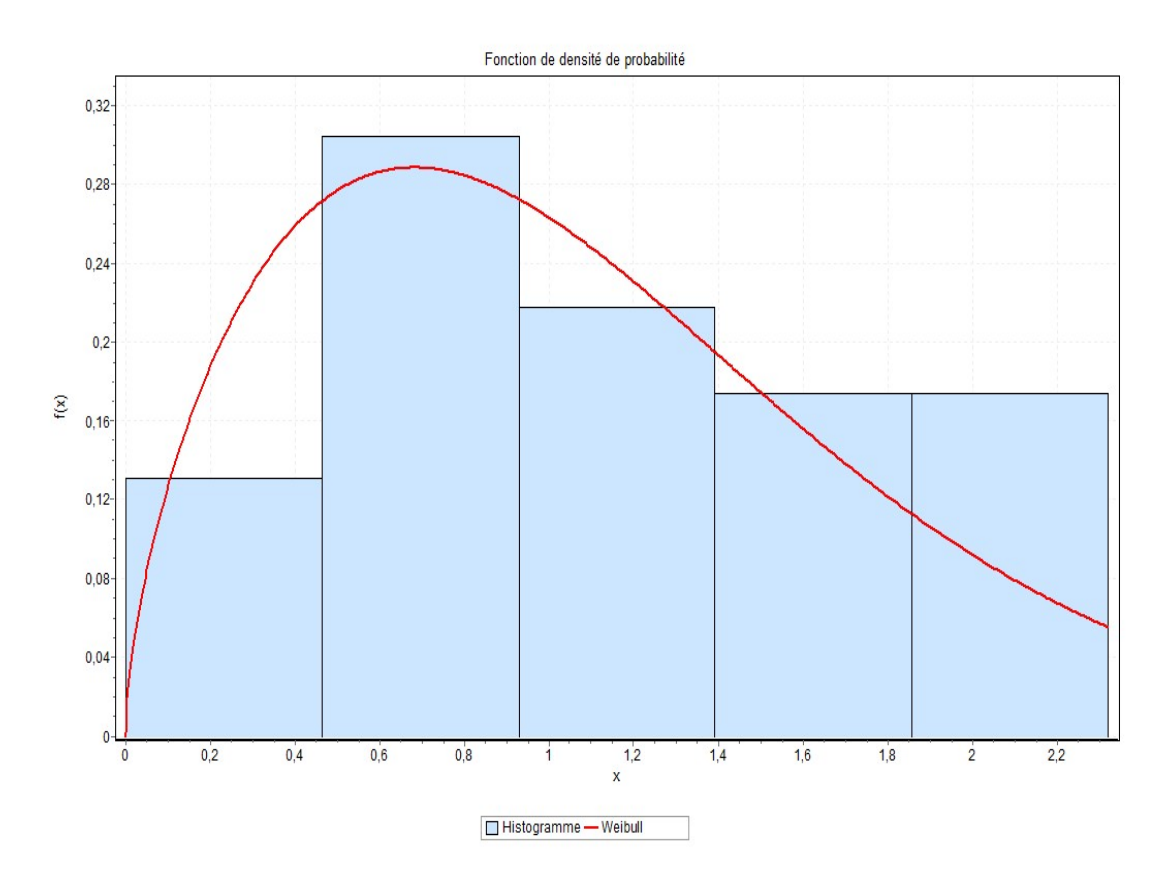

FIGURE 4.3 – Histogramme et courbe de densité de probabilité de la loi de la durée de service des pièces dans la machine 2 "poinçonneuse".

# 4.3.4 Identification de la loi de la durée de service des pièces dans la machine plieuse

Soit  $X_3$  la variable aléatoire représentant la durée en minutes que passe une pièce dans la plieuse. Les résultats du test de Kolmogorov-Smirnov sont représentés dans la table suivantes :

| La loi          | Normale  | Weibull  | Erlang   | Exponentielle |
|-----------------|----------|----------|----------|---------------|
| Statistique     | 0.24652  | 0.13043  | 0.16984  | 0.14095       |
| Valeur p        | 0.10227  | 0,78207  | 0.46991  | 0.69913       |
| Valeur critique | 0.2749   | 0.2749   | 0.2749   | 0,2749        |
| La décision     | Acceptée | Acceptée | Acceptée | Acceptée      |

TABLE 4.4 – Ajustement de la loi de service des pièces dans la machine 3 "plieuse" pour  $\alpha$ =0.05.

#### L'interprétation des résultats :

Le test de Kolmogorov-Smirnov valide l'ajustement de la loi de la variable aléatoire  $X_3$  par celle de la loi de Weibull de paramètres  $\alpha = 0.78157$  et  $\beta = 0.857$  et de moyenne  $m = 0.98775$ .

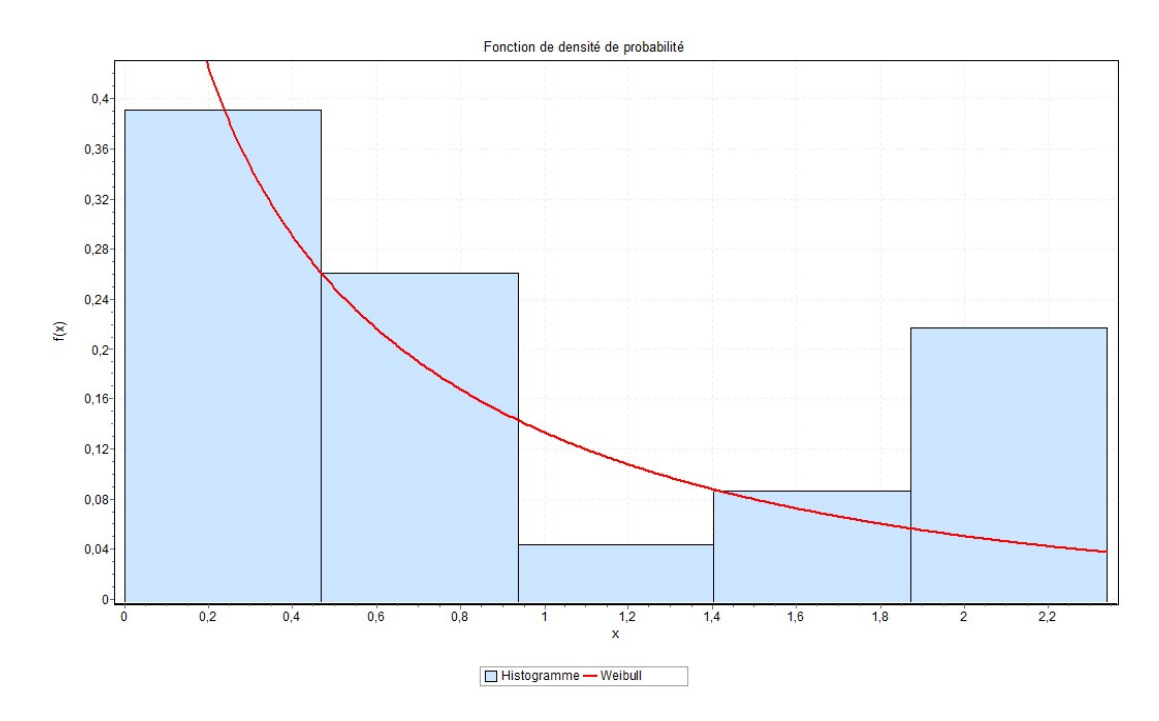

FIGURE 4.4 – Histogramme et courbe de densité de probabilité de la loi de la durée de service des pièces dans la machine 3 "plieuse".

# 4.3.5 Identification de la loi de la durée de service des pièces dans la section Soudage

Soit  $X_4$  la variable aléatoire représentant la durée en minutes que passe une pièce dans la section soudage. Les résultats du test de Kolmogorov-Smirnov sont représentés dans la table suivantes :

| La loi          | Normale  | Weibull  | Student's  | Exponentielle |
|-----------------|----------|----------|------------|---------------|
| Statistique     | 0.28173  | 0.13924  | 0.81212    | 0.16573       |
| Valeur p        | 0.10974  | 0,8573   | 5.8549E-11 | 0.67896       |
| Valeur critique | 0.31796  | 0.31796  | 0.31796    | 0.31796       |
| La décision     | Acceptée | Acceptée | Rejetée    | Acceptée      |

TABLE 4.5 – Ajustement de la loi de service des pièces dans la section soudage pour  $\alpha$ =0.05.

#### L'interprétation des résultats :

Le test de Kolmogorov-Smirnov valide l'ajustement de la loi de la variable aléatoire  $X_4$  par celle de la loi exponentielle de paramètres  $\lambda = 0.16035$ .

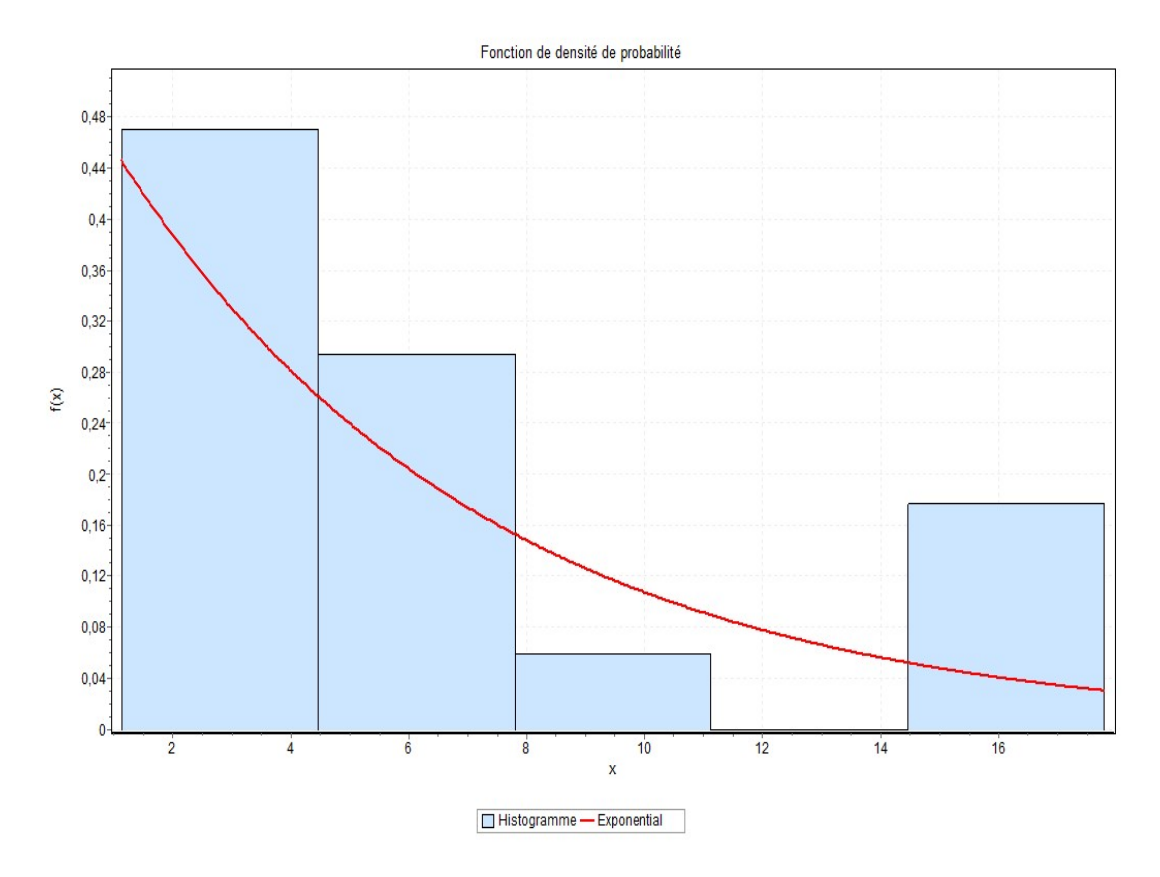

FIGURE 4.5 – Histogramme et courbe de densité de probabilité de la loi de la durée de service des pièces dans la section soudage.

# 4.3.6 Identification de la loi de la durée de service des pièces dans la section peinture

Soit  $X_5$  la variable aléatoire représentant la durée en minutes que passe une pièce dans la section peinture. Les résultats du test de Kolmogorov-Smirnov sont représentés dans la table suivantes :

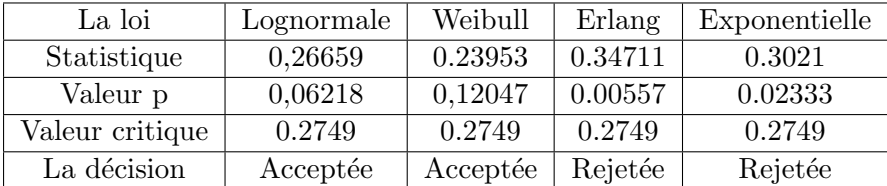

TABLE 4.6 – Ajustement de la loi de service des pièces dans la section peinture pour  $\alpha$ =0.05.

#### L'interprétation des résultats :

Le test de Kolmogorov-Smirnov valide l'ajustement de la loi de la variable aléatoire  $X_5$  par celle de la loi Weibull de paramètres  $\alpha = 1.0851$  et  $\beta = 3.0334$  et de moyenne  $m = 2.9403$ .
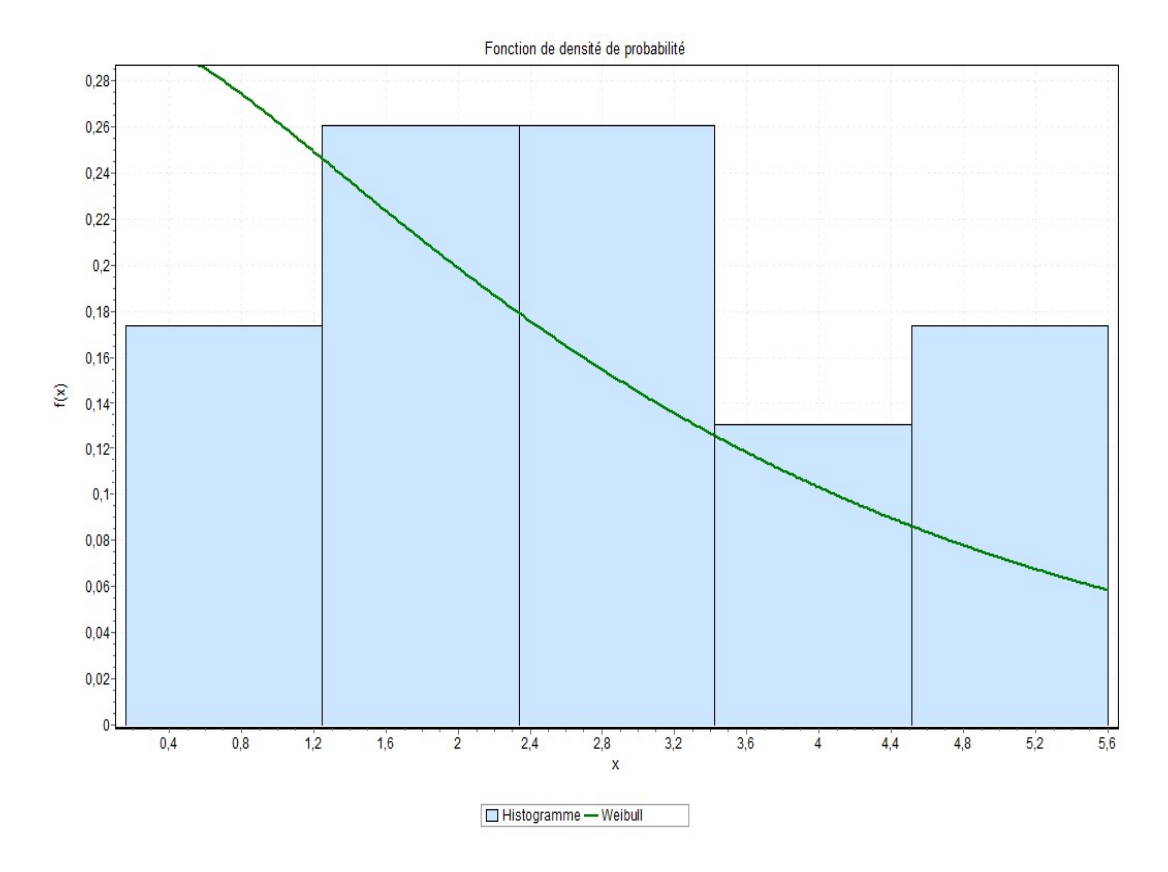

FIGURE 4.6 – Histogramme et courbe de densité de probabilité de la loi de la durée de service des pièces dans la section peinture.

# 4.3.7 Identification de la loi de la durée de service des pièces dans l'atelier chaudronnerie

Soit  $X_6$  la variable aléatoire représentant la durée en minutes que passe une pièce dans l'atelier chaudronnerie. Les résultats du test de Kolmogorov-Smirnov sont représentés dans la table suivantes :

| La loi          | Normale  | Weibull  | Erlang  | Exponentielle |
|-----------------|----------|----------|---------|---------------|
| Statistique     | 0.13405  | 0.1217   | 0.37227 | 0.15839       |
| Valeur p        | 0.75419  | 0,84498  | 0.00228 | 0.55782       |
| Valeur critique | 0.2749   | 0.2749   | 0.2749  | 0.2749        |
| La décision     | Acceptée | Acceptée | Rejetée | Acceptée      |

TABLE 4.7 – Ajustement de la loi de service des pièces dans l'atelier chaudronnerie pour  $\alpha$ =0.05.

### $L'interpr\'eation$  des résultats :

Le test de Kolmogorov-Smirnov valide l'ajustement de la loi de la variable aléatoire  $X_6$  par celle de la loi exponentielle de paramètres  $\lambda = 0.10084$ .

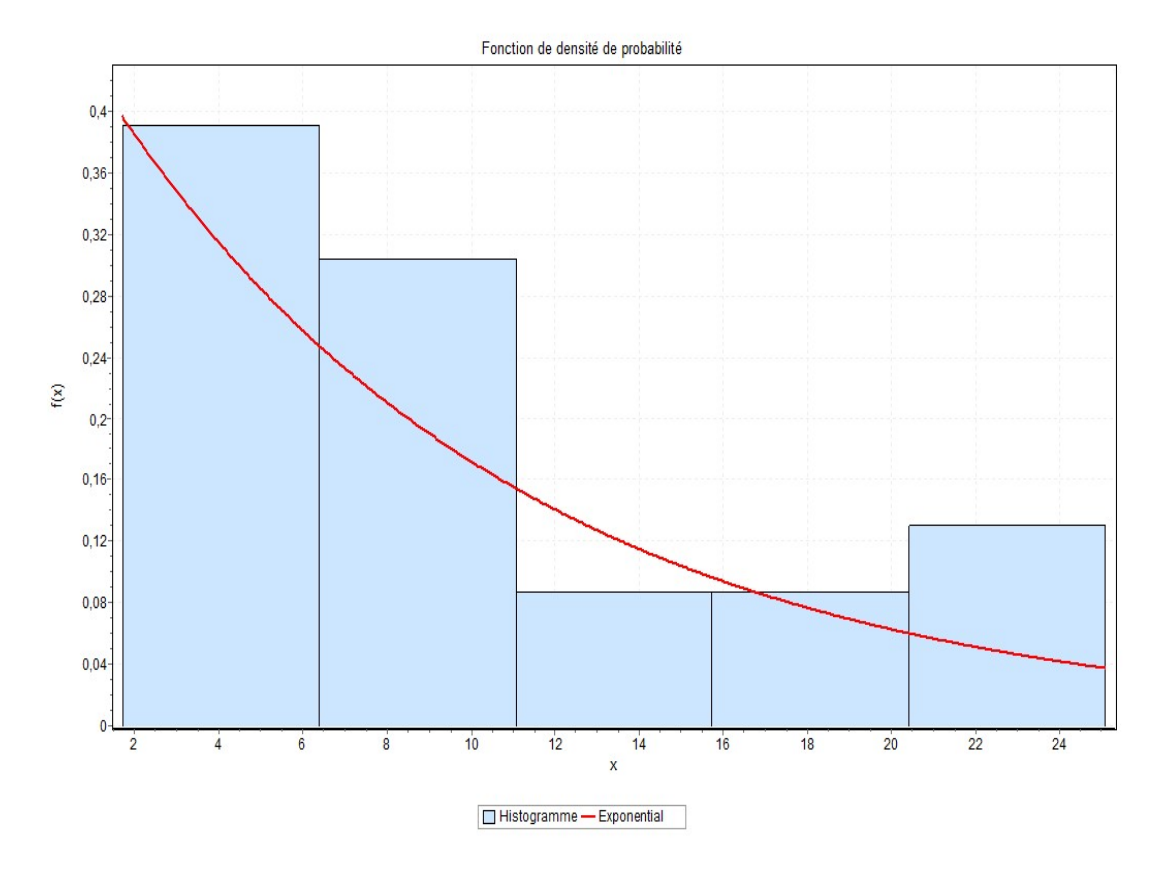

FIGURE 4.7 – Histogramme et courbe de densité de probabilité de la loi de la durée de service des pièces dans l'atelier chaudronnerie.

# 4.3.8 Identification de la loi des inter-arrivées des 21 pièces à la machine plieuse

Soit  $X_7$  la variable aléatoire représentant la durée en minute qui sépare l'arrivée de deux pièces à la machine plieuse. Les résultats du test de Kolmogorov-Smirnov sont représentés dans la table suivantes :

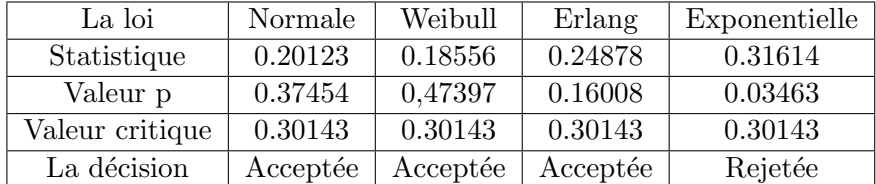

TABLE  $4.8$  – Ajustement de la loi des inter-arrivées des 21 pièces à la machine plieuse pour  $\alpha = 0.05$ .

#### L'interprétation des résultats :

Le test de Kolmogorov-Smirnov valide l'ajustement de la loi de la variable aléatoire  $X_7$  par celle de la loi de Weibull de paramètres  $\alpha = 1.5235$  et  $\beta = 0.05655$  et de moyenne  $m = 0.05096$ .

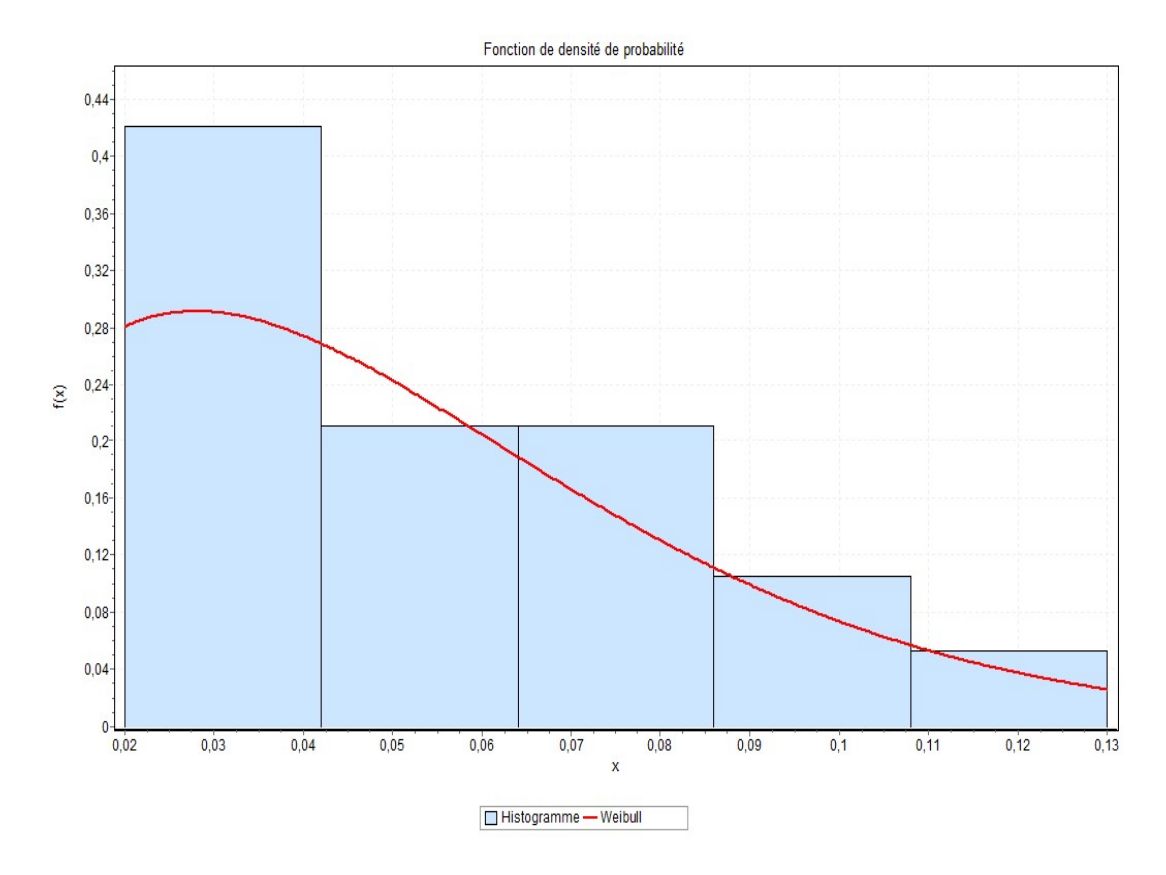

FIGURE 4.8 – Histogramme et courbe de densité de probabilité de la loi des inter-arrivées des 21 pièces à la machine plieuse.

### 4.3.9 Identification de la loi des inter-arrivées des pièces à la section soudage

Soit  $X_8$  la variable aléatoire représentant la durée en minute qui sépare l'arrivée de deux pièces à la section soudage. Les résultats du test de Kolmogorov-Smirnov sont représentés dans la table suivantes :

| La loi          | Normale  | Weibull  | Erlang   | Exponentielle |
|-----------------|----------|----------|----------|---------------|
| Statistique     | 0.20098  | 0.19559  | 0.18519  | 0.54769       |
| Valeur p        | 0.47725  | 0,51138  | 0.57975  | 4.9524E-5     |
| Valeur critique | 0.32733  | 0.32733  | 0.32733  | 0.32733       |
| La décision     | Acceptée | Acceptée | Acceptée | Rejetée       |

TABLE 4.9 – Ajustement de la loi des inter-arrivées des pièces à la section soudage pour  $\alpha$ =0.05.

## L'interprétation des résultats :

Le test de Kolmogorov-Smirnov valide l'ajustement de la loi de la variable aléatoire  $X_8$  par celle de la loi de Weibull de paramètres  $\alpha = 6.4816$  et  $\beta = 0.15638$  et de moyenne  $m = 0.14569$ .

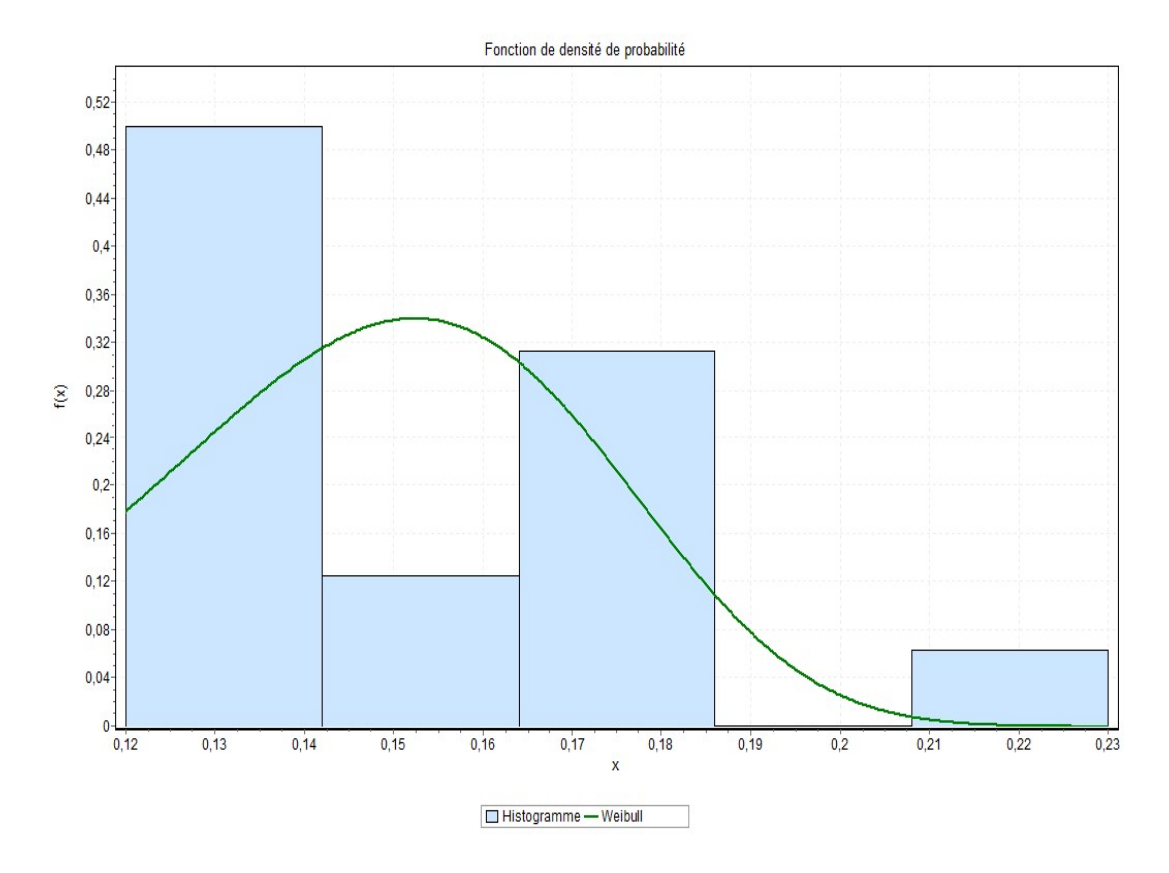

FIGURE 4.9 – Histogramme et courbe de densité de probabilité de la loi des inter-arrivées des pièces à la section soudage.

# 4.3.10 Identification de la loi des inter-arrivées des 2 pièces "nervure" au stock final débitage

Soit  $X_9$  la variable aléatoire représentant la durée en minute qui sépare l'arrivée de deux pièces au stock final débitage. Les résultats du test de Kolmogorov-Smirnov sont représentés dans la table suivantes :

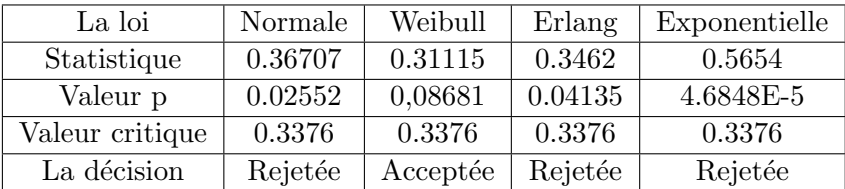

TABLE 4.10 – Ajustement de la loi la loi des inter-arrivées des 2 pièces "nervure" au stock final débitage pour  $\alpha$ =0.05.

### L'interprétation des résultats :

Le test de Kolmogorov-Smirnov valide l'ajustement de la loi de la variable aléatoire  $X_9$  par celle de la loi de Weibull de paramètres  $\alpha = 4.4449$  et  $\beta = 0.08918$  et de moyenne  $m = 0.08132$ .

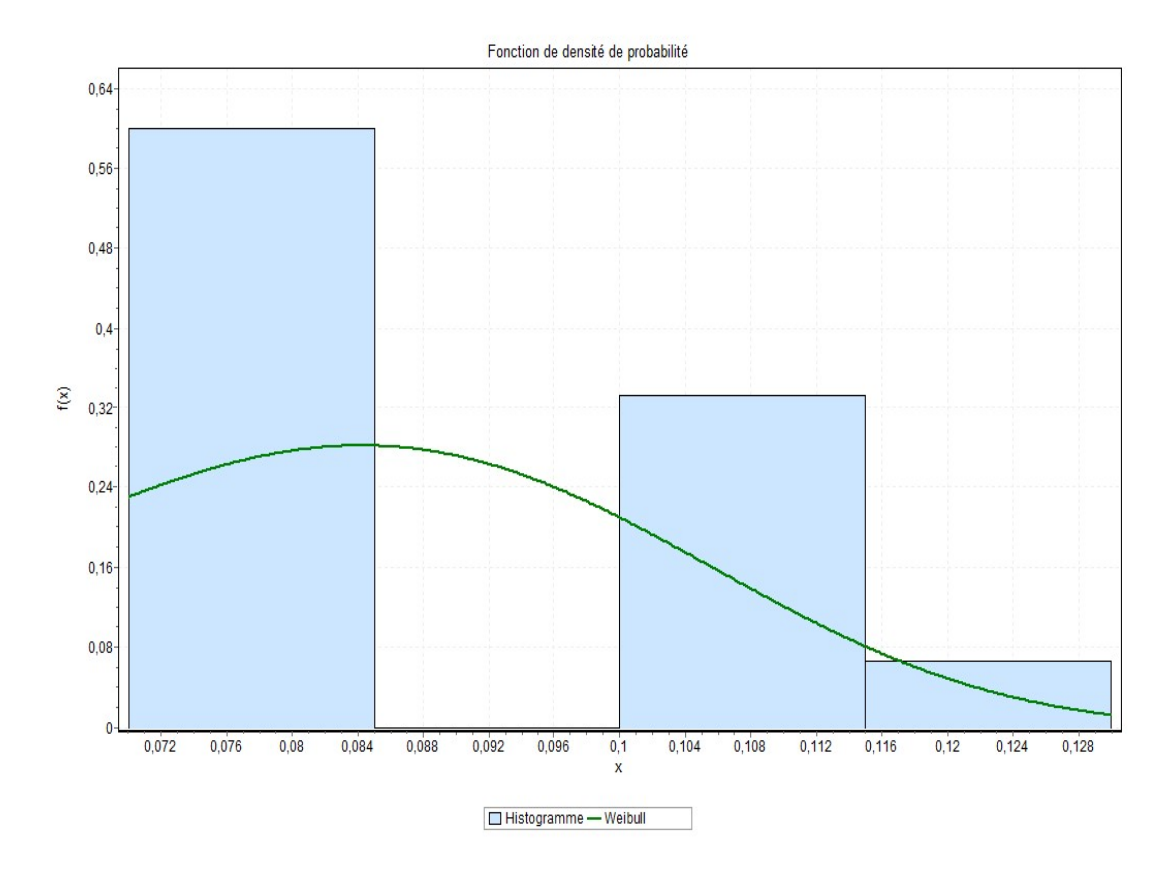

FIGURE 4.10 – Histogramme et courbe de densité de probabilité de la loi des inter-arrivées des 2 pièces "nervure" au stock final débitage.

# 4.3.11 Identification de la loi des inter-arrivées des 21 pièces à la section peinture

Soit  $X_{10}$  la variable aléatoire représentant la durée en minute qui sépare l'arrivée de deux pièces à la section peinture . Les résultats du test de Kolmogorov-Smirnov sont représentés dans la table suivantes :

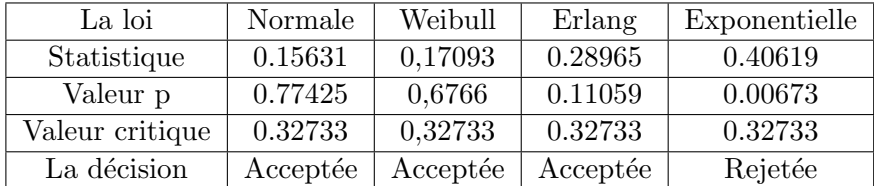

TABLE 4.11 – Ajustement de la loi des inter-arrivées des 21 pièces à la section peinture pour  $\alpha = 0.05$ .

#### L'interprétation des résultats :

Le test de Kolmogorov-Smirnov valide l'ajustement de la loi de la variable aléatoire  $X_{10}$  par celle de la loi de Weibull de paramètres  $\alpha = 3.3903$  et  $\beta = 0.16952$  et de moyenne  $m = 0.15227$ .

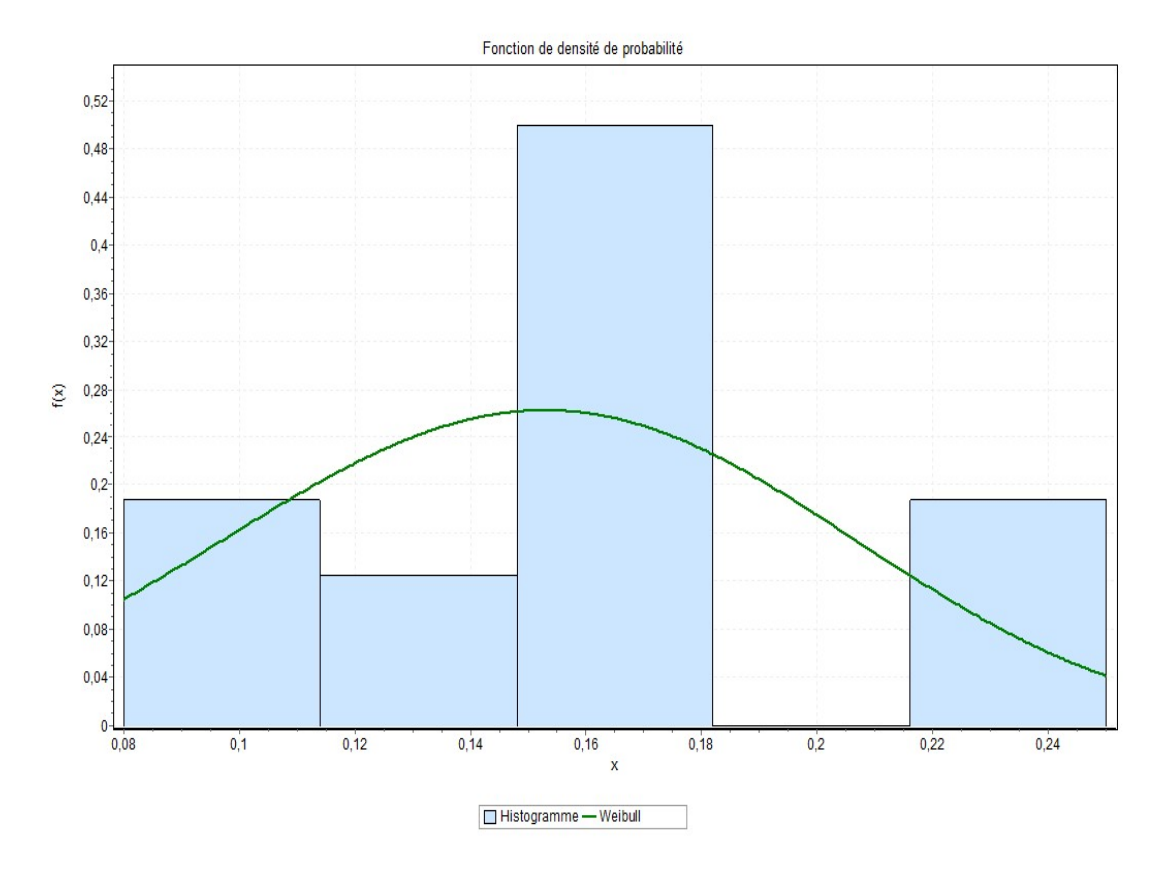

FIGURE 4.11 – Histogramme et courbe de densité de probabilité de la loi des inter-arrivées des 21 pièces à la section peinture.

# 4.3.12 Identification de la loi des inter-arrivées des 2 pièces "nervure" à la section peinture

Soit  $X_{11}$  la variable aléatoire représentant la durée en minute qui sépare l'arrivée de deux pièces à la section peinture. Les résultats du test de Kolmogorov-Smirnov sont représentés dans la table suivantes :

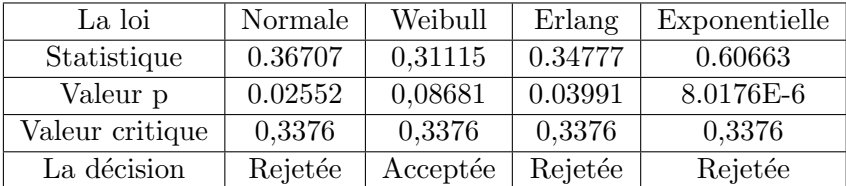

TABLE 4.12 – Ajustement de la loi des inter-arrivées des 2 pièces "nervure" à la section peinture pour  $\alpha$ =0.05.

#### L'interprétation des résultats :

Le test de Kolmogorov-Smirnov valide l'ajustement de la loi de la variable aléatoire  $X_{11}$  par celle de la loi de Weibull de paramètres  $\alpha = 11.079$  et  $\beta = 0.14326$  et de moyenne  $m = 0.13687$ 

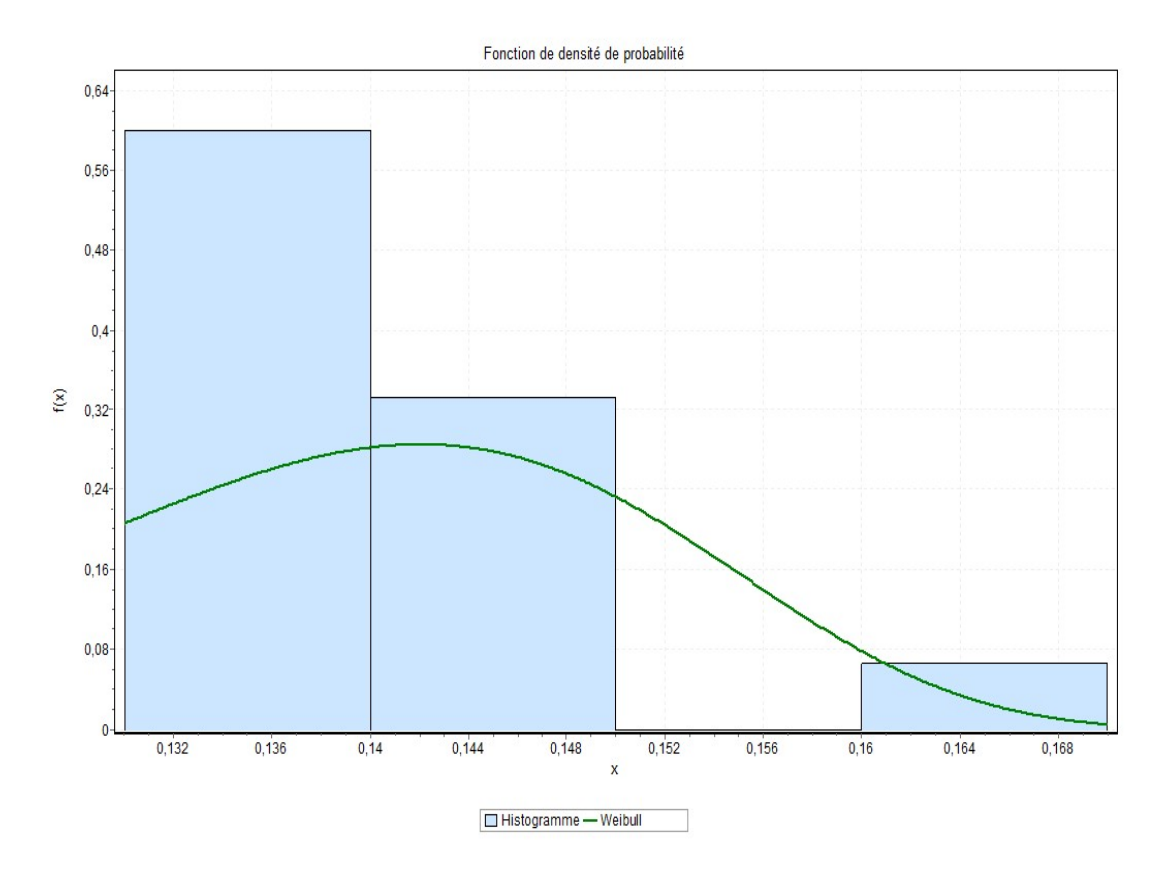

FIGURE 4.12 – Histogramme et courbe de densité de probabilité de la loi des inter-arrivées des 2 pièces "nervure" à la section peinture.

# 4.4 Modélisation du processus de production d'un châssis de la gamme "2" via les réseaux de Petri (RdP) :

Compte tenu de la description donnée dans la section précédente, la complexité du processus ´etudi´e, ainsi que la pr´esence des ph´enom`enes du parall´elisme et du partage de ressource, nous a conduit à faire appel aux RdP pour une évaluation adéquate et valide des différents indices de performances. Pour ce faire, le module Petri Net V12 du logiciel GRIF (Voir Annexe2) a été mis à profit.

#### 4.4.1 Résultats de la simulation et calcul des performances :

Dans cette partie, nous allons présenter les résultats que nous avons obtenus en évaluant les performances de notre système de production.

Pour cela nous avons considéré quatre cas selon les paramètres à faire varier :

Cas 1 : Evaluer les performances de notre chaîne de production dans son état actuel (cas réel).

Cas 2 : Evaluer les performances de notre chaîne de production en faisant varier les taux des services.

Cas 3 : Evaluer les performances de notre chaîne de production en faisant varier les taux des inters-arrivées.

Cas 4 : Evaluer les performances de notre chaîne de production en faisant varier les taux des

services et les taux des inters-arrivées.

# Cas 1 : Evaluation des performances de notre chaîne de production dans son état actuel (cas réel)

Dans ce modèle, nous nous sommes basés sur la productivité actuelle de la ligne de production dont la modélisation est représentée dans la Figure  $4.13$ :

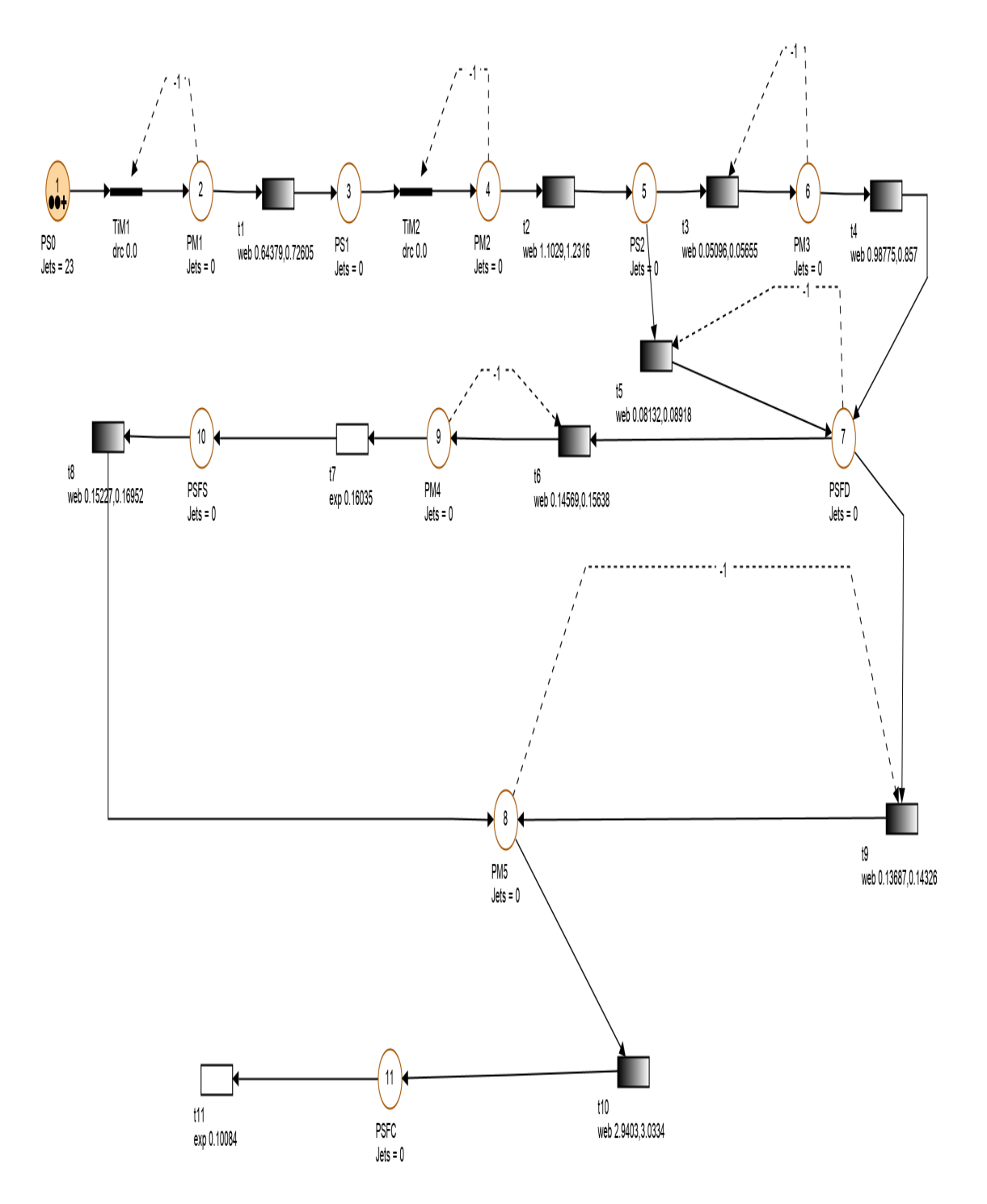

FIGURE 4.13 – Modèle RdP du système de production d'un châssis dans le cas réel.

#### Interprétation des résultats :

Après l'implémentation du modèle dans le simulateur GRIF, nous avons pu simuler notre système. Les résultats obtenus sont résumés dans le tableau  $4.13$ :

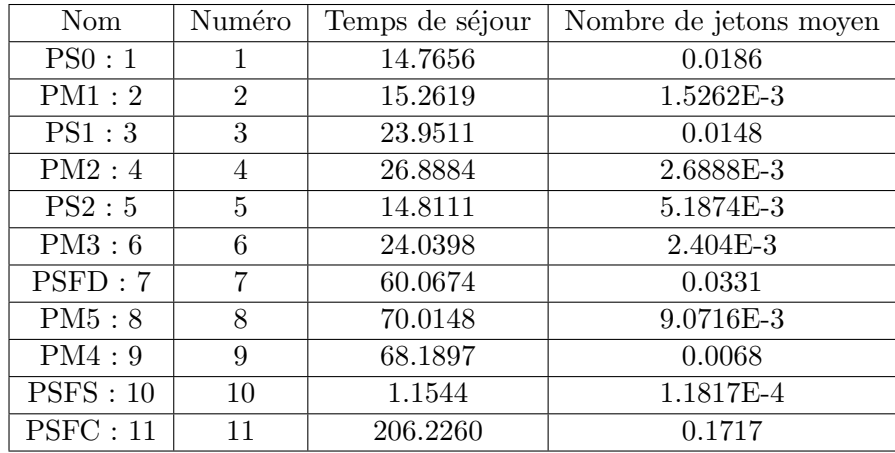

TABLE  $4.13$  – Résultats obtenus par les RdP du premier cas (cas réel).

Pour l'interprétations des résultats obtenus, on a opté pour la division du tableau 4.13 en deux catégories de places telles que :

– Catégorie 1 : Les places PS0, PS1, PS2, PSFD, PSFS, PSFC qui représentent les stocks intermédiaires et les stocks d'entrée et de sortie, leur temps de séjour signifie le temps d'attente du produit qui est représenté par le nombre moyen de jetons.

 $-$  Catégorie 2 : Les places PM1, PM2, PM3, PM4, PM5 qui représentent les machines. Le temps moyen de séjour représente le temps moyen de disponibilité de la machine, le nombre moyen de jetons représente le nombre moyen de pièces traitées par chaque machine.

 $-$  On a depuis le tableau 4.13, les pièces entrent dans les places  $\{PM1, PM2, PM3, PM4, PM5\}$ avec un temps de séjour de :  $15.26$ ;  $26.88$ ;  $24.03$ ;  $70.01$ ;  $68.18$  (minutes) successivement, pour subir les différentes transformations.

 $-$  Les pièces attendent dans les places  $\{PS0, PS1, PS2, PSFD, PSFS, PSFC\}$  avec un temps de : 14.76 ; 23.95 ; 14.81 ; 60.06 ; 1.15 ; 206.22 (minutes) successivement.

− Les résultats de "Cas 1" permet à l'entreprise de produire 3.5 unités par jour, tandis que l'objectif de l'entreprise est de produire 4 unités par jour.

− D'après le tableau 4.13, on constate que le temps de séjour dans ces places "PM4" et "PM5" est plus long. Pour cela, nous avons fait varier les paramètres de la loi des transitions t7 et t10 afin de minimiser le temps d'attente et le temps de séjour des pièces dans ces places. Les résultats obtenus sont illustrés dans le "Cas 2".

### Cas 2 : Evaluation des performances de notre chaîne de production en faissant varier les taux des services

#### Les différentes variations du paramètre  $\lambda$  de la transition t7 :

Pour une valeur de  $\lambda_{t7} = 0.21033$ , on obtient les résultats suivants :

| Nom      | Numéro         | Temps de séjour | Nombre de jetons moyen |
|----------|----------------|-----------------|------------------------|
| PS0:1    | 1              | 14.7946         | 0.0183                 |
| PM1:2    | $\overline{2}$ | 15.2221         | 1.5222E-3              |
| PS1:3    | 3              | 24.3680         | 0.0127                 |
| PM2:4    | 4              | 26.9453         | 2.6945E-3              |
| PS2:5    | 5              | 13.5259         | 4.2341E-3              |
| PM3:6    | 6              | 22.0404         | $2.204E-3$             |
| PSFD:7   | 7              | 58.2529         | 0.0338                 |
| PM5:8    | 8              | 68.2190         | 9.2478E-3              |
| PM4:9    | 9              | 64.5426         | 6.4543E-3              |
| PSFS:10  | 10             | 3.5676          | 4.4385E-4              |
| PSFC: 11 | 11             | 196.3099        | 0.1687                 |

TABLE 4.14 – Résultats obtenus par les RdP du deuxième cas pour " $\lambda_{t7} = 0.21033$ ". Pour une valeur de  $\lambda_{t7} = 0.20035$ , on obtient les résultats suivants :

| Nom.     | Numéro         | Temps de séjour | Nombre de jetons moyen |
|----------|----------------|-----------------|------------------------|
| PS0:1    | 1              | 16.6736         | 0.0191                 |
| PM1:2    | $\overline{2}$ | 16.9992         | 1.699E-3               |
| PS1:3    | 3              | 24.3419         | 0.0140                 |
| PM2:4    | $\overline{4}$ | 27.4887         | 2.7489E-3              |
| PS2:5    | 5              | 12.3480         | 3.4588E-3              |
| PM3:6    | 6              | 21.4068         | 2.1407E-3              |
| PSFD:7   | 7              | 59.4026         | 0.0323                 |
| PM5:8    | 8              | 70.4564         | 0.0106                 |
| PM4:9    | 9              | 65.9668         | 6.5967E-3              |
| PSFS:10  | 10             | 1.3071          | 1.9055E-4              |
| PSFC: 11 | 11             | 191.0690        | 0.1571                 |

TABLE 4.15 – Résultats obtenus par RdP du deuxième cas pour " $\lambda_{t7} = 0.20035$ ". Pour une valeur de  $\lambda_{t7} = 0.1900$ , on obtient les résultats suivants :

| Nom      | Numéro         | Temps de séjour | Nombre de jetons moyen |
|----------|----------------|-----------------|------------------------|
| PS0:1    | 1              | 15.3840         | 0.0188                 |
| PM1:2    | $\overline{2}$ | 15.7388         | 1.5739E-3              |
| PS1:3    | 3              | 24.0995         | 0.0138                 |
| PM2:4    | 4              | 27.2873         | 2.7287E-3              |
| PS2:5    | 5              | 12.4624         | 3.6867E-3              |
| PM3:6    | 6              | 21.5064         | 2.1506E-3              |
| PSFD:7   | 7              | 61.2504         | 0.0357                 |
| PM5:8    | 8              | 70.4222         | 9.8592E-3              |
| PM4:9    | 9              | 67.6182         | 6.7618E-3              |
| PSFS:10  | 10             | 1.8964          | 2.5277E-3              |
| PSFC: 11 | 11             | 199.3853        | 0.1546                 |

TABLE 4.16 – Résultats obtenus par les RdP du deuxième cas pour " $\lambda_{t7} = 0.1900$ ".

#### Interprétation des résultats :

Après avoir implémenté le modèle en utilisant les différentes variations de  $\lambda_{t7}$ , nous avons obtenu des résultats liés aux places données dans les tableaux : 4.16, 4.14 et 4.15. D'après ces tableaux, on constate que le temps de séjour dans les places "PM4" et "PM5" est réduit.

#### Comparaison des résultats :

Dans le tableau 4.17 nous comparons les résultats du cas 1 avec les différents résultats obtenus dans le cas 2 :

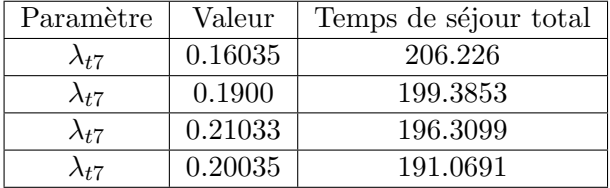

TABLE 4.17 – Comparaison des résultats obtenus par les RdP du deuxième cas avec le premier cas.

D'après le tableau 4.17, nous avons remarqué que le temps de séjour total nécessaire pour la fabrication d'un châssis diminue à chaque changement de  $\lambda_{t7}$ , donc avec 191.0691 minutes nous pouvons produire les 3,5 unités par jour, ce qui signifie qu'en temps réel de 206.226 minutes, nous pouvons produire jusqu'à 3.75723793 unités par jour.

#### Les différentes variations des paramètres des transitions  $t10, t7$ :

Pour une valeur de  $\lambda_{t7} = 0.20035$ ,  $\beta_{t10} = 3.0434$ ,  $m_{t10} = 2.9499930837$  on obtient les résultats suivants :

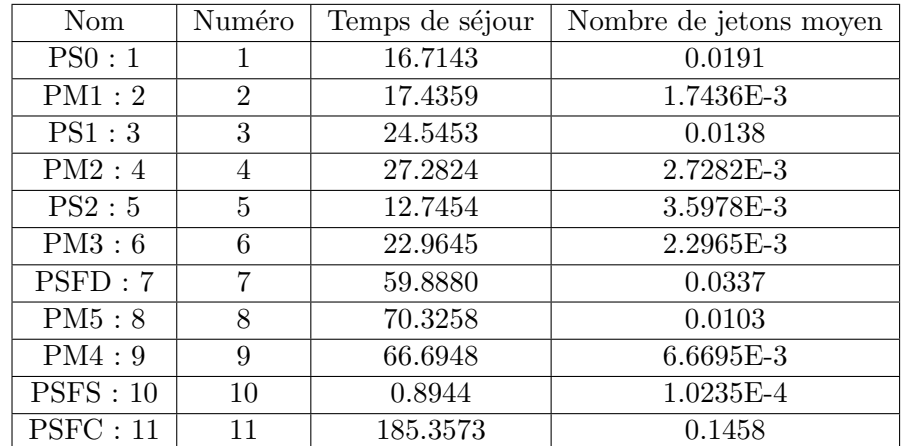

TABLE 4.18 – Résultats obtenus par les RdP du deuxième cas en faissant varier les paramètres des transitions t10 et t7.

#### Interprétation des résultats :

Après avoir implémenté le modèle en utilisant les différentes variations :  $\lambda_{t7} = 0.20035$ ,  $\beta_{t10} = 3.0434$  et  $m_{t10} = 2.9499930837$ , nous avons obtenu des résultats liés aux places données dans le tableau 4.18. D'après ce tableau, on voit que le temps de séjour dans places "PM4" et "PM3" est réduit.

#### Comparaison des résultats :

Dans le tableau 4.19 nous comparons les différents résultats obtenus dans le deuxième cas :

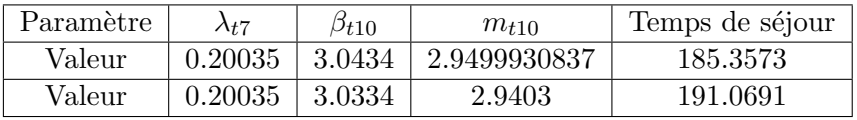

TABLE  $4.19$  – Comparaison des différents résultats obtenus par les RdP du deuxième cas.

D'après le tableau 4.19, nous avons remarqué que le temps de séjour total nécessaire pour la fabrication d'un châssis diminue à chaque changement de  $\lambda_{t7}$ ,  $\beta_{t10}$  et  $m_{t10}$ , donc avec 185.3573 minutes nous pouvons produire les 3,5 unités par jour, ce qui signifie qu'en temps réel de 206.226 minutes, nous pouvons produire jusqu'à 3.86 unités par jour.

# Cas 3 : Evaluer les performances de notre chaîne de production en faissant varier les taux des inters-arrivées

#### Les différentes variations des paramètres  $\beta$  et m de la transition t8 :

Pour une valeur de  $\beta_{t8} = 0.12$  et  $m_{t8} = 0.107789051$ , on obtient les résultats suivants :

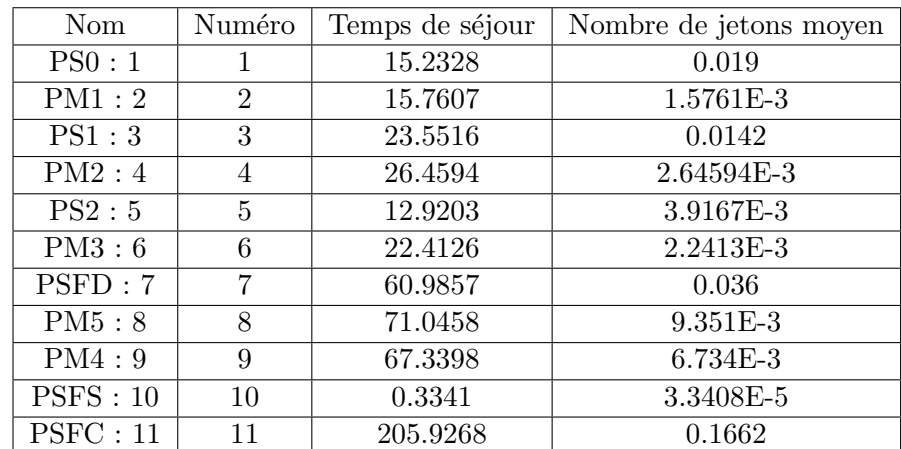

TABLE 4.20 – Résultats obtenus par les RdP du troisième cas pour " $\beta_{t8} = 0.12$  et  $m_{t8} =$ 0.107789051" .

Pour une valeur de " $\beta_{t8} = 0.15952$ " et " $m_{t8} = 0.143287579$ ", on obtient les résultats suivants :

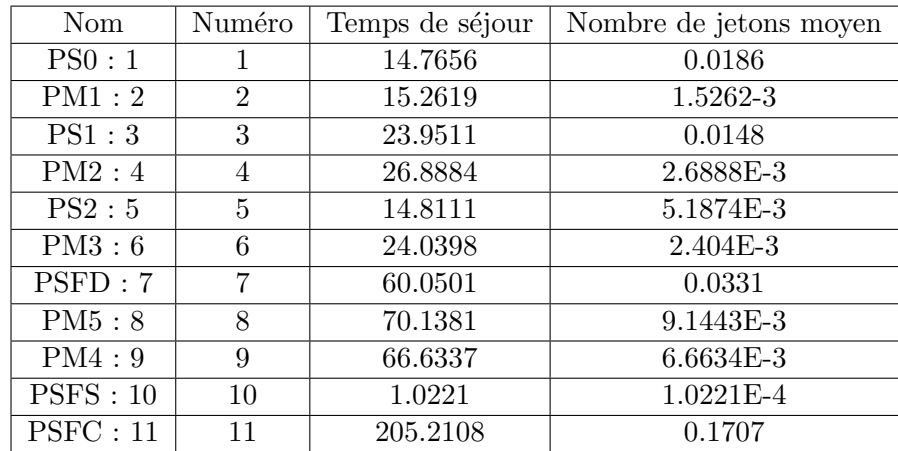

TABLE 4.21 – Résultats obtenus par les RdP du troisième cas pour " $\beta_{t8} = 0.15952$ " et " $m_{t8} =$ 0.143287579".

Pour une valeur de " $\beta_{t8} = 0.1400$ " et " $m_{t8} = 0.155859986$ ", on obtient les résultats suivants :

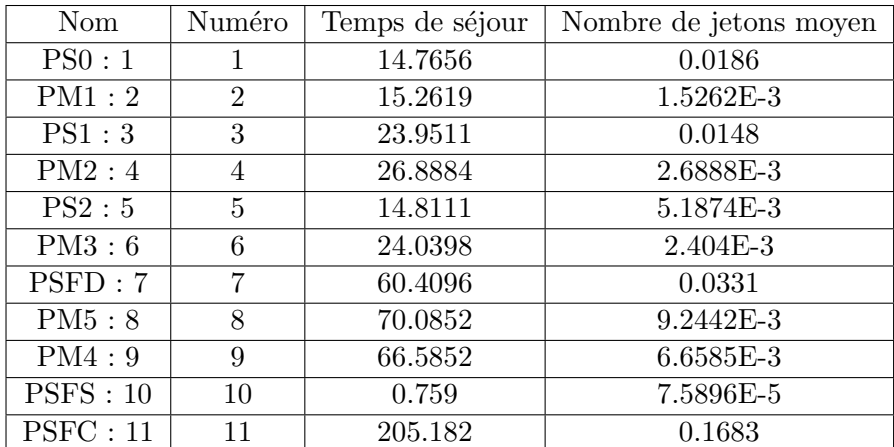

TABLE 4.22 – Résultats obtenus par les RdP du troisième cas pour " $\beta_{t8} = 0.1400$ " et " $m_{t8} =$ 0.155859986".

#### Interprétation des résultats :

Après avoir implémenté le modèle en utilisant en utilisant les différentes variations :  $\beta_{t8} = 0.1400, m_{t8} = 0.155859986$  dans le simulateur GRIF, nous avons obtenu des résultats liés aux places données dans les tableaux 4.20, 4.21 et 4.22. D'après ces tableaux, on voit que le temps de séjour dans places "PM4" et "PM3" est réduit.

#### Les différentes variations des paramètres des transitions  $t8$  et  $t9$ :

Pour une valeur de  $\beta_{t8} = 0.12$ ,  $m_{t8} = 0.107789051$  et  $\beta_{t9} = 0.09$ ,  $m_{t9} = 0.0859856206$ , on obtient les résultats suivants :

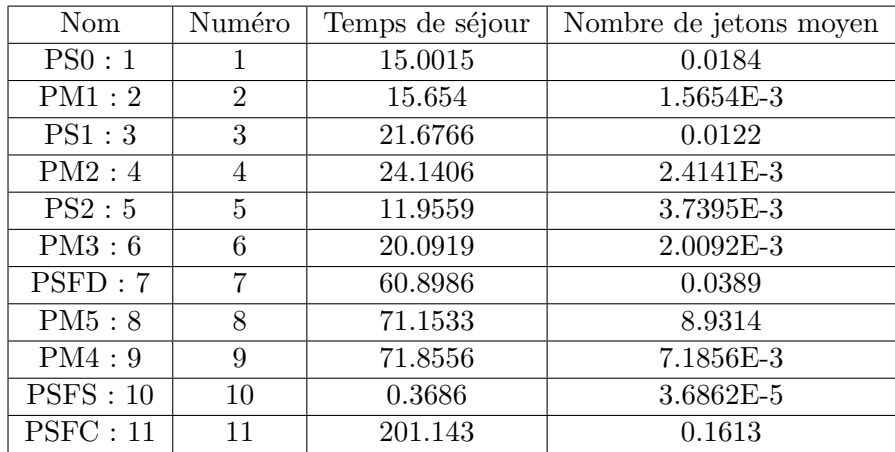

TABLE 4.23 – Résultats obtenus par les RdP du troisième cas en faissant varier les paramètres des transitions t8 et t9.

#### Interprétation des résultats :

Après avoir implémenté le modèle en utilisant en utilisant les différentes variations :  $\beta_{t8} = 0.12$ ,  $m_{t8} = 0.107789051$  et  $\beta_{t9} = 0.09$ ,  $m_{t9} = 0.0859856206$  dans le simulateur GRIF, nous avons obtenu des résultats liés aux places données dans le tableau 4.23. D'après ce tableau, on voit que le temps de séjour dans places "PM2" et "PM3" est réduit.

#### Comparaison des résultats :

Nous prenons le minimum des temps de séjour obtenus dans les différents résultats du cas 3 et nous le comparons avec le résultat obtenu dans le cas1, nous obtenons le tableau 4.24 :

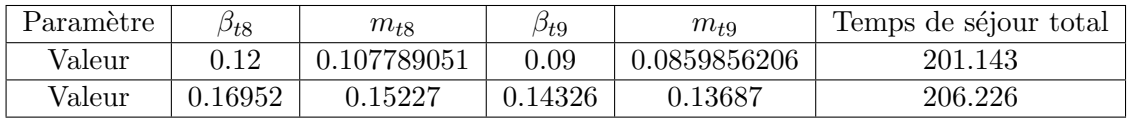

TABLE 4.24 – Comparaison de meilleur rendement obtenus par les RdP du troisième cas avec le résultat du premier cas.

D'après le tableau 4.24, nous avons remarqué que le temps de séjour total nécessaire pour la fabrication d'un châssis diminue à chaque changement de  $\beta_{t8}$ ,  $m_{t8}$ ,  $\beta_{t9}$  et  $m_{t9}$ , donc avec 201.143 minutes nous pouvons produire les 3,5 unités par jour, ce qui signifie qu'en temps réel de 206.226 minutes, nous pouvons produire jusqu'à 3.59 unités par jour.

### Cas 4 : Evaluation des performances de notre chaîne de production en faissant varier les taux des services et les taux des inters-arrivées

#### Les différentes variations du paramètre des transitions t7 et t9 :

Pour une valeur de  $\lambda_{t7} = 0.20035$ ,  $\beta_{t9} = 0.13326$ ,  $m_{t9} = 0.1273160421$ , on obtient les résultats suivants :

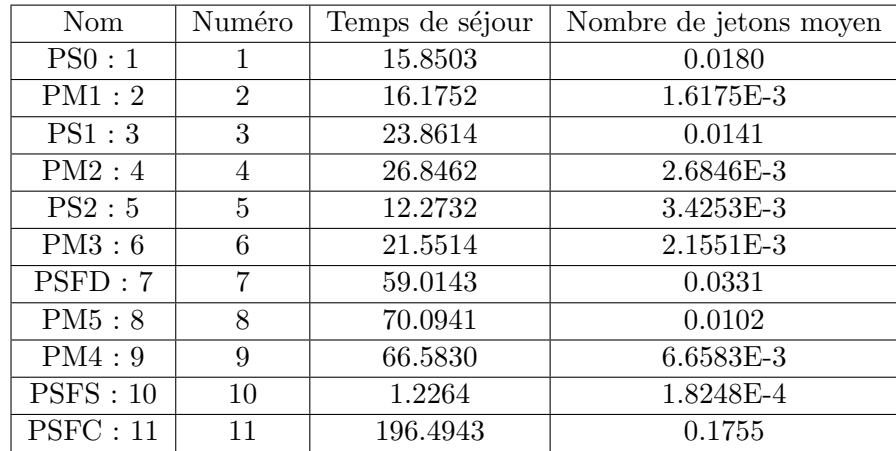

TABLE 4.25 – Résultats obtenus par les RdP du cas 4 pour " $\lambda_{t7} = 0.20035, \ \beta_{t9} = 0.13326$  et  $m_{t9} = 0.1273160421$ ".

Pour une valeur de  $\lambda_{t7} = 0.20035, \beta_{t9} = 0.12, m_{t9} = 0.1146474940$ , on obtient les résultats suivants :

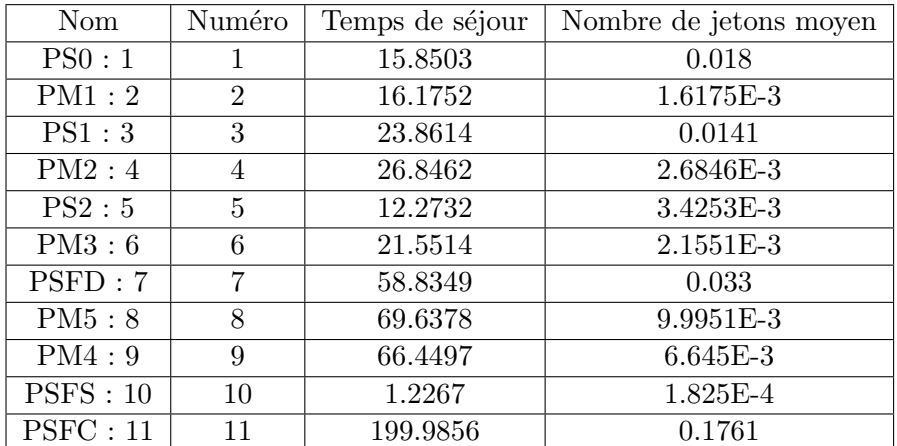

TABLE 4.26 – Résultats obtenus par les RdP du cas 4 pour " $\lambda_{t7} = 0.20035, \beta_{t9} = 0.12, m_{t9} = 0.12$ 0.1146474940".

Pour une valeur de  $\lambda_{t7} = 0.27071995$ ,  $\beta_{t9} = 0.12$ ,  $m_{t9} = 0.1146474940$ , on obtient les  $r$ ésultats suivants :

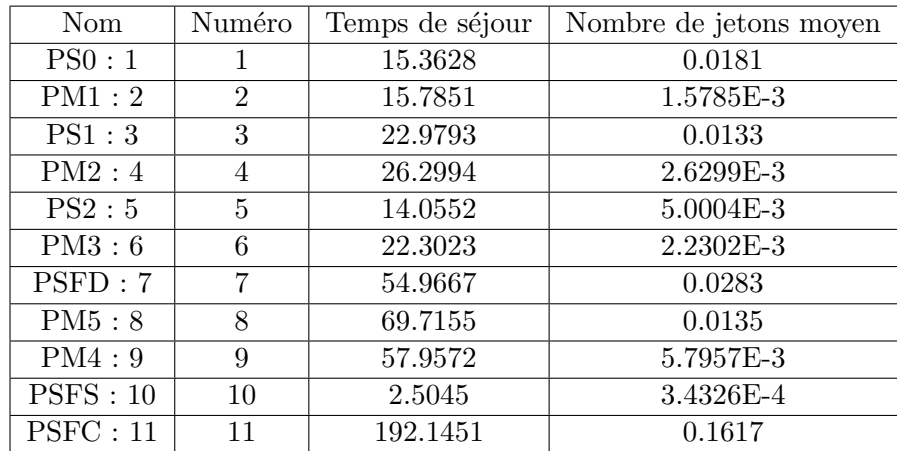

TABLE 4.27 – Résultats obtenus par les RdP du cas 4 pour " $\lambda_{t7} = 0.27071995, \beta_{t9} = 0.12,$  $m_{t9} = 0.1146474940$ ".

#### Interprétation des résultats :

Après avoir implémenté le modèle en utilisant différentes variations des paramètres, nous avons obtenu des résultats liés aux places données dans les tableaux : 4.25, 4.26 et 4.27. D'après ces tableaux, on voit que le temps de séjour dans la place "PSFC" est réduit.

#### Comparaison des résultats :

Dans le tableau  $4.28$  nous comparons les différents résultats du cas  $4$ :

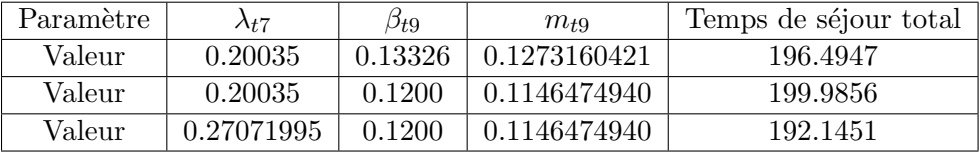

TABLE 4.28 – Comparaison des différents résultats obtenus par les RdP du cas 4 en faissant varier les paramètres des transitions t7 et t9.

D'après le tableau 4.28, nous avons remarqué que le temps de séjour total nécessaire pour la fabrication d'un châssis diminue à chaque changement de  $\lambda_{t7}$ ,  $\beta_{t9}$  et  $m_{t9}$ , donc avec 192.1451 minutes nous pouvons produire les 3,5 unités par jour, ce qui signifie qu'en temps réel de 206.226 minutes, nous pouvons produire jusqu'à 3.74 unités par jour.

#### Les différentes variations des paramètres des transitions  $t7, t8, t9$  et  $t10$ :

Pour une valeur de  $\lambda_{t7} = 0.270804, \ \beta_{t8} = 0.12, \ m_{t8} = 0.107789051, \ \beta_{t9} = 0.12,$  $m_{t9} = 0.1146474940, \beta_{t10} = 3.0434, m_{t10} = 2.943930337,$  on obtient les résultats suivants :

| N <sub>om</sub> | Numéro         | Temps de séjour | Nombre de jetons moyen |
|-----------------|----------------|-----------------|------------------------|
| PS0:1           | 1              | 15.2125         | 0.018                  |
| PM1:2           | $\overline{2}$ | 15.6374         | 1.5637E-3              |
| PS1:3           | 3              | 23.6851         | 0.014                  |
| PM2:4           | 4              | 26.2677         | 2.6268E-3              |
| PS2:5           | 5              | 13.2207         | 3.9039E-3              |
| PM3:6           | 6              | 21.5518         | 2.1552E-3              |
| PSFD:7          | 7              | 57.9746         | 0.0326                 |
| PM5:8           | 8              | 71.5037         | 0.0129                 |
| PM4:9           | 9              | 62.0403         | 6.204E-3               |
| PSFS:10         | 10             | 0.6382          | 6.3816E-5              |
| PSFC: 11        | 11             | 182.0015        | 0.1446                 |

TABLE 4.29 – Résultats obtenus par les RdP du cas 4 pour  $\lambda_{t7} = 0.270804, \beta_{t8} = 0.12, m_{t8} =$ 0.107789051,  $\beta_{t9} = 0.12$ ,  $m_{t9} = 0.1146474940$ ,  $\beta_{t10} = 3.0434$ ,  $m_{t10} = 2.943930337$ .

Pour une valeur de  $\lambda_{t7} = 0.27, \ \beta_{t8} = 0.12, \ m_{t8} = 0.107789051, \ \beta_{t9} = 0.12,$  $m_{t9}$  = 0.1146474940,  $\beta_{t10}$  = 3.0434,  $m_{t10}$  = 2.943930337, on obtient les résultats suivants :

| Nom      | Numéro         | Temps de séjour | Nombre de jetons moyen |
|----------|----------------|-----------------|------------------------|
| PS0:1    | $\mathbf 1$    | 15.3215         | 0.018                  |
| PM1:2    | $\overline{2}$ | 16.2847         | 1.6285E-3              |
| PS1:3    | 3              | 23.0917         | 0.0139                 |
| PM2:4    | 4              | 26.0259         | $2.6026E-3$            |
| PS2:5    | 5              | 10.8555         | 2.5909E-3              |
| PM3:6    | 6              | 20.2087         | 2.0209E-3              |
| PSFD:7   | 7              | 56.4349         | 0.0316                 |
| PM5:8    | 8              | 71.4072         | 0.015                  |
| PM4:9    | 9              | 60.0626         | $6.0063E-3$            |
| PSFS:10  | 10             | 0.9437          | 9.4368E-5              |
| PSFC: 11 | 11             | 181.7202        | 0.1526                 |

TABLE 4.30 – Résultats obtenus par les RdP du cas 4 pour " $\lambda_{t7} = 0.27$ ,  $\beta_{t8} = 0.12$ ,  $m_{t8} =$ 0.107789051,  $\beta_{t9} = 0.12$ ,  $m_{t9} = 0.1146474940$ ,  $\beta_{t10} = 3.0434$ ,  $m_{t10} = 2.943930337$ ".

#### Interprétation des résultats :

Après avoir implémenté le modèle en utilisant différentes variations des paramètres, nous avons obtenu des résultats liés aux places données dans les tableaux : 4.29, 4.30. D'après ces tableaux, on voit que le temps de séjour dans la place "PSFC" est réduit.

#### Les différentes variations des paramètres des transitions  $t5, t6, t7, t8, t9$  et  $t10$ :

Pour une valeur de  $\beta_{t5} = 0.09918$ ,  $m_{t5} = 0.0904386365$ ,  $\beta_{t6} = 0.16638$ ,  $m_{t6} = 0.155006409$ ,  $\lambda_{t7} = 0.27009, \ \beta_{t8} = 0.12, \ m_{t8} = 0.107789051, \ \beta_{t9} = 0.119, \ m_{t9} = 0.113692098, \ \beta_{t10} = 3.0449,$  $m_{t10} = 2.95144705$ , on obtient les résultats suivants :

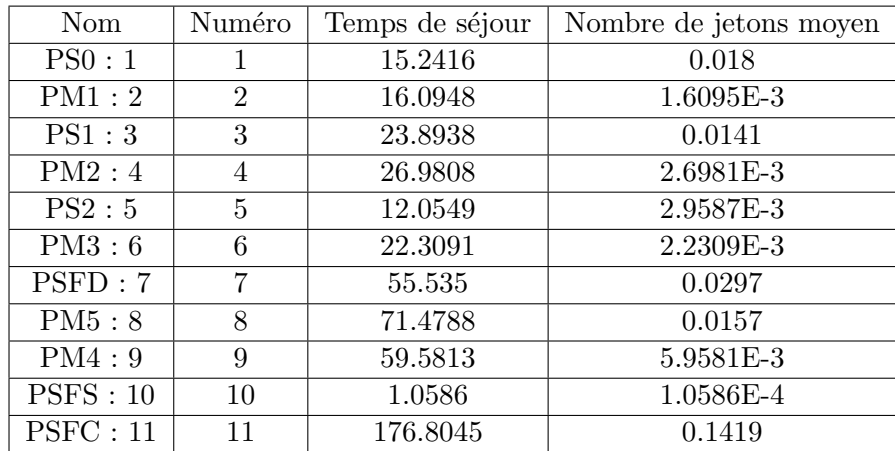

TABLE 4.31 – Résultats du calcul Moca du quatrième cas pour les différentes variations des paramètres des transitions t5, t6, t7, t8, t9 et t10.

#### Interprétation des résultats :

D'après le tableau 4.31, nous avons remarqué que le temps de séjour total nécessaire pour la fabrication d'un châssis diminue à chaque changement de  $\beta_{t5} = 0.09918$ ,  $m_{t5} = 0.0904386365$ ,  $\beta_{t6} = 0.16638, m_{t6} = 0.155006409, \lambda_{t7} = 0.27009, \beta_{t8} = 0.12, m_{t8} = 0.107789051, \beta_{t9} = 0.119,$  $m_{t9} = 0.113692098, \ \beta_{t10} = 3.0449, \ m_{t10} = 2.95144705, \ \text{donc avec } 176.8045 \ \text{minutes nous}$ pouvons produire les 3,5 unités par jour, ce qui signifie qu'en temps réel de 206.226 minutes, nous pouvons produire jusqu'à 4 unités par jour.

Nous illustrons dans le tableau 4.32 les meilleurs rendements dans chaque cas cités précédement :

| Nom      | Temps de séjour | Nombre de jetons moyen |
|----------|-----------------|------------------------|
| cas 1    | 206.2260        | 0.1717                 |
| $\cos 2$ | 185.3573        | 0.1458                 |
| $\cos 3$ | 201.143         | 0.1613                 |
| $\cos 4$ | 176.8045        | 0.1419                 |

TABLE 4.32 – Différents résultats obtenus par les RdP du cas 1, cas 2, cas 3 et cas 4.

#### Discution des résultats :

D'après le tableau 4.32, nous avons constaté que dans chaque cas ci-dessus, le temps de séjour total nécessaire pour la fabrication du châssis est réduit. En comparant le temps de séjour total obtenu, nous avons remarqué que 176.8045 minutes permettent de produire jusqu'à 4 unités par jour. Nous constatons également qu'en choisissons les paramètres obtenus par notre étude, l'entreprise va économiser 29,42 minutes de temps pour chaque fabrication d'un châssis.

# 4.5 Conclusion

Dans ce chapitre, nous nous sommes intéressés à la modélisation et à l'évaluation des performances de la chaîne de production d'un châssis via les RdP. Nous avons donné, en premier lieu, une modélisation détaillée de la chaîne de production d'un châssis via les RdP. En effet, cet outil nous a permis d'obtenir une analyse détaillée et sémantiquement précise de ce système. En second lieu, nous avons calculé les indices de performances du modèle. En effet, notre objectif est de trouver les paramètres idéals (taux des inter-arrivées ainsi que le taux de service, dans les sections soudage et peinture) qui nous permettrons de diminuer le temps d'attente. Pour cela, nous avons fait varier ces différents paramètre pour voir leur influence sur les performances du système. Les suggestions que nous proposons sont résumées dans la conclusion générale.

# Conclusion générale

L'environnement actuel de production des groupes électrogènes est caractérisé par des marchés soumis à une forte concurrence. Les exigences et les attentes des clients deviennent de plus en plus croissantes en termes de qualité, de coût et de délais de mise à disposition. Ainsi, l'entreprise AMIMER ENERGIE souhaite analyser son système de gestion de production, car elle rencontre certains problèmes de blocage dans son plan de production.

L'analyse du système de production des châssis pour les groupes électrogènes au niveau de l'entreprise AMIMER ENERGIE présente des difficultés puisque la description de l'état du système doit tenir compte de l'information de chaque pièce du châssis. Dans notre travail, nous nous sommes intéressés à la modélisation et à l'évaluation de performances de la chaîne de production de l'atelier chaudronnerie. La complexité du processus étudié, ainsi que la présence des phénomènes du parallélisme et du partage des ressources, nous ont conduis à faire appel aux RdP pour une évaluation adéquate et valide des différents indices de performances. Pour ce faire, le module Petri Net V12 du logiciel GRIF a été mis à profit.

Dans un premier temps, nous avons modélisé le système de production de l'atelier chaudronnerie de l'entreprise AMIMER ENERGIE via les RdP. Ce modèle nous a permis une meilleure visualisation de toutes les étapes de fabrication d'un châssis depuis l'arrivée de la matière première (la tôle) jusqu'à la peinture. Dans un second temps, nous avons pu évaluer les principaux indices de performances à l'aide du logiciel GRIF. En effet, nous avons remarqué que le temps d'attente des pièces au niveau des sections soudage et peinture est très élevé et la disposition des six postes de soudage sont insuffisants pour r´epondre aux besoins de la production. Ceci nous a conduit à faire varier les taux des services et les taux des inters-arrivées, au niveau de ces deux sections, afin d'éliminer les goulots d'étranglement. Nous avons trouvé les paramètres idéaux qui minimise le temps d'attente, et par conséquent minimise le temps de fabrication d'un châssis. Les résultats que nous avons obtenu montrent que nous pouvons passer de la fabrication de trois unités et demi par jour à quatre unités par jour. En effet, cette amélioration est possible :

- en rajoutant des postes de soudage,
- en rempla¸cant les op´erateurs au niveau de la peinture et de soudage par des machines spécialisés,
- en changeant de position des trois machines (" guillotine", ensuite "poinçonneuse" et enfin "plieuse"), de manière raisonnable pour réduire le temps de transfert entre les machines.
- $-$  en donnant des primes pour encourager les travailleurs à offrir du temps plein et éviter les sous-utilisations des compétences.

Plusieurs perspectives peuvent être envisagées comme suite au travail présenté dans ce mémoire. Nous les avons regroupées selon les axes suivants :

- − Proposition d'un modèle analytique de calcul de la quantité optimale à produire.
- − Proposition d'une stratégie de production qui favorise le produit le plus demandé.
- − Elargir l'étude en évaluant les performances de tous les ateliers.

# ANNEXE1

# EasyFit : Logiciel d'ajustage de distributions :

EasyFit permet d'ajuster automatiquement les distributions aux données échantillon et de sélectionner le meilleur modèle en secondes. Il est conçu de façon à rendre l'analyse des données aussi facile que possible, laissant en coulisse les détails techniques compliqués et nous permettant ainsi de nous concentrer sur les objectifs de nos affaires.

#### Les avantages de EasyFit :

- − Fait gagner du temps : réduit le temps d'analyses par rapport aux méthodes manuelles.
- − Empêche les erreurs d'analyses et nous aide à prendre de meilleures décisions.
- − Facile `a apprendre et `a utiliser : ne demande que les connaissances de base de la statistique.

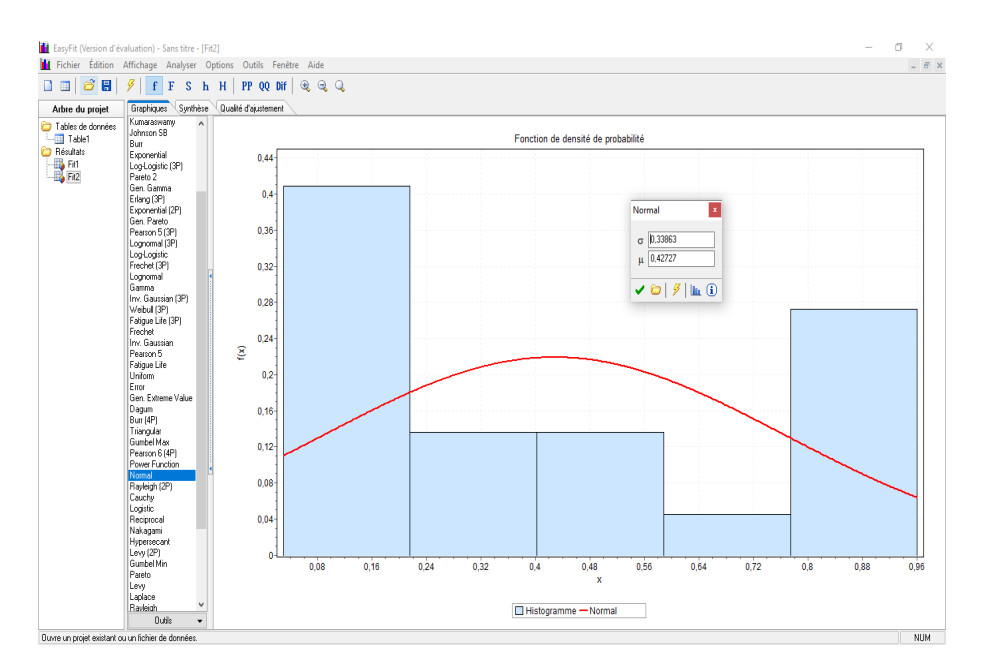

Figure 14 – Interface de EasyFite 5.6 la partie graphique.

|                                                                                                   |                                                                | Fichier Édition Affichage Analyser Options Outils Fenêtre Aide |                              |                |                                   |      |                 |        |
|---------------------------------------------------------------------------------------------------|----------------------------------------------------------------|----------------------------------------------------------------|------------------------------|----------------|-----------------------------------|------|-----------------|--------|
| $\Box \equiv \vert \mathcal{O} \vert \mathbf{H} \vert$                                            | $\mathscr{G}$ $f$ $F$ $S$ $h$ $H$ $P$ $P$ $QQ$ $F$ $Q$ $Q$ $Q$ |                                                                |                              |                |                                   |      |                 |        |
| Arbre du projet                                                                                   | Graphiques Synthèse Qualité d'ajustement                       |                                                                |                              |                |                                   |      |                 |        |
| Tables de données<br><b>Little Table1</b>                                                         |                                                                | Qualité d'ajustement - Synthèse                                |                              |                |                                   |      |                 |        |
| <b>C</b> Résultats                                                                                |                                                                |                                                                |                              |                |                                   |      |                 |        |
| $\frac{1}{2}$ $\frac{1}{2}$ $\frac{1}{2}$ $\frac{1}{2}$ $\frac{1}{2}$ $\frac{1}{2}$ $\frac{1}{2}$ | ÷                                                              | <b>Distribution</b>                                            | Kolmogorov<br><b>Smirnov</b> |                | <b>Anderson</b><br><b>Darling</b> |      | Khi-Carré       |        |
|                                                                                                   |                                                                |                                                                | <b>Statistique</b>           | Rang           | Statistique                       | Rang | Statistique     | Rang   |
|                                                                                                   | $\mathbf{1}$                                                   | Beta                                                           | 0.12311                      | п.             | 0.72649                           | 15   | 0.14113         | 6      |
|                                                                                                   | $\overline{2}$                                                 | Burr                                                           | 0.15833                      | 11             | 0.67286                           | 8    | 3,479           | 36     |
|                                                                                                   | з                                                              | <b>Burr (4P)</b>                                               | 0,2059                       | 36             | 4,681                             | 50   | N/A             |        |
|                                                                                                   | A                                                              | Cauchy                                                         | 0.26382                      | 43             | 2.3665                            | 41   | 2.7623          | 29     |
|                                                                                                   | 5                                                              | <b>Dagum</b>                                                   | 0.20462                      | 35             | 0.83279                           | 20   | 1.4529          | 20     |
|                                                                                                   | 6                                                              | Dagum (4P)                                                     | 0,15077                      | $\overline{a}$ | 4,476                             | 49   | N/A             |        |
|                                                                                                   | z                                                              | Erlang                                                         | 0,3105                       | 54             | 3,8205                            | 43   | 3.2013          | 33     |
|                                                                                                   | 8                                                              | Erlang (3P)                                                    | 0.16322                      | 16             | 1.1889                            | 29   | 1.076           | 14     |
|                                                                                                   | ۰                                                              | Error                                                          | 0.19661                      | 33             | 0,79137                           | 18   | 0,80645         | 13     |
|                                                                                                   | 10                                                             | <b>Error Function</b>                                          | 0,5353                       | 56             | 16,603                            | 56   | 13,887          | 47     |
|                                                                                                   | 11                                                             | Exponential                                                    | 0.15843                      | 12             | 0.58143                           | з    | 1.4128          | 18     |
|                                                                                                   | 12                                                             | Exponential (2P)                                               | 0.16325                      | 17             | 1,9045                            | 37   | 1,0762          | 15     |
|                                                                                                   | 13                                                             | <b>Fatigue Life</b>                                            | 0,19656                      | 31             | 0,85032                           | 21   | 1,721           | 22     |
|                                                                                                   | 14                                                             | Fatigue Life (3P)                                              | 0.1853                       | 27             | 0,70116                           | 13   | 0.00923         | з      |
|                                                                                                   | 15                                                             | Frechet                                                        | 0.1893                       | 28             | 1,0786                            | 26   | 2.0057          | 25     |
|                                                                                                   | 16                                                             | Frechet (3P)                                                   | 0,17859                      | 22             | 0,73052                           | 16   | 0,60386         | 11     |
|                                                                                                   | 17                                                             | Gamma                                                          | 0.18021                      | 24             | 1.01                              | 24   | 3.3384          | 35     |
|                                                                                                   | 18                                                             | Gamma (3P)                                                     | 0.13941                      | $\mathbf{2}$   | 4.1209                            | 45   | N/A             |        |
|                                                                                                   | 19                                                             | Gen. Extreme Value                                             | 0,20281                      | 34             | 0,85885                           | 22   | 2,6695          | 28     |
|                                                                                                   |                                                                | no concerno                                                    | o senen.                     |                | <b>A COST</b>                     |      | $A = A + A + A$ | $\sim$ |

FIGURE 15 – Interface de EasyFit la partie qualité d'ajustement.

EasyFit permet de sélectionner facilement et rapidement la distribution de probabilités la mieux adaptée aux données. Ses fonctions clés comprennent :

- − Prise en charge de plus de 55 distributions ;
- − Mode d'ajustage de données puissant et automatisé ;
- − Possibilit´e d'ajustage manuel de distributions ;
- − Graphiques interactifs ;
- − Tests de qualit´e d'ajustage ;

L'environnement intégré fourni par EasyFit comprend gestion de données, analyse et possibilités d'afficher des rapports qui nous permettent d'organiser notre travail et le rendre plus productif. Ses nombreuses fonctions uniques font de cet outil puissant d'analyse de données une solution très flexible. Avec EasyFit nous pouvons :

− Analyser nos groupes de données même s'ils sont très grands, développer de meilleurs modèles en appliquant des distributions avancées ;

− Prendre de bonnes et rapides d´ecisions avec des rapports hypertextes.

De plus, EasyFit permet de visualiser des graphiques de distributions et d'explorer leurs propriétés sans entrer les données, de générer des nombres aléatoires, de calculer les statistiques descriptives etc.

# ANNEXE2

# Présentation de l'interface GRIF

GRIF est une plate-forme logicielle d'analyse des systèmes qui permet de déterminer les indicateurs fondamentaux de la sûreté de fonctionnement : Fiabilité - Disponibilité -Performance - Sécurité [2].

Le module Petri du logiciel GRIF permet de modéliser le comportement de systèmes dynamiques complexes par réseaux de Petri. Ce module s'appuie sur Moca-RP (pour Monte-Carlo Réseaux de Petri), un moteur de calcul ultra rapide basé comme son nom l'indique sur la simulation de Monte-Carlo.

La saisie des réseaux de Petri (RdP) est très simple et s'appuie sur une interface graphique intuitive. Elle permet la création des places, transitions, arcs, jetons et de tous types de variables mathématiques et opérateurs logiques (OR, AND, If-Then-Else, Min (), Max () ...). Ces variables matérialisent des indicateurs et permettent d'agir sur la validation (prédicats) des transitions. Elles peuvent aussi être modifiées lors les tirs des transitions.

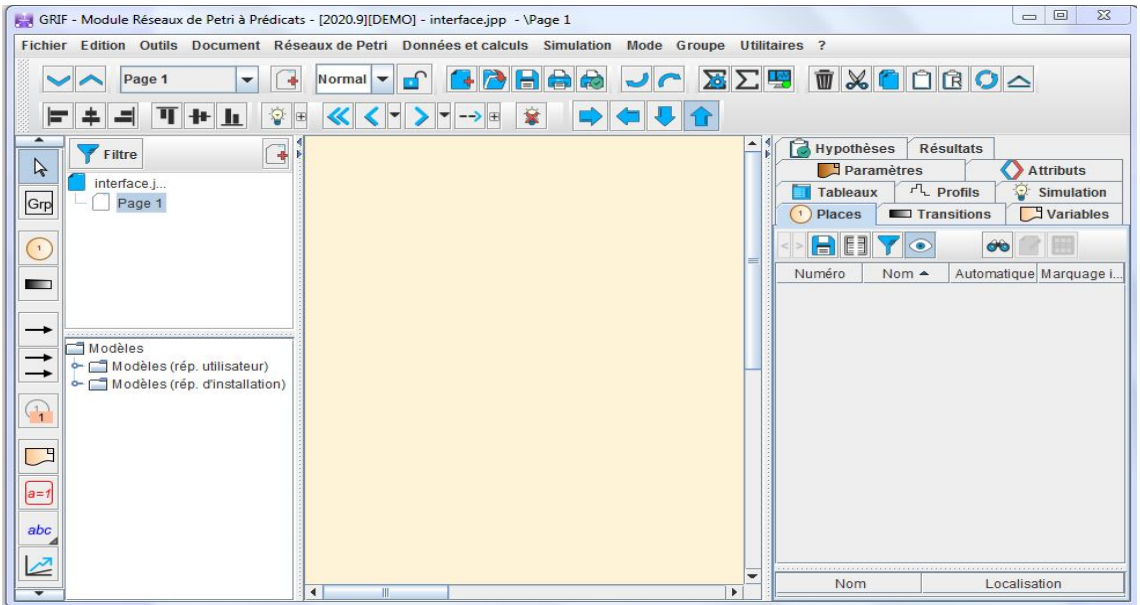

Figure 16 – Interface de logiciel GRIF.

#### Création d'un RdP avec GRIF :

L'ensemble de symboles graphiques relatifs aux réseaux de Petri est représenté sur la barre d'icônes placées verticalement à gauche de la fenêtre de saisie.

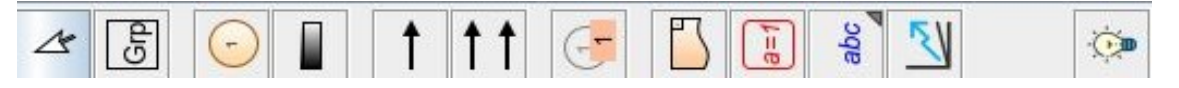

FIGURE  $17 -$ Barre d'icônes.

La barre d'outils verticale comporte les éléments suivants :

- − Places représentées par des cercles;
- − Transitions représentées par des rectangles ;
- − Arcs amont et aval représentés par des flèches;

− Place répétée (ou Renvoi) pour réaliser des liaisons entre plusieurs parties du même modèle (sur des pages Ou dans des groupes différents);

- − Commentaire pour ajouter du texte directement sur le graphique ;
- − Affichage dynamique pour afficher une valeur d'un élément du modèle;
- − Variables locales pour créer des variables liées uniquement à une partie du modèle ;
- − Courbe pour tracer des courbes représentant des calculs sur le modèle;
- − Simulation permettant de passer en mode simulation (mode animation).

# Utilisation du Moca-PN :

La fenêtre de paramétrage des calculs est accessible de deux manières différentes : soit par le menu Données et calculs, Données Moca soit par Données et calculs Lancer Moca, etc. La différence entre les deux est que dans le second cas, l'étape de paramétrage est directement suivie par l'étape de lancement des calculs.

La fenêtre de paramétrage qui est ainsi ouverte est appelée Lancement des calculs Moca. Cette fenêtre de paramétrage est composée de plusieurs parties :

1. Titre : permet de donner un titre au fichier résultat.

# 2. Temps de calcul par défaut :

− Itération De A à B pas C : les calculs seront effectués pour des valeurs de t allant de A à B par pas de C.

− Liste de temps : les calculs seront effectués pour les valeurs de t données dans cette liste.

− Unité : les calculs sont effectués par défaut en heure. Il est possible de spécifier l'unité dans laquelle ont été saisis les temps de calcul. Les résultats seront toujours affichés en heure.

# 3. Général :

− Nombre d'histoires : Nombre d'histoires (NH) `a simuler ;

− 1<sup>er</sup>N°au hasard : Graine du générateur de nombres aléatoires;

− Temps de calcul maximum : Temps (en secondes) au bout duquel Moca arrˆetera de simuler de nouvelles histoires ;

− Dur´ee automatique de l'histoire : Si cette case est coch´ee, GRIF va calculer la dur´ee de l'histoire en fonction des temps de calcul de l'ensemble des variables et états statistiques. Sinon l'utilisateur peut spécifier la Durée d'une histoire ;

− Calcul multi-processeurs : Permet d'activer le calcul multi-processeurs et d'indiquer le nombre d'instances Moca lancées.

4. Variables : L'onglet variables rappelle et permet de modifier la configuration du calcul pour chaque variable. Si le document contient des états statistiques, un onglet supplémentaire sera disponible ;

5. Options de Sortie : permet de paramétrer la sortie :

− Impression ou non de la description du RdP dans le fichier résultat ;

− Impression du fichier r´esultat permettant de le recharger `a l'aide d'un tableur (type EXCEL) ;

− Impression ou non des délais censurées;

− Nombre de sorties durant la simulation (si 2, alors il y aura une sortie au bout de NH/2 et une au bout de NH).

6. Options avancées : utilisé pour configurer les options avancées ;

7. On peut choisir la limite pour le nombre de tirs instantanés avant détection d'une boucle.

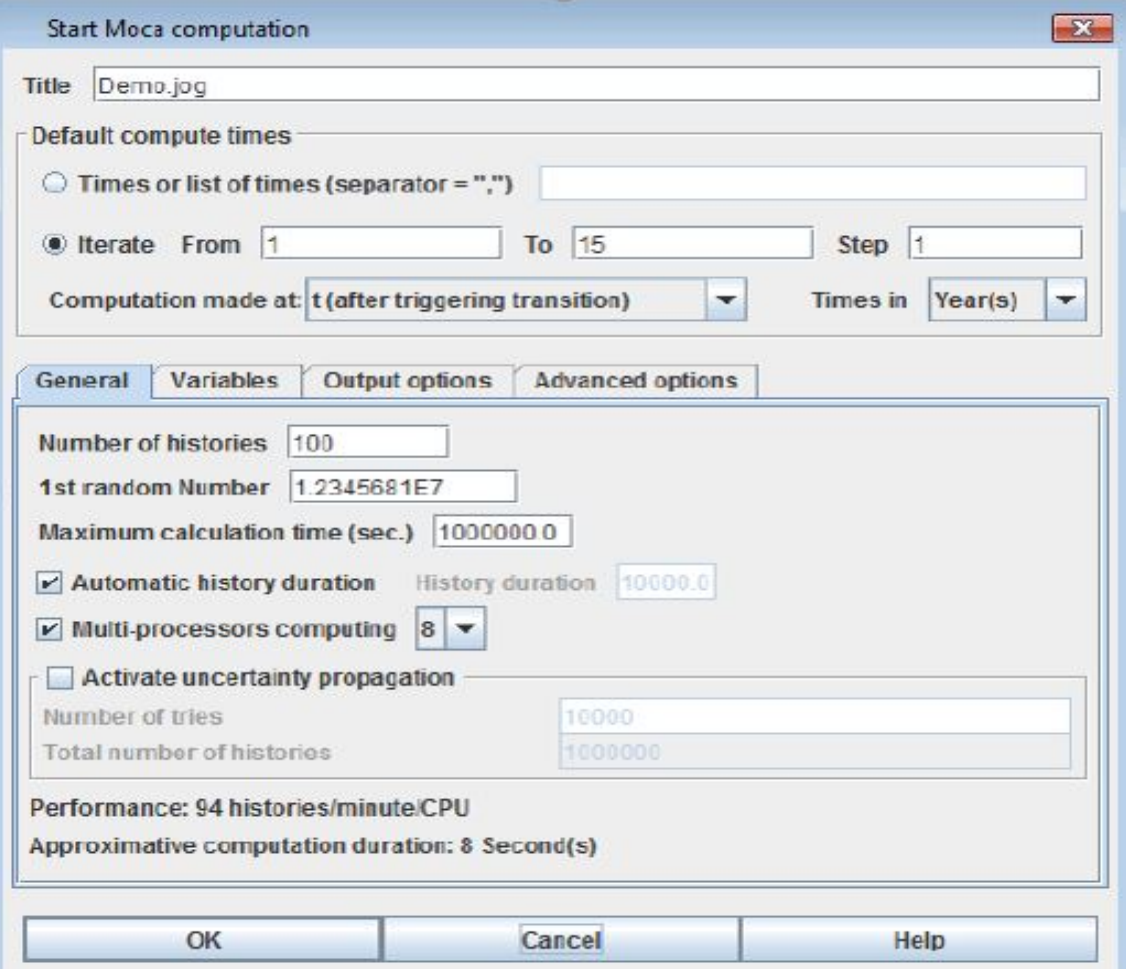

FIGURE 18 – Fenêtre de paramétrage du Moca-PN.

# Bibliographie

- [1] https ://www.amimer.com/.
- [2] Manuel utilisateur GRIF Réseaux de Petri à prédicats. Version 27, mars 2015.
- [3] S. Larbi. A. Boulghoubra. L'impact de l'extension du port sur les performances du terminal à conteneurs (BMT) via les RdP. Mémoir de Master en Recherche Opérationnelle, Université de Bejaia, 2016.
- [4] Inc. Autodesk. DXF reference. San Rafael, CA 94903, USA, 2010.
- [5] A. Benghalia. Modélisation et Evaluation des Performances des Terminaux Portuaires. Thèse de Doctorat, Université du Havre, 2015.
- [6] P. Berthomieu and M. Diaz. "modeling and Vérification of Time Dependent Systems Using Time Petri Nets". IEEE Transaction on Software Engineering, 3(17) :259-273, March 1991.
- [7] C. Boughani. Evaluation de Performances d'un Système de Production : Cas de l'Unité Aliments de Bétail El Kseur. *Mémoire de Fin de Cycle d'Ingéniorat en Recherche* Opérationnelle, Université de Bejaia, 2004.
- [8] H. Cancela. Evaluation de la Sûreté de fonctionnement : Modèles Combinatoires et Markoviens. PhD thesis, Université de Rennes, 1996.
- [9] G. Ciardo. Generalized and Deterministic Stochastic Petri Nets. Tutorials Notes of the fifth PNPM, Toulouse, October 1993.
- [10] R. Davidand and H. Alla. "Du grafcet aux Réseaux de Petri. Hermès Science Publications". 2 edition, 2001.
- [11] M. Diaz. Les réseaux de Petri, Modèles Fondamentaux. Hermès Science Publications, Paris, 1 edition, 2001.
- [12] M. Diaz. Petri nets, fundamental models, verification and applications. ISTE Ltd and John Wiley and Sons, Inc, 2009.
- [13] Dad. Djouhra. Modélisation et Simulation du Flux dans un Réseau pour la Régulation du Trafic. Magister Dissertation. Université Bella d'Oran 1, Algeria, 2011.
- [14] A. Aissani et D. Aissani. Réseau de File d'Attente. U.S.T.H.B. Alger, 1988.
- [15] N. Ayache et R. Hadja. Evaluation des Performances du Terminal `a Conteneurs BMT (Bejaia Mediterranean Terminal). Mémoire d'Ingénieur, Université de Bejaia, 2007.
- [16] Z. Himane et T. Ait Hamouda. Optimisation de la Chaˆıne de Production au Niveau de l'Entreprise AMIMER ENERGIE. Mémoire de Master en Recherche Opérationnelle, Université de Bejaia, 2013.
- [17] B. Filipowicz and J. Kwiecien. Queueing Systems and Networks. Models and Applications. Bulletin of the Polish Academy of Sciences. Technical Sciences, 56(4), 2008.
- [18] S. Donatelli A. Marsan G. Balbo G. Chiola, G. Conte and G. Franceschinis. An Introduction to Generalized Stochastic Petri Nets. Microelectronics and Reliability, Pergamon Press,  $31(4)$ :699(725).
- [19] C. Fraize G. Florin and S. Natkin. Stochastic Petri Nets : Properties Applications and Tools. Rapport de Recherche, CEDRIC-CNAM, 1990.
- [20] J. Hartmanisand G. Goos and J. V. Leeuwen. "Petri Nets, Fundamental Models, Verification and Applications". Springer Verlag Berlin Heidelberg NewYork, 2001.
- [21] A. C. Geniet. "les réseaux de Petri : Un outil de modélisation". Spriger-Verlag Berlin Edition 2, 2006.
- [22] N. Gharbi. On The Applicability of Stochastic Petri Nets for Analysis of Multiserver Retrial Systems With Different Vacation Policies. Springer-Verlag Berlin Heidelberg, pp. 289–302, 2008.
- [23] V. G. Kulkarni H. Choi and K. S. Trivedi. Markov Regenirative Stochastic Petri Nets. Performance Evaluation, 20 : 335-357, 1994.
- [24] S. Hakmi. Evaluation des Performances des Systèmes Prioritaires à l'aide des Réseaux de Petri Stochastique Généralisés. Mémoire de Magistère, Université de Béjaia, 2011.
- [25] A. Idrissi. "How to Minimise the Energy Consumption in Mobile Ad Hoc NetWorks". Université Mohammed V, Maroc, 2012.
- [26] O. Lekadir. Cours de Modélisation et Evaluation des Performances. Master 1 Intelligence Artificielle, Université de Bejaia, 2016.
- [27] G. Balbo M. Ajmone and G. Conte. Performance Models of Multiprocessor Systems. The MIT Press, Cambridge, MA, 1986.
- [28] M. A. Marsan and G. Chiola. On Petri Nets with Deterministic and Exponential Transition Firing Time. On 7th European Workshop on application and Theory of Petri Nets, Oxford, June 1986.
- [29] P. Merlin and D. J. Faber. "Recoverability of Communication Protocols". IEEE Transaction on Communication, COM, 9(24), 1976.
- [30] M. Meunier. Optimiser les Processus et les Ressources de Production. Les dossiers, Pôle Productique, Rhône Alpes, 2003.
- [31] M. K. Molloy. Performance Analysis Using Stochastique Petri Nets. IEEE Transactions on Computers. 913-917, vol. 31, 1982.
- [32] S. Natkin. Les réseaux de Petri Stochastiques. Thése de Docteur Ingénieur CNAM, Paris, 1980.
- [33] S. Natkin. On the Integration of Delay and Throughput Measures in Distributed Processing Models. PhD thesis, University of California, Los Angeles,, 1981.
- [34] C. Ramchandani. Analysis of Asynchronous Concurrent Systems by Timed Petri Nets. Technical Report, Laboratory of Computer science, MIT, Cambridge, 120, 1974.
- [35] A. Ruegg. Processus Stochastique avec Application aux Phénomènes d'Attente et de Fiabilité. Ecole Polytechnique Romandes, 1989.
- [36] N. Sadou. "Aide à la Conception des Systèmes Embarqués Sûrs de Fonctionnement". Thèse de Doctorat, Laboratoire d'Analyse et d'Architecture des Systèmes du CNRS, Toulouse, 2007.
- [37] O. Senechal. Pilotage des Systèmes de Production vers la Performance Globale. Habilitation  $\dot{a}$  diriger des recherches, Université de Valenciennes et du Hainaut Cambrésis, 2004.
- [38] J. Sifakis. "Etude du Comportement Permanent des Réseaux de Petri Temporisés". Journées AFCET sur les Réseaux de Petri, Paris, 1977.
- [39] J. Sifakis. Use of Petri Nets for Performance Evaluation in Measuring Modelling and Evaluating Computer Systems. North Holland, Publ. Co, 75-93, 1977.

# Résumé

L'analyse du système de production des châssis pour les groupes électrogènes au niveau de l'entreprise AMIMER ENERGIE présente des difficultés puisque la description de l'état du système doit tenir compte de l'information de chaque pièce du châssis. Ainsi, les temps d'attente élevés au niveau de certains pré-stockages et les délais de livraison non respectés affecteront l'efficacité de la production de l'entreprise.

Dans ce mémoire, nous avons modélisé et analysé les performances de la chaîne de production des châssis au niveau de l'entreprise AMIMER ENERGIE via les réseaux de Petri. En effet, nous avons proposé, en premier lieu, une modélisation détaillée de ce système en utilisant les réseaux de Petri (RdP). Cet outil nous a permis d'obtenir une analyse détaillée et sémantiquement précise de la production des châssis. En second lieu, nous avons calculé les indices de performances qui nous ont permis de voir l'influence de la variation du taux des inter-arrivées et des taux des services sur les performances du système. L'interprétation des résultats obtenus indique les mesures à prendre pour satisfaire les objectifs de l'entreprise.

Mots-clés : Entreprise AMIMER ENERGIE, Système de production, Modélisation, Evaluation des performances, Réseaux de Petri (RdP).

# Abstract

Analysis of the frame production system for generator sets at company level AMIMER ENERGIE presents difficulties since the description of the state of the system must take into account the information of each room in the frame. Thus, high waiting times for some pre-storage and missed delivery times will affect the company's production efficiency.

In this thesis, we have modeled and analyzed the performances of the chain production of frame at the level of the company AMIMER ENERGIE via the Petri nets. In fact, we first proposed a detailed modeling of this system using the networks of Petri (PN). This tool allowed us to obtain a detailed and semantically precise analysis of the production of the frames. Second, we calculated the performance indices which allowed us to see the influence of the variation of the inter-arrival rate and of the service rates on the performance of the system. The interpretation of the results obtained indicates the measures to be taken to meet the company's objectives.

Keywords : Company AMIMER ENERGIE, Production system, Modeling, Performance evaluation, Petri nets (PN).